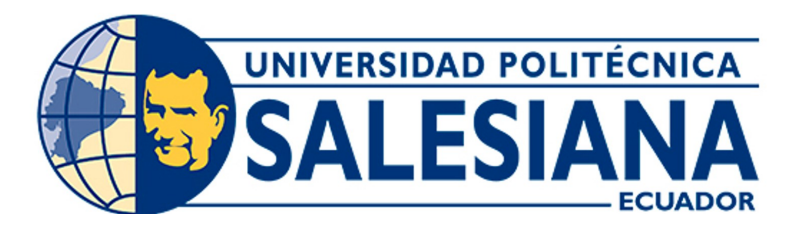

# UNIVERSIDAD POLITÉCNICA SALESIANA SEDE CUENCA CARRERA DE INGENIERÍA MECATRÓNICA

## DISEÑO DE UNA CÁMARA DE VACÍO PARA LA CONSERVACIÓN DE LIBROS ELABORADOS A PARTIR DEL CUERO DE BORREGO

Trabajo de titulación previo a la obtención del título de Ingeniero Mecatrónico.

AUTORES: WALTER ANDRES CEDILLO JARA JONNATHAN FABIAN LLIVICHUZCA CHACHA TUTOR: ING. LUIS MARCELO LOPEZ LOPEZ, Ph.D

Cuenca – Ecuador

2023

# <span id="page-1-0"></span>CERTIFICADO DE RESPONSABILIDAD Y AUTORÍA DEL TRABAJO DE TITULACIÓN

Nosotros, Walter Andrés Cedillo Jara con documento de identificación N◦ 0106056310 y Jonnathan Fabian Llivichuzca Chacha con documento de identificación N◦ 0105872253; manifestamos que:

Somos los autores y responsables del presente trabajo; y, autorizamos a que sin fines de lucro la Universidad Politécnica Salesiana pueda usar, difundir, reproducir o publicar de manera total o parcial el presente trabajo de titulación.

Ciudad, 28 de abril del 2023

Atentamente,

 $ull:$ ——————————————– ——————————————-

Januathan Hivichozca

Walter Andrés Cedillo Jara Jonnathan Fabian Llivichuzca Chacha 0106056310 0105872253

# <span id="page-2-0"></span>CERTIFICADO DE CESIÓN DE DERECHOS DE AUTOR DEL TRABAJO DE TITULACIÓN A LA UNIVERSIDAD POLITÉCNICA SALESIANA

Nosotros, Walter Andrés Cedillo Jara con documento de identificación N◦ 0106056310 y Jonnathan Fabian Llivichuzca Chacha con documento de identificación N◦ 0105872253, expresamos nuestra voluntad y por medio del presente documento cedemos a la Universidad Politécnica Salesiana la titularidad sobre los derechos patrimoniales en virtud de que somos autores del Proyecto Técnico: "Diseño de una cámara de vacío para la conservación de libros elaborados a partir del cuero de borrego ", el cual ha sido desarrollado para optar por el título de:Ingeniero Mecatrónico, en la Universidad Politécnica Salesiana, quedando la Universidad facultada para ejercer plenamente los derechos cedidos anteriormente.

En concordancia con lo manifestado, suscribimos este documento en el momento que hacemos la entrega del trabajo final en formato digital a la Biblioteca de la Universidad Politécnica Salesiana.

Ciudad, 28 de abril del 2023

Atentamente,

 $112$ ——————————————– ——————————————-

Longothan Livichuzes

Walter Andrés Cedillo Jara Jonnathan Fabian Llivichuzca Chacha 0106056310 0105872253

# <span id="page-3-0"></span>CERTIFICADO DE DIRECCIÓN DEL TRABAJO DE TITULACIÓN

Yo, Luis Marcelo Lopez Lopez con documento de identificación N◦0102906971, docente de la Universidad Politécnica Salesiana, declaro que bajo mi tutoría fue desarrollado el trabajo de titulación: DISEÑO DE UNA CAMARA DE VACÍO PARA LA CONSERVACIÓN DE LIBROS ELABORADOS A PARTIR DEL CUERO DE BORREGO, realizado por Walter Andrés Cedillo Jara con documento de identificación N◦ 0106056310 y Jonnathan Fabian Llivichuzca Chacha con documento de identificación N◦ 0105872253, obteniendo como resultado final el trabajo de titulación bajo la opción Proyecto Técnico que cumple con todos los requisitos determinados por la Universidad Politécnica Salesiana.

Ciudad, 28 de abril del 2023

Atentamente,

——————————————–

Ing. Luis Marcelo Lopez Lopez, Ph.D 0102906971

## <span id="page-4-0"></span>Dedicatoria

#### Walter Andrés

Este trabajo esta dedicado, primeramente a Dios, por darme las fuerzas y el conocimiento para continuar con mis estudios.:

A las personas que creyeron en mí, que siempre estuvieron a mi lado y me motivaron para seguir adelante, mis padres, Sabina J. y Walter C., a mi abuelita Izaura J. y toda mi familia.:

A mis amigos mas cercanos Jonnathan Llivichuzca, por la confianza mutua en todo el tiempo de conocernos, Bryan R., Nataly O., Santiago T. y Jonnathan P. por enseñarme que a las responsabilidades y proyectos que tenga se les puede incluir un poco de diversión.

#### Jonnathan Fabian

Este presente trabajo de titulación previo a la obtención de ingeniero mecatrónico, fue realizado con entusiasmo,cariño,etc. a quienes siempre han confiado en mí:

En el nombre de Yahveh que continuamente eres mi Padre omnipotente, omnisciente, omnipresente, me has gratificado de salud,vida,etc.

A mis apreciados padres, Jhoni F. Llivichuzca C y Delia E Chacha G, mi querida hermana Katherine T Llivichuzca Ch, que son el apoyo necesario a mi vida.

Y finalmente a mi gran amigo Walter A Cedillo J por contribuir con su conocimiento a este trabajo de titulación.

## <span id="page-5-0"></span>Agradecimientos

#### Walter Andrés

En estas breves palabras muestro mi agradecimiento a Dios por bendecirme con salud y estabilidad para continuar con mi trabajo de titulación.

A la universidad Politécnica Salesiana por brindarme las herramientas necesarias para poder convertirme un profesional que tiene mucho que brindar a la sociedad.

A los docentes que han compartido su conocimiento con nosotros y han estado acompañándonos en todo momento para guiarnos hacia el éxito.

#### Jonnathan Fabian

Mis más sinceros agradecimientos a la Universidad Politécnica Salesiana Sede Cuenca por darme la oportunidad de formar parte de esta gran institución.

A la Carrera de Ingeniería Mecatrónica por estos años de compartir momentos únicos.

A mis docentes que me transmitieron sus conocimientos,valores,etc. en las aulas de la universidad.

Asimismo a mis compañeros y amigos que me dieron su ayuda cuando yo más necesitaba.

Finalmente al señor Gerardo Machado Clavijo por habermos apoyado absolutamente con toda la información que se necesitaba para el trabajo de titulación.

Este documento fue realizado enteramente en $\rm \mathbb{I}ATEX$ 

# Índice

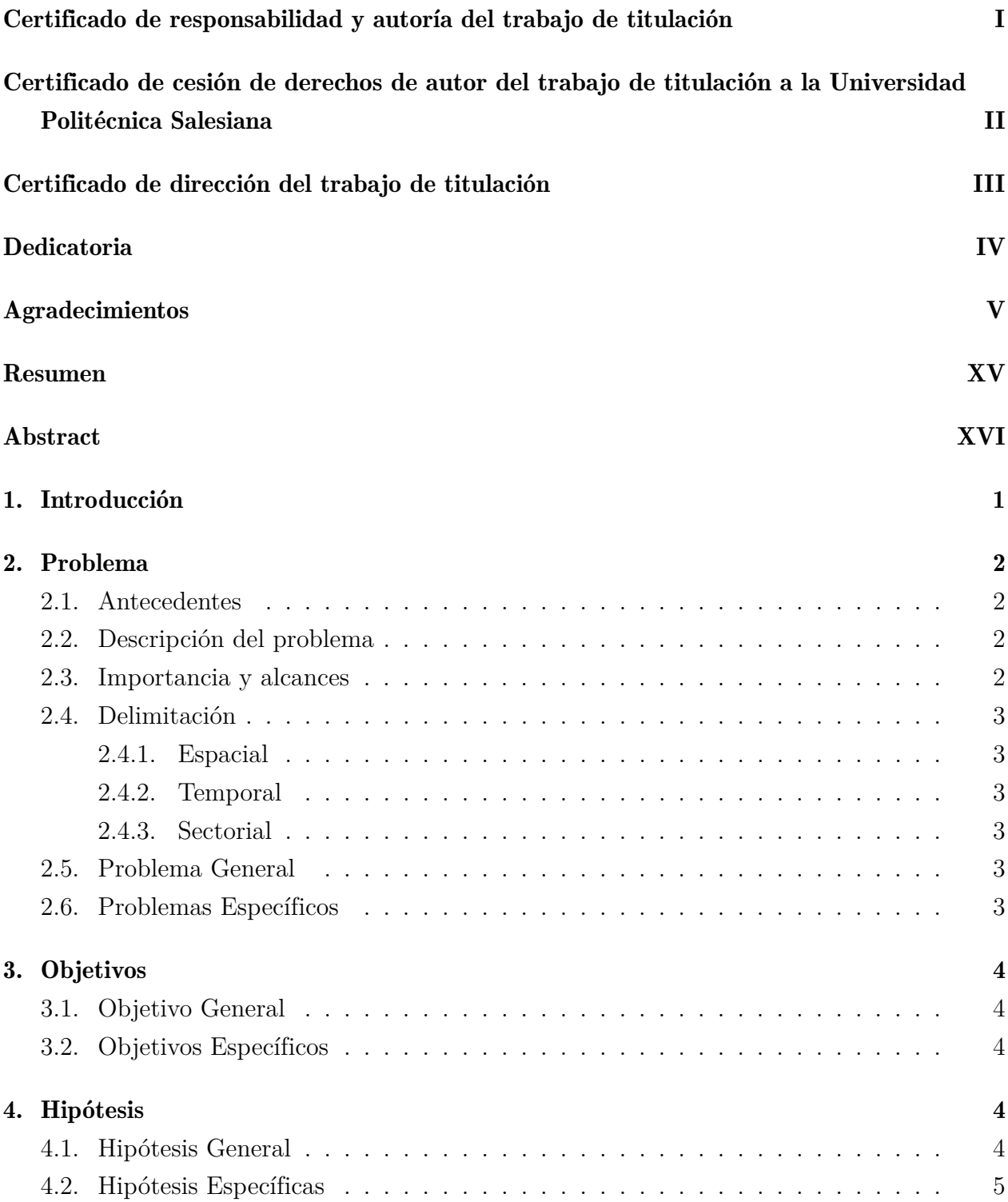

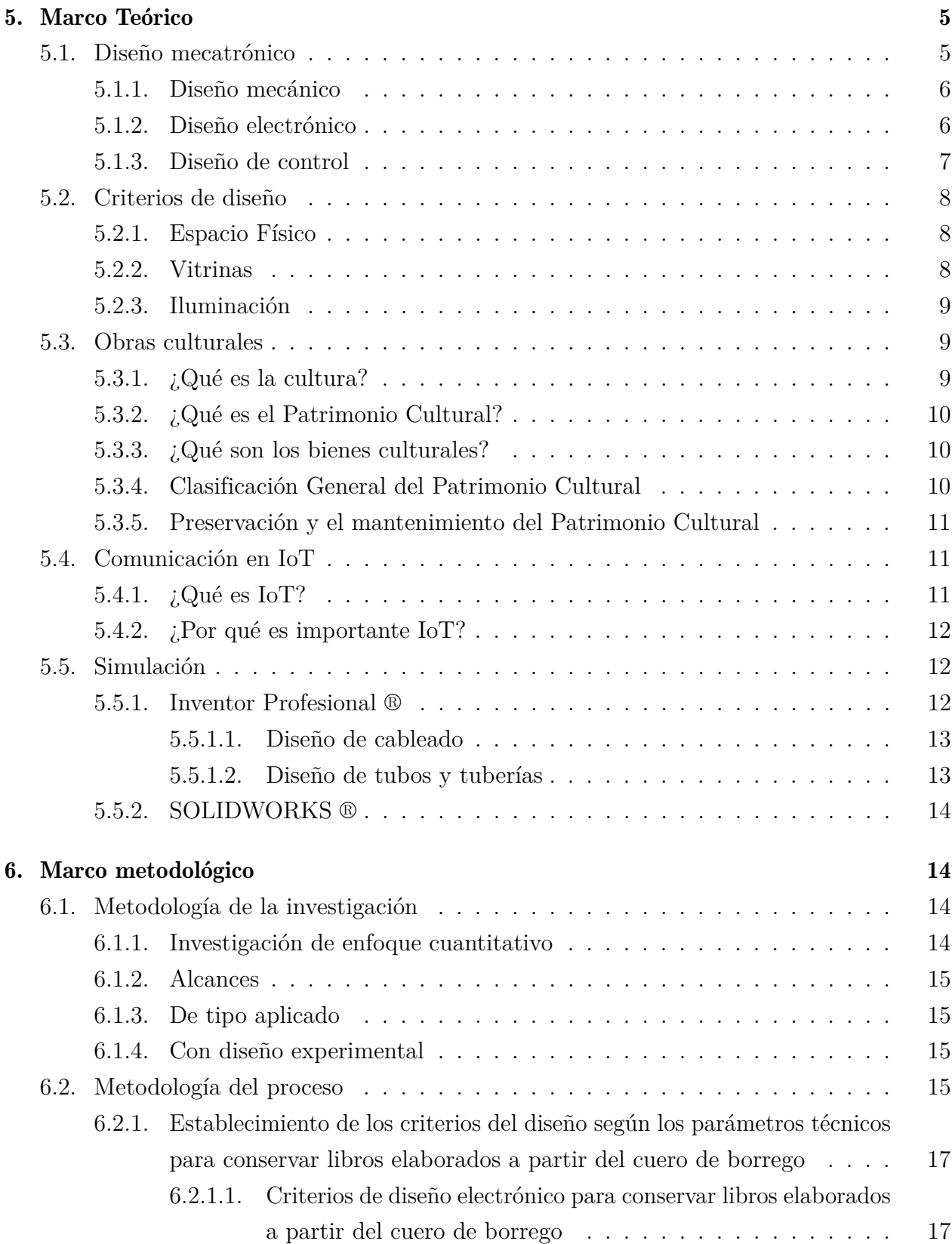

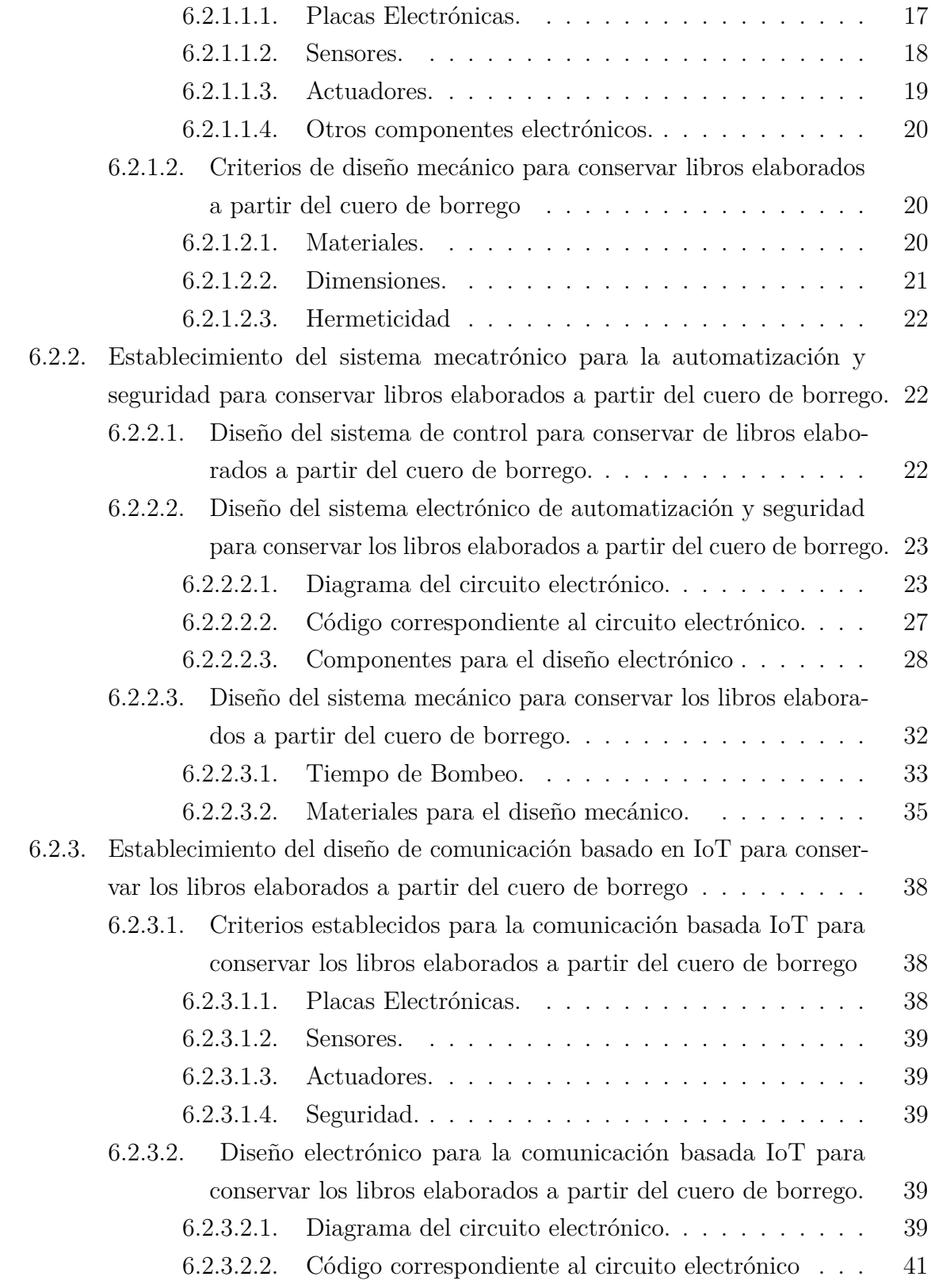

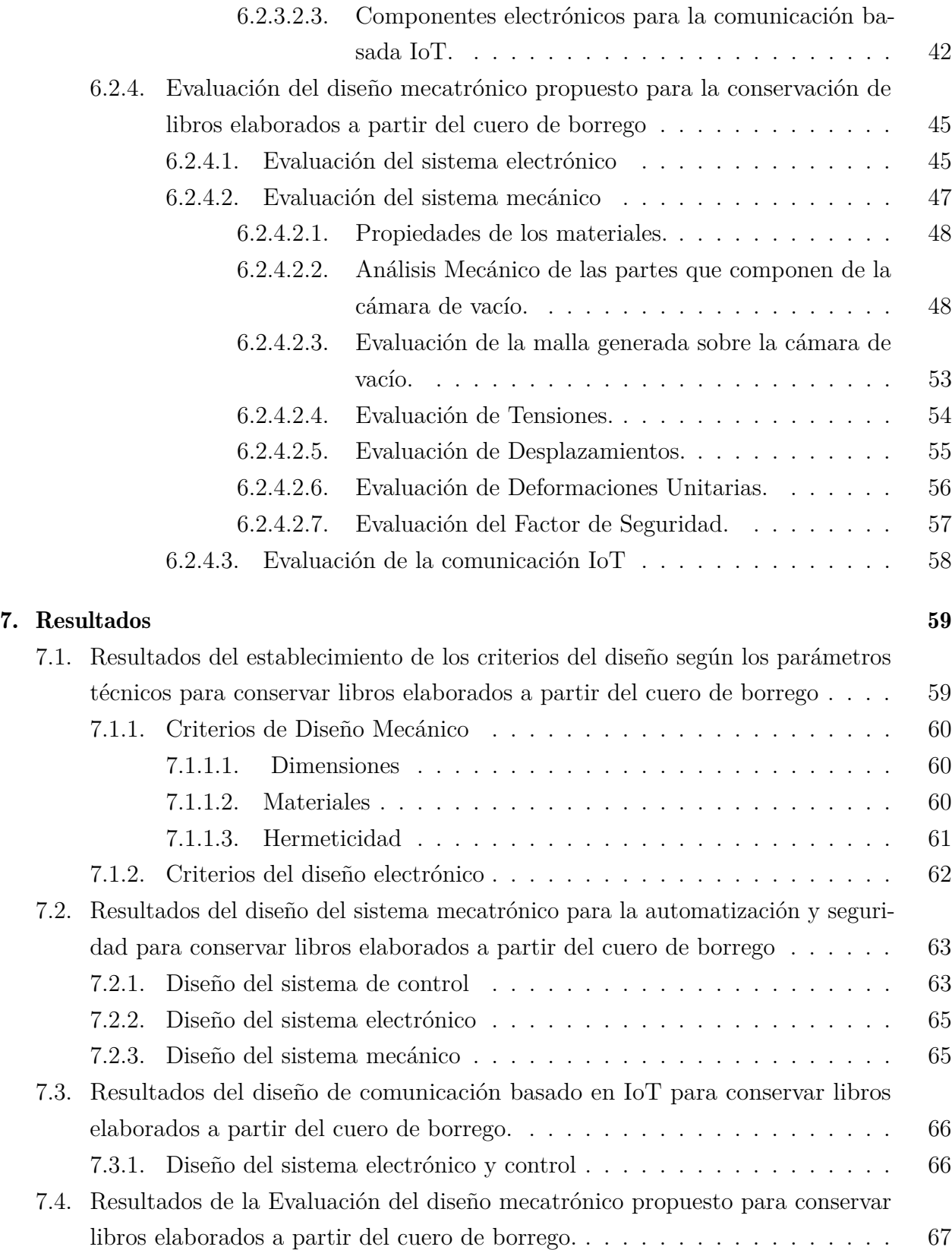

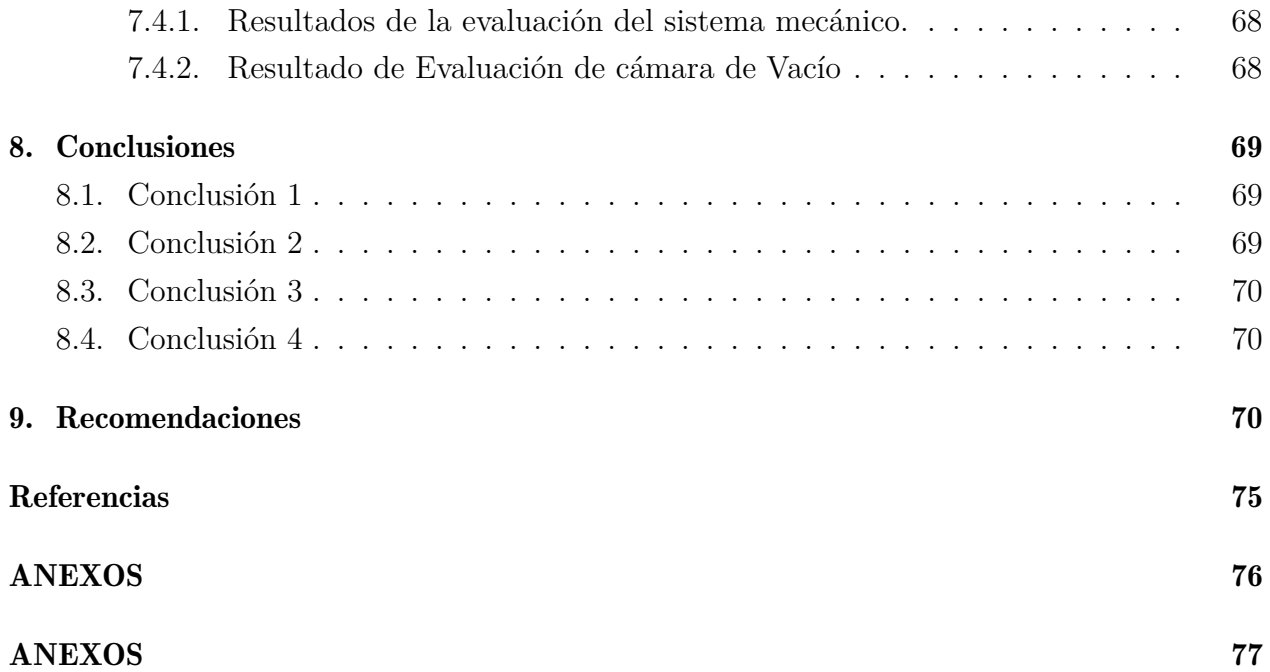

## Lista de Tablas

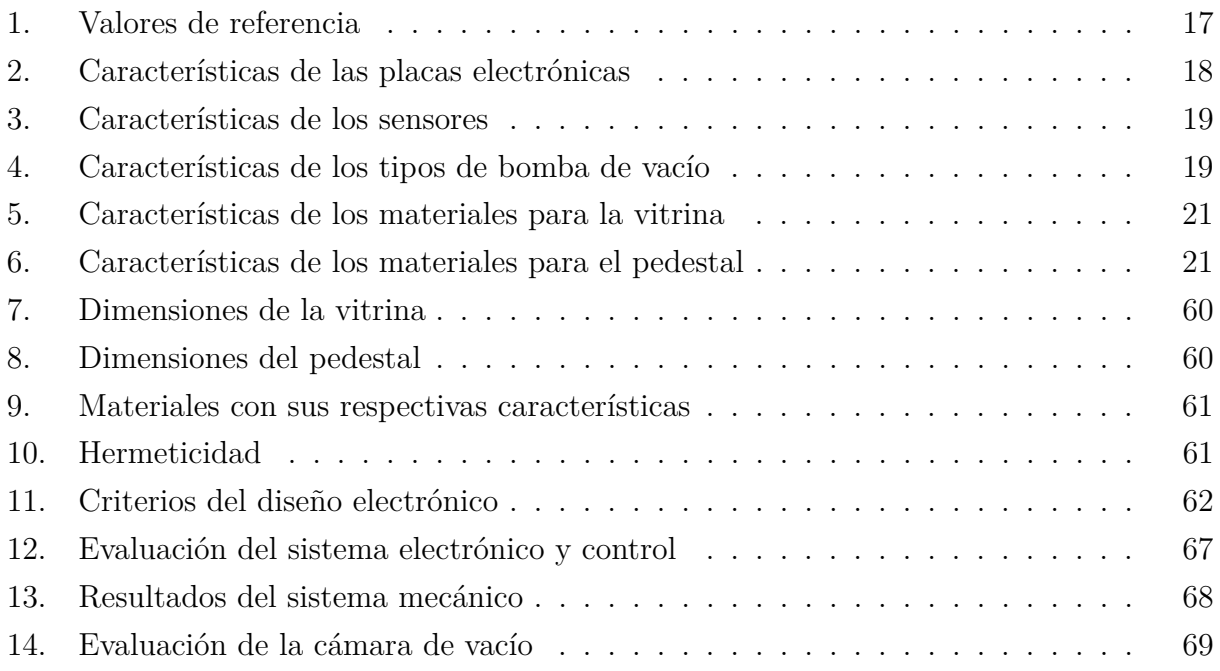

# Lista de Figuras

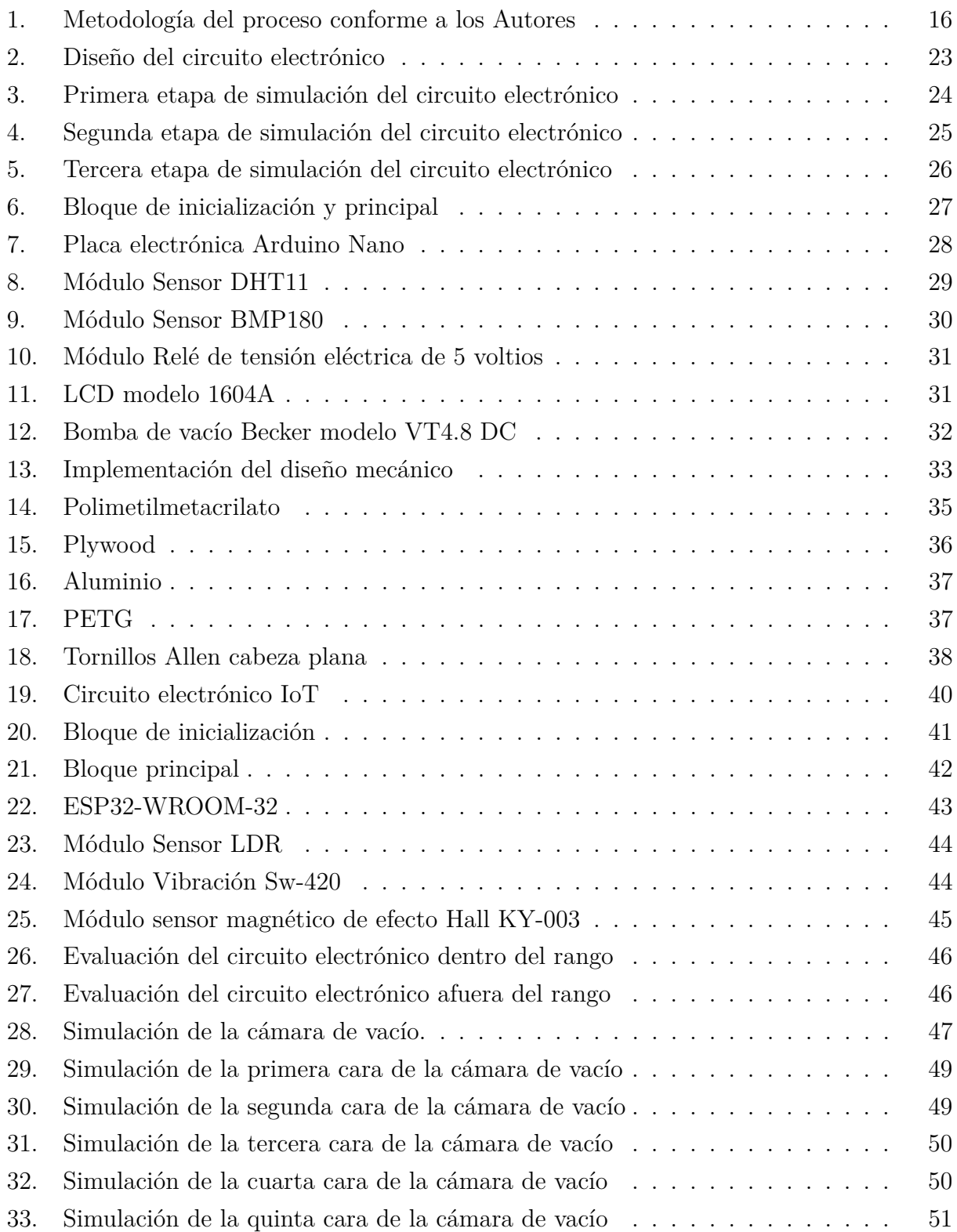

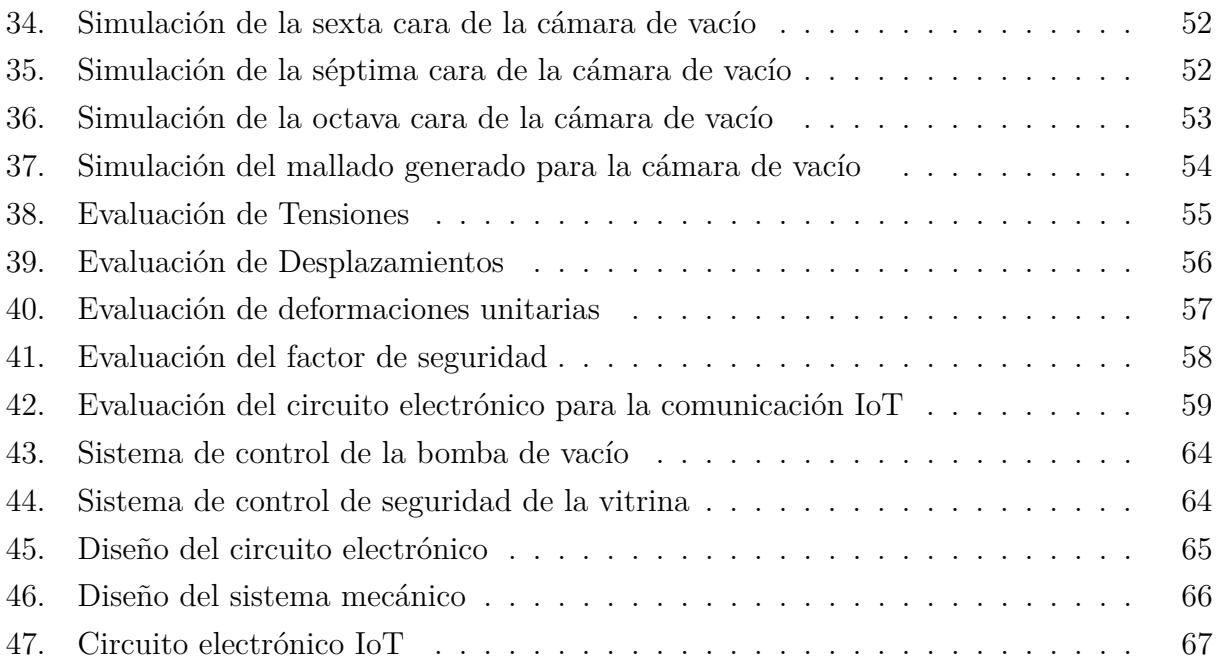

## <span id="page-15-0"></span>Resumen

 $\mathbf{E}$ l trabajo de titulación tenía como objetivo diseñar una cámara de vacío para conservar libros elaborado a partir del cuero de borrego en el Museo Los Calígrafos en Cuenca. La investigación fue cuantitativa y aplicada, con un alcance correlacional y explicativo. Se buscaba determinar la relación entre variables como la humedad y la temperatura y su efecto en la conservación y regulación ambiental. Para el diseño, se utilizaron conceptos relacionados con mecánica, electrónica y controladores o también conocido como diseño mecatrónico. Además, se implementó un sistema de seguridad IoT para prevenir robos y enviar notificaciones al propietario. Se evaluó el diseño utilizando software especializado para seleccionar materiales y componentes adecuados. Los resultados mostraron que el diseño cumplió con los requisitos establecidos y que la comunicación IoT es segura.

Palabras clave: Cámara de vacío, Conservación de libros, Comunicación IoT, Diseño Mecatrónico, Seguridad.

## <span id="page-16-0"></span>Abstract

 $\mathbf{T}$ he goal of the thesis work was to design a vacuum chamber to preserve books made with sheepskin leather at the Los Calígrafos Museum in Cuenca. The research was quantitative and applied, with a correlational and explanatory scope. It sought to determine the relationship between variables such as humidity and temperature and their effect on conservation and environmental regulation. For the design, concepts related to mechanics, electronics, and controllers were used. In addition, an IoT security system was implemented to prevent theft and send notifications to the owner. The design was evaluated using specialized software to select appropriate materials and components. The results showed that the design met the established requirements and that IoT communication is secure.

Keywords: Vacuum chamber, Book preservation, IoT Communication, Mecatronic design, Safety.

## DISEÑO DE UNA CÁMARA DE VACÍO PARA LA CONSERVACIÓN DE LIBROS ELABORADOS A PARTIR DEL CUERO DE BORREGO

## <span id="page-17-0"></span>1. Introducción

Este trabajo de titulación aborda los antecedentes históricos de las obras culturales, tomando la escritura como un ejemplo relevante. A lo largo de la historia, la escritura ha sido el medio más utilizado para expresar el conocimiento sobre la sociedad en la que se vive y para transmitirlo a las nuevas generaciones. No obstante, no todas las escrituras han recibido un reconocimiento merecido debido a la mala gestión de organizaciones o personas, lo que ha llevado a resultados negativos como el robo, la destrucción o la negligencia. Sin embargo, gracias al cuidado y la preocupación de personas o instituciones que idean métodos de conservación, mantenimiento, protección y cuidado de las escrituras, el resto del trabajo ha podido resistir y preservar su valor cultural.[\(Álvarez, 2013\)](#page-87-1)

En la antigüedad, el ser humano utilizó diversos medios de escritura en su sociedad, los cuales poseen una gran importancia y deben ser preservados para poder transmitir su mensaje a las futuras generaciones. Entre estos medios se encuentran la piedra, el hueso, la madera, la cerámica, el papiro, el pergamino, el papel y objetos elaborados de poli piel. Después de ser clasificados según su contenido, estos materiales son almacenados en estanterías o cajas para su cuidado y mantenimiento. De esta manera, se contribuye a la preservación y transmisión de valiosos conocimientos para la sociedad.[\(Rosado y Rojas, 1995\)](#page-90-0)

Durante el siglo XIX, aquellos interesados en preservar, reconstruir y conservar obras de arte empezaron a aprovechar los avances tecnológicos y científicos para renovarlas. Un ejemplo es Michael Faraday, quien analizó los efectos perjudiciales del medio ambiente en las obras culturales. Asimismo, el primer restaurador francés, Eugène Viollet-le-Duc, participó en este proceso y contribuyó al desarrollo de técnicas arquitectónicas para la restauración de obras que aún no habían sido finalizadas.[\(Sánchez, 2022\)](#page-90-1)

El Museo de Los Calígrafos de la ciudad de Cuenca cuenta actualmente con obras de contenido cultural, artístico y educativo para el público, las cuales serán integradas a un sistema mecatrónico que contribuya a la preservación de estas obras de arte. Se realizó un

análisis para identificar los problemas presentes en estas obras de arte y libros. Se toman muchos procesos y pasos para cumplir con los requisitos de diseño de obras y libros culturales.

## <span id="page-18-0"></span>2. Problema

#### <span id="page-18-1"></span>2.1. Antecedentes

El museo Los Calígrafos se encuentra ubicado en el Ecuador, en la provincia de Azuay específicamente en la ciudad de Cuenca, en la avenida Benjamín de la Cadena 1-33 y 12 de abril, el titular es el Sr. Gerardo Machado Clavijo, dedicado a la protección y presentación de pintura, libros, actas, entre otros documentos, de contenido cultural, histórico y educativo.

El artista nos comentó que entre todas sus colecciones tiene una serie de libros culturales elaborados con pieles de animales como es el borrego, tales libros como El Vuelo del Colibrí en sus 3 ediciones, y el Pase del Niño, están en el mismo museo donde se muestran al público durante el horario de apertura.

Las páginas de los libros no están protegidas de agentes externos como virus, bacterias, hongos, sudor de manos, luz solar, calor, etc. Además, los libros se encuentran en un lugar inadecuado del museo, por lo que pueden ser sustraídos por personas no autorizadas.

#### <span id="page-18-2"></span>2.2. Descripción del problema

Se realizó un estudio enfocándose principalmente en la conservación de los libros elaborados a partir del cuero de borrego, donde es primordial proteger el conocimiento cultural. De acuerdo al contexto anterior, el problema se centra en establecer los mejores parámetros para el diseño de un equipo que permita controlar las variables tales como son la temperatura, presión, etc. y al mismo tiempo sea seguro ante robos de personas no autorizadas.

#### <span id="page-18-3"></span>2.3. Importancia y alcances

Este trabajo de titulación se proyecta en diseñar una cámara de extracción de aire para generar el vacío, permitiendo en conservar, proteger y ayudar el conocimiento histórico, cultural, educativo para las generaciones venideras. Y a su vez este diseño será un prototipo para otros museos, otorgando en solucionar problemas semejantes al museo los Calígrafos.

#### <span id="page-19-0"></span>2.4. Delimitación

El problema de estudio se delimitará en las siguientes dimensiones:

#### <span id="page-19-1"></span>2.4.1. Espacial

El proyecto técnico es de investigación cuantitativa, está orientado al museo Los Calígrafos, ubicado en la ciudad de Cuenca, provincia del Azuay de Ecuador, para la conservación de libros elaborados a partir del cuero del borrego. La importancia del diseño nos permite ayudar en conservar el patrimonio de la sociedad cuencana.

#### <span id="page-19-2"></span>2.4.2. Temporal

Para el desarrollo del proyecto de titulación fue en los meses de marzo y agosto del año 2022, a continuación se detalla las características del mismo.

- 1. Diseño del sistema mecatrónico.
- 2. Simulación del sistema mecatrónico.
- 3. Control del sistema mecatrónico.
- 4. Sistema de seguridad del sistema mecatrónico.

#### <span id="page-19-3"></span>2.4.3. Sectorial

La funcionalidad del proyecto va destinado al área de seguridad y bellas artes, ya que se quiere un control de circuito cerrado para asegurar la integridad de los libros que son patrimonio del Ecuador.

#### <span id="page-19-4"></span>2.5. Problema General

¿Es posible diseñar una cámara de vacío para la conservación de libros elaborados a partir del cuero de borrego?

#### <span id="page-19-5"></span>2.6. Problemas Específicos

¿Se podrá establecer los criterios de diseño en función de parámetros técnicos para conservar libros elaborados a partir del cuero de borrego?

- ¿Es posible diseñar el sistema mecatrónico de automatización y seguridad para conservar libros elaborados a partir del cuero de borrego?
- ¿Es posible diseñar el protocolo de comunicación basado en IoT para conservar libros elaborados a partir del cuero de borrego?
- ¿Es posible evaluar el diseño del dispositivo para conservar libros elaborados a partir del cuero de borrego?

## <span id="page-20-0"></span>3. Objetivos

### <span id="page-20-1"></span>3.1. Objetivo General

Diseñar una cámara de vacío para la conservación de libros elaborados a partir del cuero de borrego.

### <span id="page-20-2"></span>3.2. Objetivos Específicos

- Establecer los criterios de diseño según parámetros técnicos para la conservación de libros elaborados a partir del cuero de borrego.
- Diseñar el sistema mecatrónico para automatización y seguridad, de manera que permita la conservación de los libros elaborados a partir del cuero de borrego.
- Proponer el diseño del protocolo de comunicación basado en IoT con el objetivo de conservar los libros elaborados a partir del cuero de borrego.
- Evaluar el diseño propuesto que ayudará en la conservación de libros elaborados a partir del cuero de borrego.

## <span id="page-20-3"></span>4. Hipótesis

### <span id="page-20-4"></span>4.1. Hipótesis General

El diseñar una cámara de vacío ayudará en la conservación de libros elaborados a partir de cuero de borrego.

#### <span id="page-21-0"></span>4.2. Hipótesis Específicas

- Establecer los criterios de diseño según parámetros técnicos que favorecerá la conservación de libros elaborados a partir de cuero de borrego.
- Diseñar el sistema mecatrónico para automatización y seguridad que ayudará en la conservación de libros elaborados a partir de cuero de borrego.
- Proponer un diseño para el protocolo de comunicación basado en IoT que fortalecerá la conservación de libros elaborados a partir de cuero de borrego.
- Evaluar el diseño propuesto que ayudará en la conservación de libros elaborados a partir de cuero de borrego.

## <span id="page-21-1"></span>5. Marco Teórico

#### <span id="page-21-2"></span>5.1. Diseño mecatrónico

Según [Bolton](#page-87-2) [\(2013\)](#page-87-2), los sistemas mecatrónicos son la integración de sistemas electrónicos, mecánicos, y de control enfocado en diseños como máquinas, herramientas, robots, automóviles y otros, con el objetivo de reducir costos y flexibilizar el diseño. Sin embargo, el ingeniero en mecatrónica se ha consolidado a través del trabajo de mecánicos, electrónicos y de control, quienes a su vez trabajan de manera secuencial y aliada, a este trabajo se lo conoce como diseño tradicional. Como resultado, los diseños mecatrónicos de hoy en día tienen mayores requisitos de rediseño, flexibilidad, optimización, etc. en comparación con el diseño tradicional. Por la razón que un ingeniero mecatrónico define un proceso complejo de manera no secuencial, es decir: aplica, reflexiona, estudia todo el conocimiento del dominio para encontrar una idea de solución legal para el sistema. He aquí una descripción, según [Kyura y Oho](#page-89-0) [\(1996\)](#page-89-0), de los tipos de productos o servicios mecatrónicos existentes:

- Llamamos los productos o servicios mecatrónicos de clase 1, a los productos mecánicos que son aquellos que emplearon tecnología electrónica. Presentamos ejemplos de los productos mecatrónicos de clase 1 tales como: el control numérico, máquinas, herramienta y robots, que fueron mejoradas por los controladores electrónicos.
- Denominamos los productos o servicios mecatrónicos de clase 2, aquellos productos mecánicos que conserva su estructura externa, pero su parte interna ha sufrido un

cambio de estructura al introducir la tecnología electrónica. Tenemos ejemplos tales como son la costura por máquinas, entre otras.

- Designamos los productos o servicios mecatrónicos de clase 3, aquellos productos mecánicos que son conservados principalmente sus funciones primarias. Ejemplos son los relojes y teléfonos de botón, que han sido aplicados por la tecnología electrónica.
- Finalmente, tenemos los productos o servicios mecatrónicos de clase 4, aquellos que trabaja en conjunto con la tecnología mecánica y electrónica. Los ejemplos para esta clase son las ollas arroceras, fotocopiadoras que han mejorado por los avances en la precisión mecánica y el uso de la tecnología de microprocesadores.

A continuación presentamos los diseños en un sistema mecatrónico:

#### <span id="page-22-0"></span>5.1.1. Diseño mecánico

De acuerdo a [Budynas y Nisbett](#page-87-3) [\(2012\)](#page-87-3), el diseño mecánico se fundamenta en resolver una dificultad o duda designado como problema mecánico según sean sus requerimientos. Para satisfacerlo se utiliza los conceptos básicos de fluidos, transferencia de masa, mecánica de sólidos, los procesos de manufactura. Etc. El diseño se necesita de un orden donde existe varías ideas o esquemas, y así seleccionar la más apropiada. Un paso para un buen diseño es la toma de decisiones, tenemos que realizar o elaborar un filtrado de toda la información recolectada, donde es seleccionada, separada, recopilada, descartada para evitar un exceso de información parcialmente contradictoria. El rol que cumple el ingeniero dentro de la etapa del diseño se divide en varios procesos a desarrollar. Primero el sujeto debe asumir el ambiente o lugar donde se va a implementar su proyecto técnico, posteriormente se recolectará información precisa referente al sitio a implementar,y luego realizar el primer prototipo del sistema mecánico concebido. En función del diseño realizado se deben tomar en cuenta el uso de normativas a implementarse. Esto permitirá asegurar otros aspectos como presupuesto, seguridad y consideraciones legales del producto. En la ingeniería el factor diseño y el factor seguridad juegan un papel fundamental, ya sea de forma determinista o de forma estadística, teniendo en cuenta que la forma estadística hace referencia a la con-fiabilidad del diseño.

#### <span id="page-22-1"></span>5.1.2. Diseño electrónico

El diseño electrónico nos facilita en comprender, solucionar, satisfacer los problemas electrónicos según sea su requerimiento, aplicando el conocimiento disponible de la electrónica,

de manera similar a la definición de diseño mecánico se necesita de un orden para definir las ideas, de este modo seleccionar las más idónea [\(Schiavon, Miyara, Crepaldo, y Lahoz, 2008\)](#page-90-2).De acuerdo con [García Rozo](#page-88-0) [\(1986\)](#page-88-0), el diseño electrónico ha crecido a partir de la segunda mitad del siglo XX con la llegada de los semiconductores.En este crecimiento las investigaciones científicas de los semiconductores han variado, obteniendo diseños que llegaron a conformar el diseño electrónico actual. A continuación presentamos los diseños que menciona el autor:

- Diseño con transistores:El transistor aparece a final del año sesenta, ingresa al mercado ofreciendo una amplia gama de beneficios como son rapidez, estabilidad, costo, entre otros, ante su rival, los tubos de vacío.
- Diseño con circuitos integrados: Los circuitos integrados aportan al diseño electrónico un camino nuevo de solución, con la tecnología SSI para los enfoques que son la función de transferencia, de bloques precisos, etc. para determinar los parámetros de un circuito en el diseño, obteniendo resultados como tolerancias mínimas en cada componente.
- **Diseño con microprocesadores**: Las limitaciones por parte de los circuitos integrados obligaba a los diseñadores a cambiar los diseños, restringiendo drásticamente a la integración mediana y baja de su estructura interna, con la llegada de los microprocesadores ahora un circuito puede ser definida por el diseñador.

#### <span id="page-23-0"></span>5.1.3. Diseño de control

De acuerdo con [Dorf](#page-88-1) [\(2005\)](#page-88-1) el diseño de control está enfocado en cumplir, diseñar, configurar, e identificar un problema denominado *sistema* según sea su requerimiento. Para tener un buen diseño de control, el diseñador debe cumplir los siguientes pasos a continuación:

- El primer paso es para definir los objetivos del sistema denominado **proceso de diseño**.
- El segundo paso es para controlar las variables del sistema. por ejemplo tenemos el torque, velocidad, desplazamiento, etc. se lo conoce como identificar las variables.
- El tercer paso es describir las especificaciones de los objetivos del sistema para cumplir su precisión.
- El cuarto paso es identificar y configurar el actuador para evitar una variación del comportamiento que afecte al sistema.
- El quinto paso es **obtener un modelo matemático** a través de las ecuaciones diferenciales ordinarias o EDO, que junto al actuador y el sensor van a estabilizar el sistema.
- El sexto paso es describir un controlador que es el encargado de que el sistema este estable y trabaja en conjunto con el paso 5.
- El séptimo paso es **optimizar los parámetros**, para que el diseñador toma una decisión final para el sistema.

#### <span id="page-24-0"></span>5.2. Criterios de diseño

#### <span id="page-24-1"></span>5.2.1. Espacio Físico

En un museo es indispensable la adecuación y organización de objetos de una manera optimizada, para conseguirlo existen una serie de criterios que nos orientan para realizar esta tarea. Al comenzar es necesario que las personas que vayan a realizar esta adecuación, se familiaricen con los bienes del museo, se debe tener en cuenta sus medidas, sus formas, e incluso el tipo de material del que estén hechos, ya que con estas características se podrá diseñar el mobiliario donde se expondrá la obra, se tendrá en cuenta los requerimientos de las obras en términos de conservación, y se determinara la iluminación más óptima para que estos puedan llamar la atención de los visitantes [\(Dever, 2010\)](#page-88-2).

#### <span id="page-24-2"></span>5.2.2. Vitrinas

La exposición de obras culturales en el museo se puede lograr de diversas formas, estas pueden montarse en paredes, pedestales, vitrinas, entre otros. Las Vitrinas son cajas que permiten que los objetos en su interior se observen plenamente, además de cumplir con la función de proteger y mantener el estado óptimo de las obras expuestas, esto se logra creando un microclima controlando [\(Dever, 2010\)](#page-88-2).

Existen dos diseños de vitrinas:

- Vitrinas Verticales: Se usan para exponer obras de un tamaño considerable, o agrupación de piezas pequeñas, estas pueden estar empotradas en paredes o pueden ser colocadas en plataformas centrales.
- Vitrinas Horizontales: Se usan para exponer papel, textiles, libros, entre otros objetos que por su forma necesiten ser expuestos de esta manera. La altura de estas vitrinas debe ser entre 80 y 90 cm, esta altura permite a personas pequeñas como niños observar adecuadamente los objetos en su interior.

Se debe escoger el tipo de vitrina con el objetivo de realzar la visibilidad y seguridad de los objetos expuestos [\(Dever, 2010\)](#page-88-2).

#### <span id="page-25-0"></span>5.2.3. Iluminación

En los espacios adecuados para exponer las obras culturales, es fundamental que la belleza de estos se transmita tal y como el artista lo planeo, según [Dever](#page-88-2) [\(2010\)](#page-88-2) esto se logra con un mobiliario sencillo y con una correcta iluminación, para esta última se obtiene 3 tipos de iluminación: natural, incandescente y fluorescente, en donde la más recomendada para objetos que se encuentran en interiores aislados es la luz artificial que logre acercarse a la luz del día.

Un problema que se puede dar es cuando la luz del sol ilumina directamente las exposiciones, esto conlleva a que la radiación UV pueda degradar de cierta manera los objetos expuestos, una forma de solucionar este inconveniente es aplicar láminas de filtros UV, tapar las ventanas con cortinas que filtren estos rayos sin opacar el cuarto donde se encuentran las obras, y por último lo más recomendable es usar vidrio esmerilado, ya que este puede filtrar los rayos UV en un 97% de manera indefinida [\(Dever, 2010\)](#page-88-2).

#### <span id="page-25-1"></span>5.3. Obras culturales

#### <span id="page-25-2"></span>5.3.1. ¿Qué es la cultura?

Con el pasar del tiempo, la definición de la palabra **Cultura**, según [Gómez P E](#page-88-3) [\(2023\)](#page-88-3), ha variado de autor, y es precisamente quién fue el antropólogo inglés Edward Burnett Tylor que mencionó lo siguiente:La cultura, por parte de la etnografía, incluye el conocimiento complejo en el dogma, talento, ética, derecho, hábitos, etc. conseguidos por el hombre en la sociedad. El autor enfatiza su definición apoyándose con un pensamiento evolucionista; sin embargo, otros autores examinaron y concluyeron a base de las percepciones de la evolución unilineal, dejando un nuevo concepto por parte de antropólogo Franz Boas diciendo lo siguiente:La cultura es el conjunto de actividades intelectuales y físicas del comportamiento en donde los individuos participan de manera grupal o individual y que son propias en una sociedad.

Este nuevo concepto produjo mucha incertidumbre por parte de la definición primera mencionada con anterioridad; sin embargo, la antropóloga Ruth Benedict aportan a la definición de Frank Boas introduciendo los nuevos conceptos de pauta y rasgo cultural. A su vez, Clyde Klukhohn antropólogo, colaboró también introduciendo un nuevo término que es pauta evidente, dando una ayuda para ser una precisa ante la pauta cultural. Existen muchos otros autores antropólogos que aporta a una definición; sin embargo, presente periodo la cultura varía con el tiempo y sufre cambios, llevando un legado de padre a hijos.

#### <span id="page-26-0"></span>5.3.2. ¿Qué es el Patrimonio Cultural?

Según los autores [Linhares y de Souza](#page-89-1) [\(2014\)](#page-89-1), el patrimonio cultura se basa en conservar la identidad cultural de un pueblo, tales como palacios, museos, casas, documentos, cartas, música, ríos, costumbres, tradiciones, etc. para proteger, preservar,y garantizar el pasado histórico de cada pueblo. Tenemos otra definición de acuerdo con [Diaz](#page-88-4) [\(2010\)](#page-88-4), el patrimonio cultural no ha perdido su idea en el campo sociológico y antropológico en el siglo XIX, por lo tanto, es el conjunto de varias manifestaciones del pasado, que han llegado a ser pruebas insustituibles que son difundidas de padres a hijos y que representan el desarrollo de una sociedad.

#### <span id="page-26-1"></span>5.3.3. ¿Qué son los bienes culturales?

Son aquellos objetos culturales únicos que acumulan un gran valor histórico o intelectual relevante de la creatividad humana en áreas como son científicas, artísticas y literarias, que son el rasgo de identidad de un individuo o de una comunidad [\(Chaparro, 2018\)](#page-88-5) .

#### <span id="page-26-2"></span>5.3.4. Clasificación General del Patrimonio Cultural

Según [Macaya, A](#page-89-2) [\(2023\)](#page-89-2) artista visual y profesor de la Universitat Rovira i Virgili y de la Universitat de Girona se divide la siguiente manera:

- **Tangibles** 
	- Muebles
		- pinturas.
		- Esculturas.
		- Libros.
		- Material Audiovisual.
		- etc.
	- Inmuebles
- Monumentos.
- Obras de ingeniería.
- Obras de arquitectura.
- etc.
- Intangibles
	- Sitios como por ejemplos plazas, mercados, santuarios,etc.
	- Fechas Célebres.
	- Por el conocimiento.
	- Por manifestación

#### <span id="page-27-0"></span>5.3.5. Preservación y el mantenimiento del Patrimonio Cultural

De acuerdo con, [Fernández, E A](#page-88-6) [\(2018\)](#page-88-6) se define al Mantenimiento como el conjunto de acciones que tienen como principal objetivo conservar uno o varios artículos ante la presencia de agentes externos.

Otro concepto de mantenimiento, según Carta del Restauro de 1987, nos menciona que "Es el conjunto de acciones recurrentes en los programas de intervención, encaminadas a mantener los objetos de interés cultural en condiciones óptimas de integridad y funcionalidad, especialmente después de que hayan sufrido intervenciones excepcionales de conservación y/o restauración"[\(Cirujano, García, y Laguna, 2011\)](#page-88-7).

#### <span id="page-27-1"></span>5.4. Comunicación en IoT

#### <span id="page-27-2"></span>5.4.1. ¿Qué es IoT?

De acuerdo con [Etter](#page-88-8) [\(2016\)](#page-88-8), IoT es también conocido como "Internet de las cosas", está formada por una red de dispositivos físicos que tienen incorporado un software, sensores y electrónica, etc. permite que varios dispositivos intercambien datos entre así mismos. Favoreciendo en la integración de sistemas basados en computadora y sistemas físicos. Esta tecnología ha sido impulsada por tecnologías líderes como Big data y Hadoop.

Otra definición según [Gracia, María](#page-88-9) [\(2021\)](#page-88-9) acerca de IoT es la asociación e interconexión de dispositivos y objetos; es decir, desde sensores y/o dispositivos mecánicos hasta cosas

cotidianas como un refrigerador o nevera, ropa por medio de una red, dónde todos se puedan ser visibles e interaccionar entre sí. Cualquier objeto se puede pensar en conectar a internet e interaccionar sin necesidad de la intervención humana, con la finalidad de que exista una comunicación conocida M2M O máquina a máquina.

#### <span id="page-28-0"></span>5.4.2. ¿Por qué es importante IoT?

La alta demanda en estos últimos años con la tecnología IoT favorece en pronosticar el futuro de la estandarización en una tarea desafiante para los expertos y principiantes, obteniendo resultados extraordinarios. IoT está contribuyendo con la automatización de las tareas, a fin de aumentar la productividad, asimismo en la realización de las labores sean más sencillas para todos.[\(Hernández y Ortiz Galeano, 2019\)](#page-89-3)

Los avances recientes en las tecnologías en estos últimos tiempos son:

- Acceso a tecnología de sensores de bajo costo y bajo consumo.
- Conectividad.
- Plataformas de computación en la nube.
- Aprendizaje automático y análisis.
- Inteligencia artificial conversacional.[\(Hernández y Ortiz Galeano, 2019\)](#page-89-3)

#### <span id="page-28-1"></span>5.5. Simulación

#### <span id="page-28-2"></span>5.5.1. Inventor Profesional ®

El software Autodesk Inventor ® da un conjunto de herramientas profesionales perfectas para el diseño mecánico, simulación, visualización y la integración de datos como son 2D y 3D, creando una representación del producto final para el ajuste y funcionamiento del producto, antes de su fabricación. Autodesk Inventor ® cuenta con una gran biblioteca de elementos normalizados como son: ANSI, ISO, DIN, BSI, GB, GOST, JIS. [\(Asidek, 2022\)](#page-87-4)

A continuación presentamos las bibliotecas, se pueden modificar y crear nuevas que son.

#### <span id="page-29-0"></span>5.5.1.1. Diseño de cableado

Los productos incluyen sistemas eléctricos que exigen un riguroso diseño en arneses y cables físicos. Autodesk Inventor ® tiene las herramientas para hacer cálculos exactos de longitudes según sea el prototipo. De esta forma, el prototipo garantiza que los componentes eléctricos encajen con el ensamblaje mecánico.[\(NKE, 2021\)](#page-89-4)

A continuación presentamos las características de la librería de Diseño de cableado

- Diseño funcional del cableado.
- Validación del cableado.
- Documentación del cableado.
- Enrutamiento automático de cables. [\(NKE, 2021\)](#page-89-4)

#### <span id="page-29-1"></span>5.5.1.2. Diseño de tubos y tuberías

Autodesk Inventor ® simplifica y agiliza el diseño de tubos, tuberías y mangueras flexibles empleando herramientas de enrutamiento normalizado para garantizar el cumplimiento de las normas de tuberías.[\(NKE, 2021\)](#page-89-4)

Posteriormente, presentamos las características de la librería de diseño de tubos y tuberías:

- Biblioteca de accesorios de tuberías.
- Estilos de tubos y tuberías.
- Creación de conductos de tuberías.
- Conductos de tuberías sanitarias.
- Mangueras flexibles.
- Enrutamiento de tubos rígidos.
- Documentación de tubos y tuberías. [\(NKE, 2021\)](#page-89-4)

#### <span id="page-30-0"></span>5.5.2. SOLIDWORKS ®

En 1993, Jon Hirschtick fundó SOLIDWORKS Corp ® con sede en Massachusetts, con el objetivo de desarrollar una tecnología de CAD 3D que fuera más accesible para todos. Hirschtick contrató a un equipo de ingenieros y en 1995 lanzó la primera versión del CAD 3D al mercado. La herramienta ganó reconocimientos por su facilidad de uso en solo dos meses. En 1997, Dassault Systèmes adquirió SOLIDWORKS como filial por 310 millones de dólares. Hoy en día, SOLIDWORKS ® ofrece un conjunto de herramientas completo para crear, simular, publicar, administrar datos y gestionar proyectos y procesos para maximizar la innovación y la productividad de los recursos de ingeniería. La empresa ha mantenido su propuesta de valor asociada a la facilidad de uso de la herramienta y ha seguido creando nuevos productos que resuelven situaciones específicas dentro del proceso de desarrollo del producto. Actualmente, SOLIDWORKS ® presenta soluciones de Fabricación Inteligente, diseño y análisis, diseño eléctrico y electrónico, gestión de datos, proyectos y procesos. A continuación presentamos herramientas de diseño por parte de Solidworks ®. SOLIDWORKS ® ofrece una variedad de

soluciones intuitivas para cada fase del proceso de diseño, que pueden ayudar a los clientes a ser más eficaces y productivos en el desarrollo de sus productos. La sencillez, que forma parte de su propuesta de valor, es crucial para el éxito de muchos usuarios. La solución de SOLIDWORKS ® incluye cinco líneas de productos distintas que ofrecen una amplia gama de herramientas para el diseño, la fabricación mecánica, la simulación, la evaluación del impacto medioambiental del diseño y la reutilización de datos de CAD en 3D. Además, todas estas herramientas están respaldadas por SolidWorks PDM ® que ayuda a gestionar y controlar de forma segura los datos mediante una única fuente de datos reales de sus diseños, y SOLIDWORKS Manage ® una herramienta que gestiona los procesos y proyectos implicados en todo el desarrollo del producto y está conectado al proceso de diseño.[\(SolidBI, 2023\)](#page-90-3)

## <span id="page-30-1"></span>6. Marco metodológico

#### <span id="page-30-2"></span>6.1. Metodología de la investigación

#### <span id="page-30-3"></span>6.1.1. Investigación de enfoque cuantitativo

El presente proyecto tuvo una investigación con enfoque cuantitativo por las condiciones iniciales como son la temperatura y humedad medioambiental, donde se manejaron para que la salida se ajuste a los valores referentes de regulación y así se proteja los libros ante un ambiente acondicionado apropiado.

#### <span id="page-31-0"></span>6.1.2. Alcances

Descriptivo: Se aplicó conceptos relacionados con el diseño mecánico, diseño electrónico y diseño de controladores.

Correlacional: Se determinó la relación existen entre las variables de entrada, como son: humedad y temperatura, con las variables de salida como percepción de conservación y regulación de condiciones medioambientales.

Explicativo: Se determinó las condiciones actuales para conservar los libros, de modo que se obtenga información básica para el diseño de la propuesta.

#### <span id="page-31-1"></span>6.1.3. De tipo aplicado

La propuesta se consideró de tipo aplicado en donde se determinó el problema de la biblioteca "Los Calígrafos", y posteriormente se conservó los libros elaborados a partir de cuero del borrego.

#### <span id="page-31-2"></span>6.1.4. Con diseño experimental

Se Manipuló las variables independientes por software de simulación y luego se observó los efectos que se produjeron en la variable dependiente.

#### <span id="page-31-3"></span>6.2. Metodología del proceso

A continuación, en la figura [1](#page-32-0) se presenta los pasos asignados para la Metodología del proceso(Cedillo y Llivichuzca,2023).

#### <span id="page-32-0"></span>Figura 1

*Metodología del proceso conforme a los Autores*

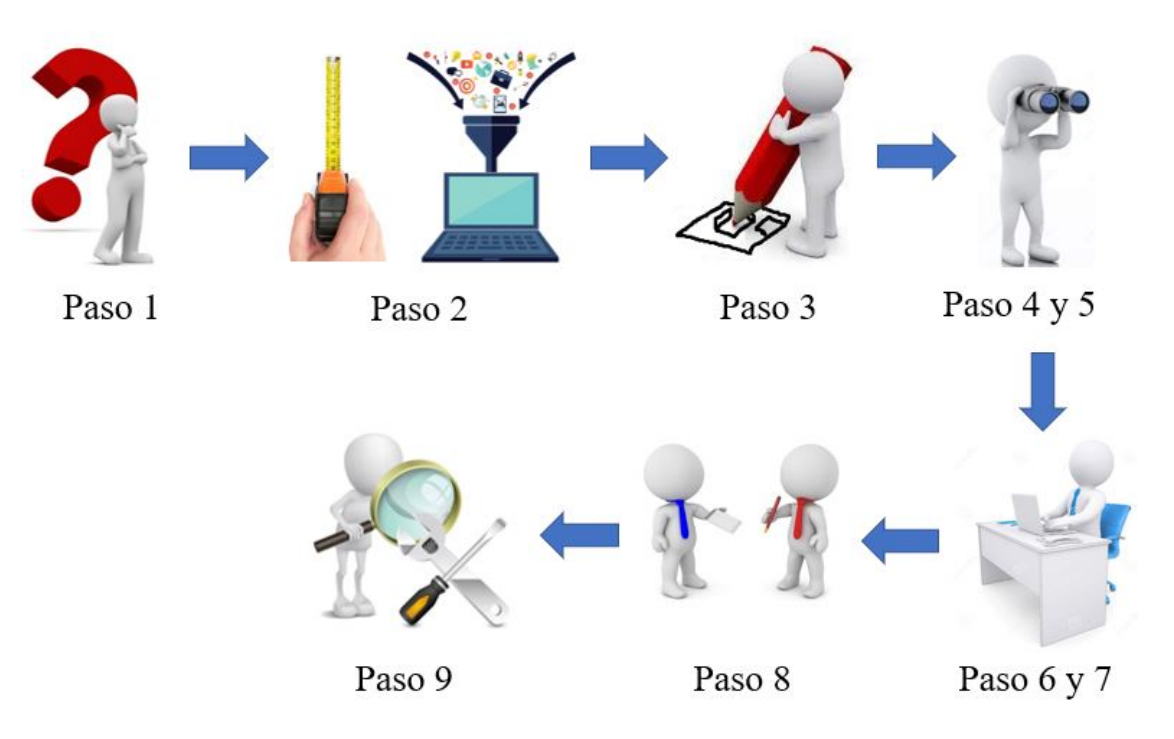

Nota: Se muestran los pasos para la metodología del proceso para la conservación de libros a partir del cuero de borrego.(Cedillo y Llivichuzca,2023).

- 1. Identificación del problema: Se realizó una reunión con el Dueño del museo y se aclaró la problemática que este tuvo con respecto a sus obras.
- 2. Recopilación de Datos: Se determinó que variables fueron controladas para luego conservar las obras de arte, y además se limitó el espacio físico de las vitrinas.
- 3. Creación del Diseño: Se cumplió con los requerimientos del diseño para conservar las obras culturales, sin desatender el aspecto físico donde está disponible al público.
- 4. Selección de Materiales: Se seleccionó los materiales de construcción necesarios para la parte externa de la vitrina, la parte eléctrica y de control.
- 5. Selección de Actuadores: Se seleccionó los tipos de actuadores para que el mobiliario cumpla con el funcionamiento de conservación de las obras.
- 6. Selección de Software: Se buscó el software más idóneo para establecer el control y las comunicaciones entre los sensores y actuadores para el inmueble.
- 7. Selección de la Comunicación IoT: Se elaboró los protocolos de comunicación entre el dispositivo en funcionamiento y las alarmas de seguridad.
- 8. Propuesta del Diseño: Se estableció varias reuniones para especificar el diseño final donde cumpla con los requerimientos establecidos con el dueño del museo.
- 9. Evaluación del Diseño: Por medio de un software de simulación se virtualizó el mobiliario que contendrá las obras, en donde se podrá contemplar su funcionamiento ante las variables de estado como presión, temperatura, volumen y masa, etc.

### <span id="page-33-0"></span>6.2.1. Establecimiento de los criterios del diseño según los parámetros técnicos para conservar libros elaborados a partir del cuero de borrego

### <span id="page-33-1"></span>6.2.1.1. Criterios de diseño electrónico para conservar libros elaborados a partir del cuero de borrego

A continuación se detallan los requerimientos necesarios para el diseño electrónico según los parámetros técnicos para conservar libros elaborados a partir del cuero de borrego. Además, se enumeran los pasos a seguir y se presenta la tabla [1](#page-33-3) los valores de referencia.

#### <span id="page-33-3"></span>Tabla 1

*Valores de referencia*

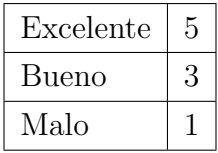

Nota: Se puede observar el rango de los valores de referencia (Cedillo y Llivichuzca, 2023).

<span id="page-33-2"></span>6.2.1.1.1. Placas Electrónicas. La selección de las placas electrónicas se basó en características como el tamaño y la disponibilidad. Las placas Arduino Uno, Mega y Nano son del mismo fabricante, Arduino C.C., y sus características se encuentran en la tabla presente.[\(Educba, 2015\)](#page-88-10)

El ESP32 y el ESP8266 son microcontroladores desarrollados por la empresa Espressif Systems. El ESP8266 es una versión anterior del ESP32. El ESP32 es más popular que su predecesor para proyectos de IoT y funciona con circuitos electrónicos de baja potencia.[\(Santos,](#page-90-4) [2021\)](#page-90-4)

Por otro lado, Raspberry Pi es más adecuado para llevar a cabo tareas complejas, como la ejecución de robots avanzados, la monitorización del clima y otras similares. El diseño electrónico no requiere funcionalidades complejas.[\(Szczepaniak, 2022\)](#page-90-5)

En resumen, se presenta la tabla [2](#page-34-1) donde se observa las especificaciones técnicas de cada placa electrónica. Se eligió el Arduino Nano debido a que posee el mejor rango entre las demás placas.

#### <span id="page-34-1"></span>Tabla 2

| Componentes  | Precio        | Disponibilidad | Tiempo     | Tamaño del | Espacio de     | Manejo de            | Rango |
|--------------|---------------|----------------|------------|------------|----------------|----------------------|-------|
|              | en el mercado | en el mercado  | de trabajo | componente | almacenamiento | Periféricos externos |       |
| Arduino Nano |               |                |            |            |                |                      | 26    |
| Arduino Uno  |               |                |            |            |                |                      | 22    |
| Arduino Mega |               |                |            |            |                |                      | 18    |
| ESP32        |               |                |            |            |                |                      | 26    |
| ESP8266      |               |                |            |            |                |                      | 24    |
| Raspberry Pi |               |                |            |            |                |                      | 22    |

*Características de las placas electrónicas*

Nota: Se puede observar las características de las placas electrónica disponibles (Cedillo y Llivichuzca, 2023).

<span id="page-34-0"></span>6.2.1.1.2. Sensores. Se presenta los sensores que se utilizó para la medición de la temperatura, humedad y la presión atmosférica.

El termopar está compuesto por dos tiras de metales unidas en un extremo y su voltaje es directamente proporcional a la temperatura, aunque no es un sensor muy preciso. Por otro lado, el sensor de temperatura por resistencia trabaja con una escala lineal de temperatura, mientras que los termistores están hechos de semiconductores cerámicos y su escala no es lineal. El sensor de temperatura LM32DZ es un sensor analógico de bajo consumo que trabaja con un rango de voltaje de 4 a 30 voltios y tiene un factor de lectura de 10 mV/C. El sensor DHT11 funciona con un rango de voltaje de 3 a 5 voltios y tiene un rango de temperatura de 0 a 50 grados Celsius con una resolución de 0.1. Además, este sensor también puede medir la humedad en un rango de 20 a 90%. El sensor DHT22 tiene un rango de temperatura de -40 a 80 grados Celsius y también puede medir la humedad en un rango del 0 al 100%. El sensor BMP180 mide la temperatura con una precisión de 1 grado Celsius y su escala es de -40 a 85 y trabaja con una interfaz es I2C. Además, también puede medir la presión atmosférica entre 300 mbar a 1100 mbar.[\(Proyecto Arduino, 2022\)](#page-90-6)

En resumen, la tabla [3](#page-35-1) presenta las especificaciones técnicas de cada sensor. El DTH11 fue elegido para medir la temperatura y la humedad porque tiene el mejor rango entre los demás sensores. El sensor BMP180 fue elegido para medir la presión atmosférica.

#### <span id="page-35-1"></span>Tabla 3

*Características de los sensores*

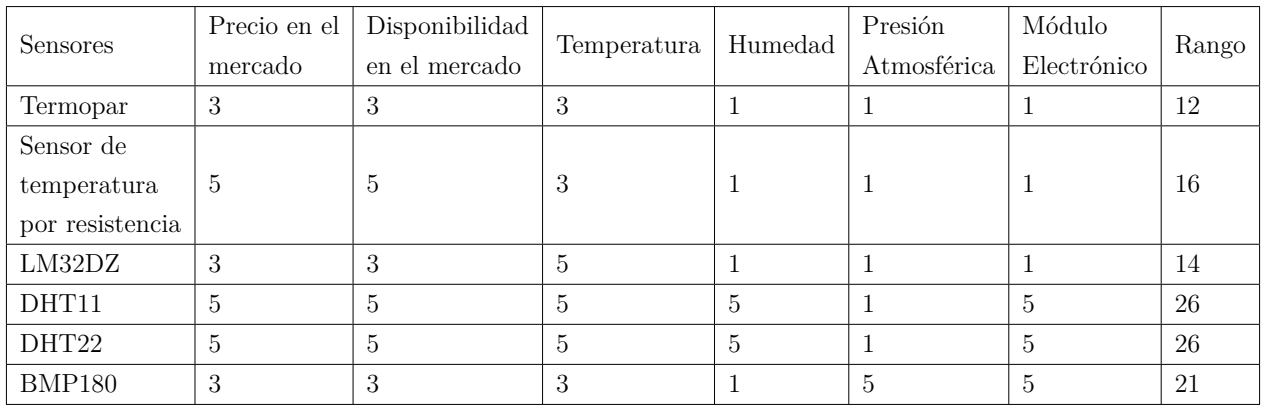

Nota: Se puede observar las características de los sensores disponibles (Cedillo y Llivichuzca, 2023).

<span id="page-35-0"></span>6.2.1.1.3. Actuadores. De acuerdo con [Marpa Vacuum](#page-87-5) [\(2023\)](#page-87-5), se realizó la tabla [4](#page-35-2) donde se encuentra los parámetros que ofrece los diferentes tipos de bombas.

#### <span id="page-35-2"></span>Tabla 4

*Características de los tipos de bomba de vacío*

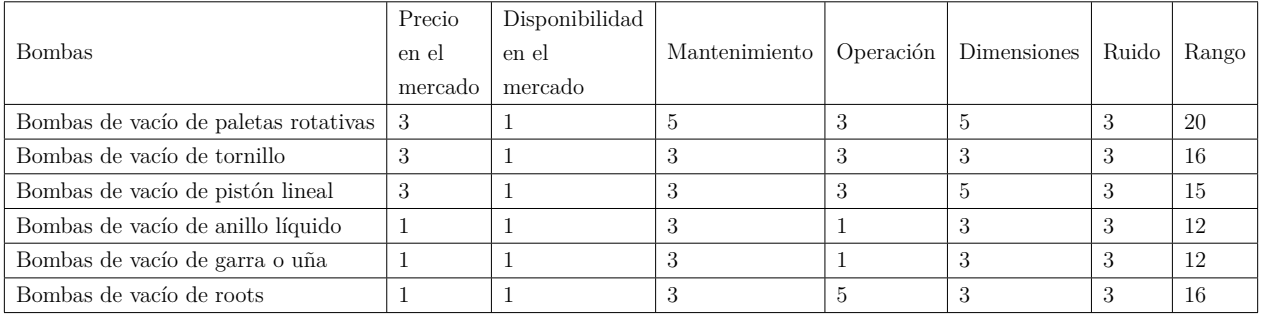

Nota: Se puede observar los tipos de bombas de vacío disponibles (Cedillo y Llivichuzca, 2023).

Se escogió la bomba de vacío marca Becker modelo VT4.8 DC con paletas rotativas sin
aceite para el diseño electrónico debido a su facilidad de mantenimiento y su capacidad de operar con voltajes de corriente continua y alterna. Esta opción también es compatible con el tamaño, peso, diseño y presupuesto establecidos en comparación con otras alternativas de bombas disponibles que requerirían un mantenimiento más frecuente y costoso.

6.2.1.1.4. Otros componentes electrónicos. En el diseño electrónico, se tuvo en cuenta la necesidad de controlar y visualizar las variables de temperatura, humedad, presión y el estado de la bomba en tiempo real. Para lograr esto, se decidió utilizar una pantalla LCD de 16x4. La elección de esta pantalla se debió a que cuenta con cuatro filas, lo que permitió mostrar todas las variables de manera simultánea en la pantalla. Esta solución de visualización de variables en una única pantalla tiene varias ventajas, como una rápida identificación de las variables dentro del sistema. Además, al contar con una pantalla LCD, se puede obtener una visualización clara y precisa de las variables en tiempo real, lo que facilita la identificación de cualquier desviación o anomalía en el diseño. El modelo LCD 1604A fue elegido porque es semejante a todas las demás marcas disponibles en el mercado.

# 6.2.1.2. Criterios de diseño mecánico para conservar libros elaborados a partir del cuero de borrego

En esta sección se detallan los requerimientos necesarios para el diseño mecánico según [Pené y Bergaglio](#page-90-0) [\(2009\)](#page-90-0) para los parámetros técnicos para conservar libros elaborados a partir del cuero de borrego se siguen los siguientes pasos.

6.2.1.2.1. Materiales. En el primer paso del proceso de diseño, se optó por seleccionar Polimetilmetacrilato (PMMA) de 12 mm como el material para la vitrina debido a sus propiedades ópticas, dureza y ductilidad. Para la base de la vitrina se utilizó plywood de 18 mm que está cubierto con lámina de Melamina para proteger la madera de la humedad y del ataque de insectos, además de ser recomendado para soportar estructuras pesadas. Las bisagras de la tapa de la vitrina se fabricaron mediante impresión 3D utilizando PETG como material, ya que es liviano y altamente resistente a los esfuerzos mecánicos. Asimismo, se incluyó una estructura de soporte de aluminio para sostener los bordes de las paredes de acrílico. Esta estructura tiene la ventaja de ocupar poco espacio y no interfiere con la visualización de los libros y es capaz de soportar grandes cargas, lo que la hace una opción ideal. A continuación se presenta la tabla [5](#page-37-0) donde se seleccionó el Acrílico como material del diseño mecánico.

## <span id="page-37-0"></span>Tabla 5

| Material | Mercado    | Precio en el Disponibilidad en<br>el Mercado | Mantenimiento   Dureza   Flexibilidad   Rango |  |  |
|----------|------------|----------------------------------------------|-----------------------------------------------|--|--|
| Acrílico | $\partial$ |                                              |                                               |  |  |
| Vidrio   |            |                                              |                                               |  |  |

*Características de los materiales para la vitrina*

Nota: Se puede observar el listado de materiales para la vitrina disponibles (Cedillo y Llivichuzca,2023).

En la siguiente tabla [6](#page-37-1) se escogió

#### <span id="page-37-1"></span>Tabla 6

*Características de los materiales para el pedestal*

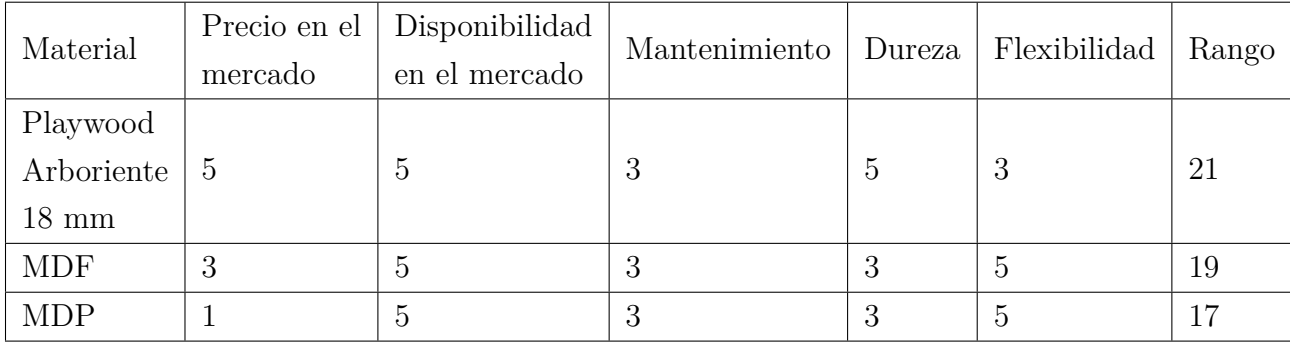

Nota: Se puede observar el listado de materiales para el pedestal disponibles (Cedillo y Llivichuzca, 2023).

6.2.1.2.2. Dimensiones. Para la creación del diseño de la vitrina, se comenzó por tomar las medidas de los libros que se iban a exhibir. A partir de estas dimensiones, se procedió a elaborar un modelo que fuera ergonómico, funcional y sencillo, y que no interfiriera con la visualización de las obras expuestas. Es importante mencionar que los tres libros tienen dimensiones similares, con una altura de 530 mm, una longitud de 380 mm y un ancho de 70 mm. Se decidió desarrollar un diseño para la vitrina en el que los libros estuvieran dispuestos uno al lado del otro, de manera horizontal. Según [Pené y Bergaglio](#page-90-0) [\(2009\)](#page-90-0), exponer los libros en una vitrina vertical, uno encima del otro, podría provocar el colapso de la base que los sostiene y dañar los libros en el proceso. Las dimensiones de la vitrina son las siguientes: una altura de 624 mm, una longitud de 1760 mm y un ancho de 500 mm. Este diseño ofrece la

ventaja de permitir la manipulación de los libros de manera cómoda y segura, ya que habrá un espacio de 155 mm entre cada libro dispuesto de manera horizontal. Además, los libros estarán apoyados sobre una base de madera que el dueño del museo ha dispuesto, lo que permitirá una visualización más detallada de los mismos. Para la base de la vitrina se siguió la recomendación del [Oswaldo Ruiz](#page-90-1) [\(2011\)](#page-90-1), la cual indica que la altura debe estar comprendida entre 800 mm y 900 mm para que una amplia variedad de personas puedan ver las obras, incluyendo niños, personas de baja estatura y personas con discapacidades. Las dimensiones de la base son las siguientes: una altura de 850 mm, una longitud de 1796 mm y un ancho de 536 mm.

6.2.1.2.3. Hermeticidad En el diseño propuesto de la vitrina, es importante asegurarse de que no haya fugas en su interior, lo que podría tener consecuencias negativas. Para abordar este problema, se compararon varias opciones para hacer que la vitrina fuera completamente hermética. Después de considerar diferentes soluciones, se consideró que la mejor opción sería aplicar silicona de alta calidad en las juntas de las paredes de la vitrina y utilizar burletes de silicona transparente para sellar la tapa.

# 6.2.2. Establecimiento del sistema mecatrónico para la automatización y seguridad para conservar libros elaborados a partir del cuero de borrego.

A continuación se presentan las descripciones de los diseños de control, electrónico y mecánico para la conservación de libros elaborados a partir del cuero de borrego.

# 6.2.2.1. Diseño del sistema de control para conservar de libros elaborados a partir del cuero de borrego.

En este diseño se utilizó el Arduino Nano como controlador ON-OFF, lo que permite una regulación precisa y eficiente del funcionamiento de la bomba de vacío. Además, el sensor BMP180 se utiliza para medir la presión atmosférica con alta precisión y bajo consumo de energía. Con el enfoque de retroalimentación, el Arduino Nano compara la lectura del sensor con el valor de referencia y controla el encendido y apagado de la bomba de vacío para mantener la presión dentro del rango deseado. Esto garantiza una regulación precisa y eficiente del sistema.

# 6.2.2.2. Diseño del sistema electrónico de automatización y seguridad para conservar los libros elaborados a partir del cuero de borrego.

6.2.2.2.1. Diagrama del circuito electrónico. En la Figura [45](#page-81-0) se puede apreciar el diagrama electrónico que comprende todos los componentes necesarios que se implementó en el diseño.

## Figura 2

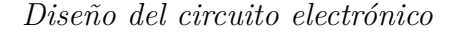

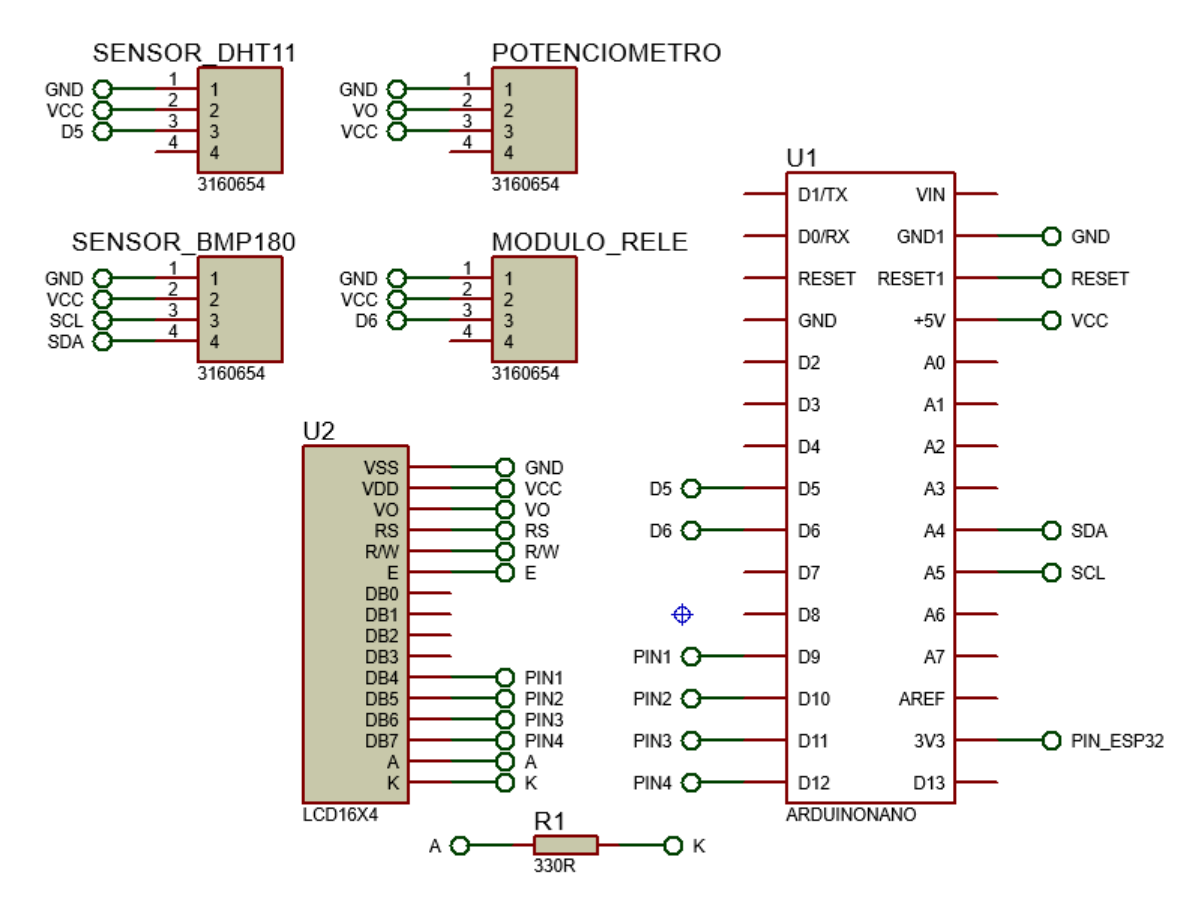

Nota: Se puede observar el diagrama del circuito electrónico con sus respectivos componentes (Cedillo y Llivichuzca,2023).

En la figura [3](#page-40-0) se realizó por simulación la interacción de los sensores de temperatura, humedad y presión atmosférica para la recopilación de los datos del ambiente que los envían al microcontrolador.

<span id="page-40-0"></span>*Primera etapa de simulación del circuito electrónico*

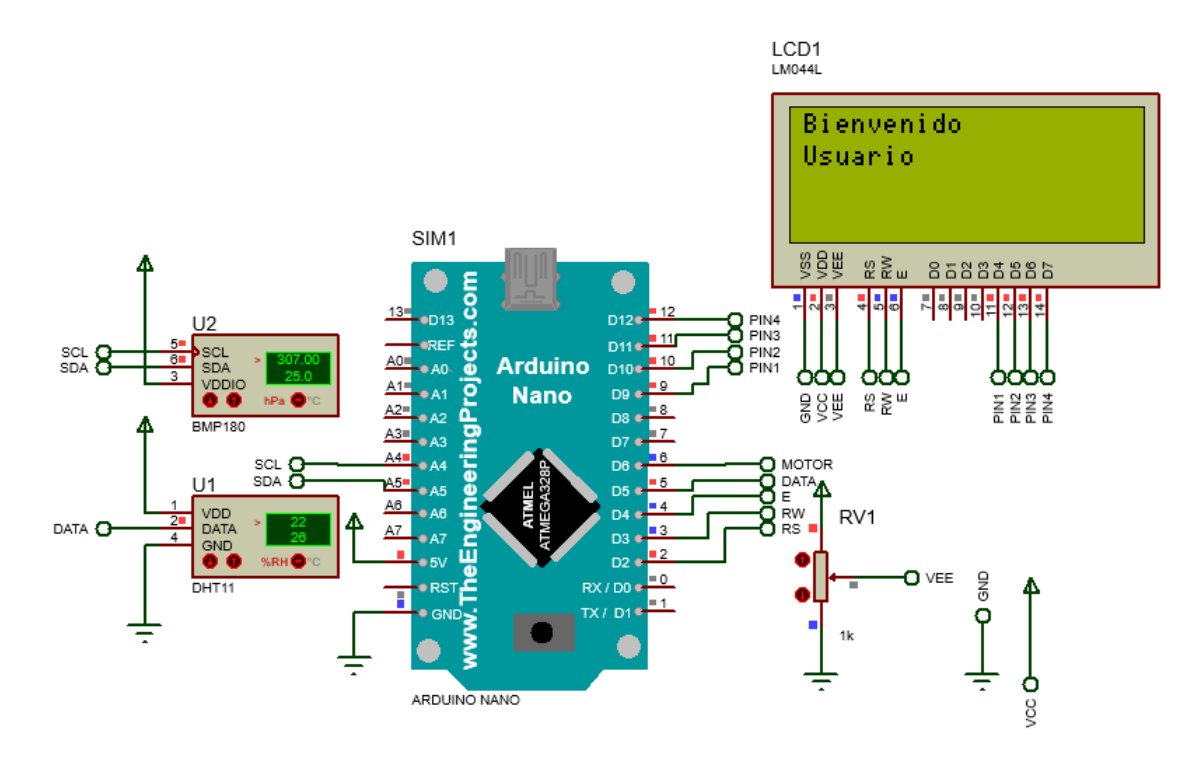

Nota: Recopilación de datos por los sensores para monitorear y controlar a través del arduino nano (Cedillo y Llivichuzca, 2023).

El microcontrolador procesa los datos recibidos y envía las señales correspondientes a la pantalla LCD para que muestre la información de temperatura, humedad, presión y estado de la bomba. Se puede observar en la figura [4.](#page-41-0)

<span id="page-41-0"></span>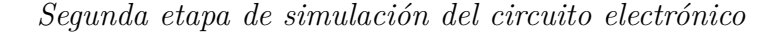

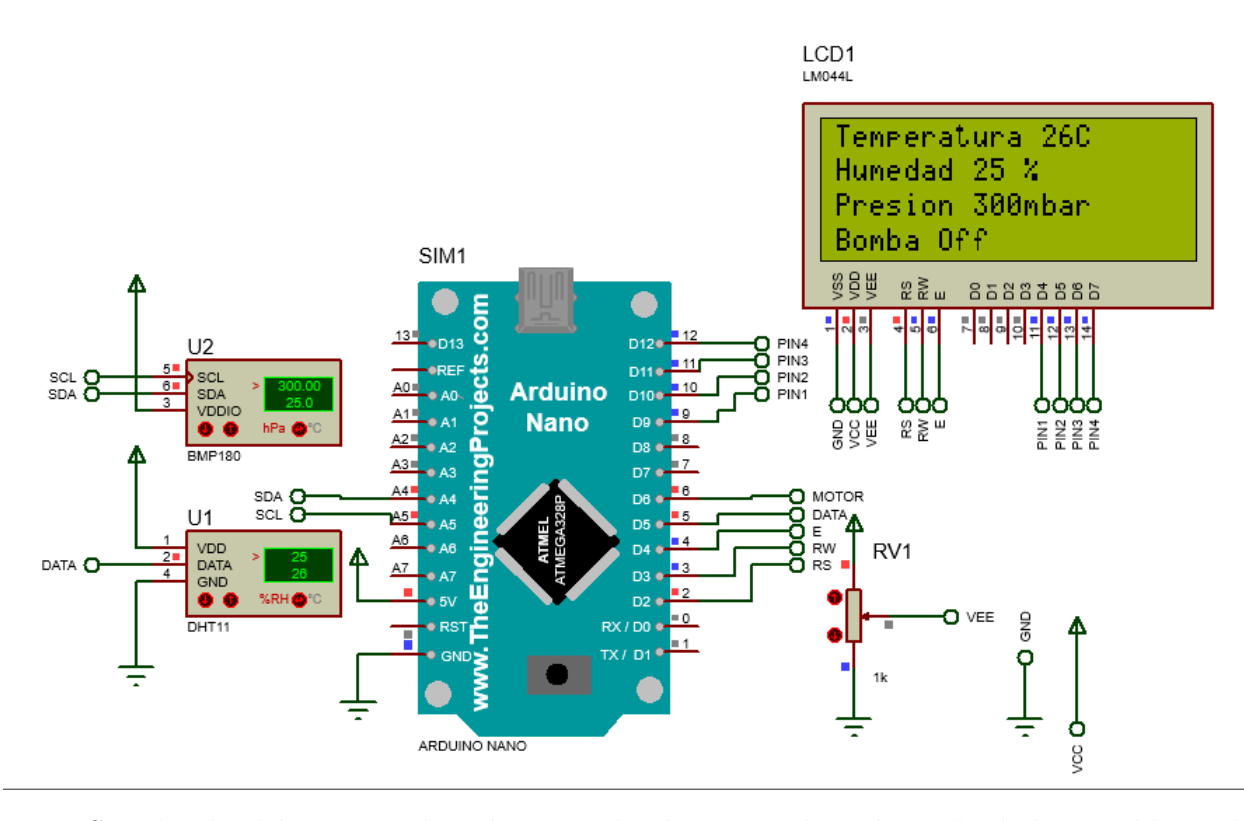

Nota: Simulación del circuito electrónico en donde se visualiza el estado de la variables y de la bomba de vacío (Cedillo y Llivichuzca, 2023).

La figura [5](#page-42-0) muestra al Arduino nano monitoreando y controlando la variable de presión. Si la presión atmosférica en la cámara de trabajo está por encima del valor deseado, el microcontrolador envía una señal de activación a la bomba de vacío para que comience a reducir la presión. La bomba de vacío continúa operando hasta que la presión atmosférica esté dentro del rango deseado. Una vez que la presión atmosférica esté dentro del rango deseado, la bomba se apaga automáticamente. De esta manera, el sistema mantiene la presión atmosférica constante y deseada en la cámara donde se almacenan los libros elaborados a partir del cuero de borrego.

#### <span id="page-42-0"></span>*Tercera etapa de simulación del circuito electrónico*

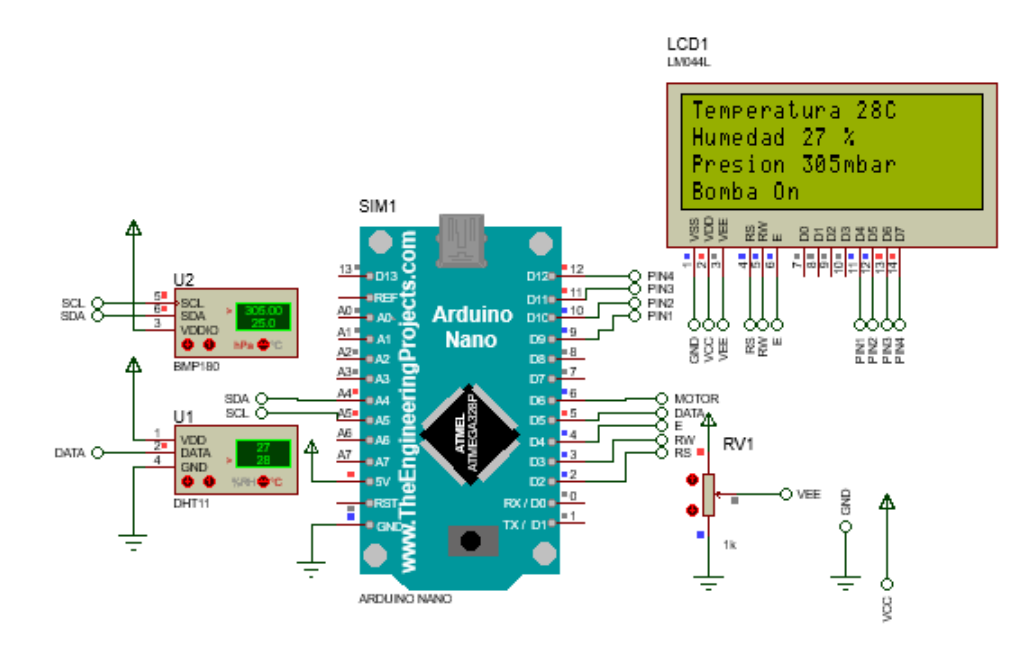

Nota: Simulación del circuito electrónico donde se observa el estado de la bomba de vacío y las variables (Cedillo y Llivichuzca, 2023).

El proceso de control y monitoreo continúa y se repite en un ciclo continuo mientras el dispositivo esté encendido y en funcionamiento.

En la figura anterior se pueden observar las conexiones eléctricas de los componentes utilizados en este proyecto. Para los sensores DHT11 y BMP180, se conectan al Arduino de la siguiente manera: el DHT11 utiliza los 3 pines, donde el indicador S se conecta al pin D5 del Arduino Nano, y los otros pines se conectan a VCC y GND respectivamente. Las conexiones para el BMP180 son muy similares, donde el pin SLC se conecta al pin A5 del Arduino Nano, el pin SDA se conecta al pin A4, y los demás pines se conectan a VCC y GND, según corresponda. La pantalla LCD de 1604A se conecta de la siguiente manera: los pines D7 al D4 se conectan a los pines D12 al D9 del Arduino utilizando 4 bits de los 8 bits que proporciona la pantalla. Los pines RS se conectan al pin D2 del Arduino Nano, el pin E se conecta al pin D4 del Arduino Nano y el pin RS del LCD se conecta al pin D3 del Arduino. También se utiliza un potenciómetro para ajustar la nitidez de la pantalla, como se muestra en la figura anterior. En cuanto a la conexión del pin D6 al módulo relé de 5 voltios, se debe realizar en el pin S del módulo. Es importante tener en cuenta que las conexiones de polaridad

deben ser realizadas cuidadosamente, de manera similar a como se conectan los pines de los sensores.

6.2.2.2.2. Código correspondiente al circuito electrónico. A continuación se presenta el código que controla la bomba de vacío y sus componentes electrónicos asociados. El código utiliza bloques de comparación para determinar si los sensores han alcanzado o superado los valores establecidos. Además, se utiliza un bloque de visualización para mostrar el estado actual de la bomba de vacío en una pantalla LCD 16x4. La figura [6](#page-43-0) adjunta muestra los bloques de inicialización y el bloque principal que controla el sistema.

## <span id="page-43-0"></span>Figura 6

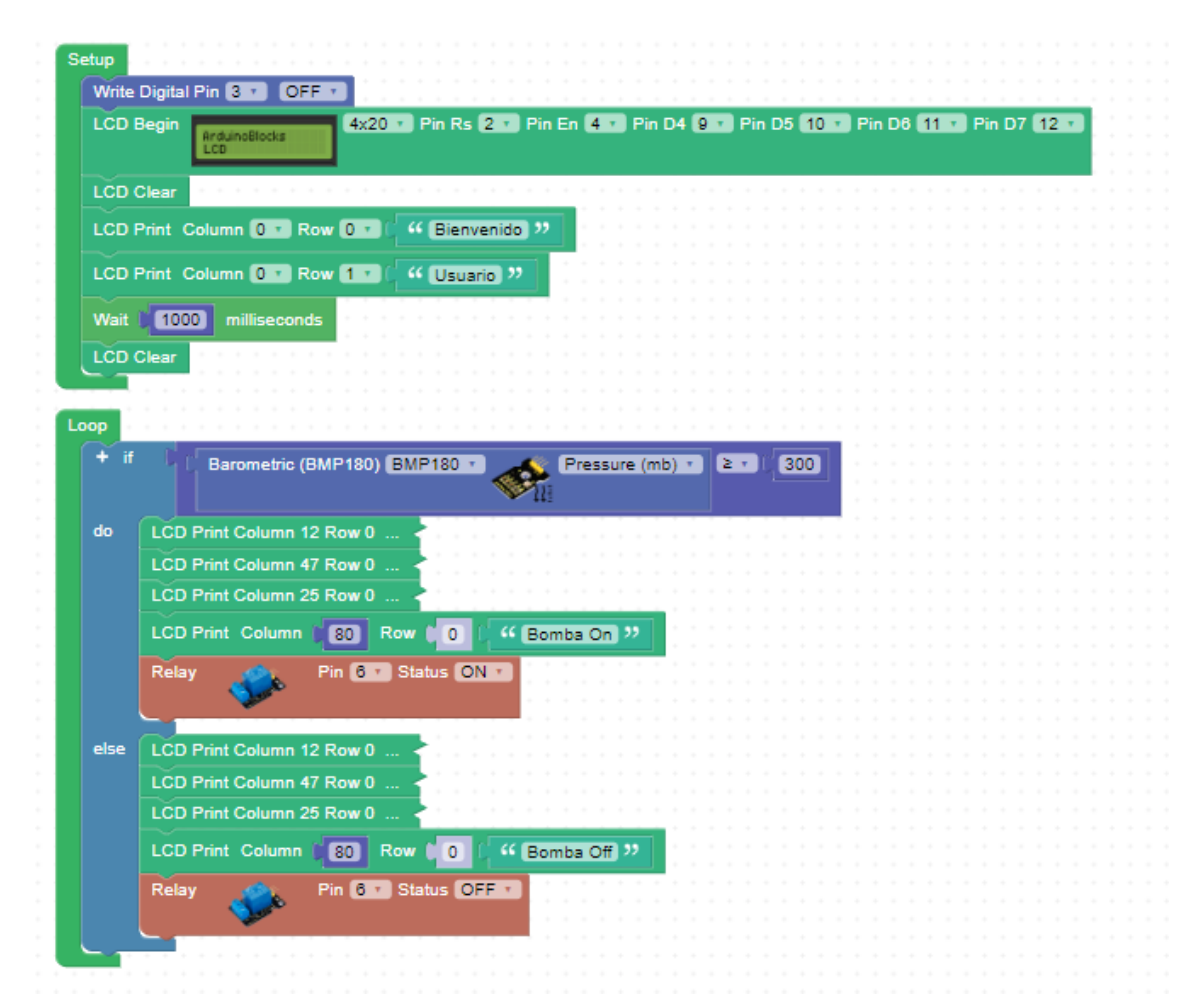

*Bloque de inicialización y principal*

Nota: En la Figura se observa los bloques de comparación con sus respectivos sensores y magnitudes establecidas (Cedillo y Llivichuzca, 2023).

6.2.2.2.3. Componentes para el diseño electrónico A continuación se presenta los componentes que se implementó en el diseño electrónico.

Arduino Nano. La placa electrónica de Arduino Nano es un pequeño dispositivo que tiene unas medidas de 18mmx45mm y un peso de 7 gramos. Este dispositivo cuenta con un microcontrolador ATmega328 con arquitectura AVR, que funciona con una fuente de alimentación de 5 voltios. La placa está equipada con una memoria flash de 32KB, de los cuales 2KB se utilizan en el gestor de arranque, y trabaja a una velocidad de reloj de 16 Mhz. Además, la placa electrónica de Arduino Nano cuenta con una memoria EEPROM de 1KB y 22 pines de entrada digital, incluyendo 6 para el PWM. También dispone de 8 pines de entrada analógica y una memoria SRAM de 2 KB. El consumo de energía del dispositivo es de 19 mA, lo que lo convierte en una opción compacta y eficiente para proyectos de control y automatización. La placa electrónica de Arduino Nano es una excelente opción para proyectos que requieren un microcontrolador compacto y de bajo consumo. Por ejemplo, puede ser utilizado en proyectos de robótica, domótica, sistemas de control de sensores, entre otros. La placa es fácil de programar y configurar, y su tamaño compacto permite que sea integrado en cualquier proyecto electrónico. En la figura [7](#page-44-0) se puede observar la apariencia física de la placa electrónica de Arduino Nano. Su tamaño compacto y su bajo peso la hacen fácil de transportar y de utilizar en cualquier lugar. En resumen, la placa electrónica de Arduino Nano es una excelente opción para proyectos electrónicos que requieren un microcontrolador compacto, eficiente y fácil de utilizar. [\(Arduino, 2021\)](#page-87-0)

## <span id="page-44-0"></span>Figura 7

*Placa electrónica Arduino Nano*

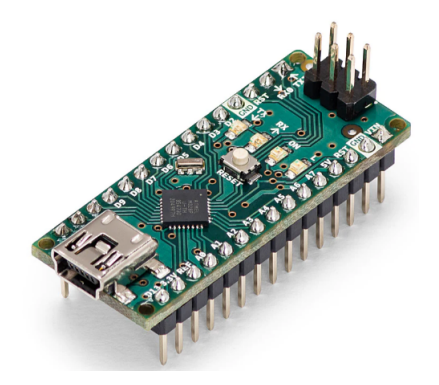

Nota: En la Figura se observa al componente electrónico utilizado para el diseño [\(Arduino,](#page-87-0) [2021\)](#page-87-0).

Sensor DHT11. Es un dispositivo compacto con dimensiones de 12.9mmx19mm y un peso de solo 1 gramo. Este sensor está diseñado para medir la temperatura y la humedad relativa del aire, y emite una señal digital calibrada que asegura la fiabilidad y la estabilidad a largo plazo, está equipado con detectores de temperatura y humedad que están conectados a un microcontrolador de 8 bits de alto rendimiento, lo que garantiza una excelente calidad, una respuesta rápida, capacidad anti-interferencias y una buena relación calidad-precio. El componente resistivo mide la humedad relativa, mientras que el componente NTC mide la temperatura. El rango de medición de la humedad relativa oscila entre el 20% y el 90%, con una precisión de +/- 5%. Por otro lado, la temperatura se mide en el rango de 0 a  $50^{\circ}$ C, con una precisión de  $+/- 2^{\circ}$ C. Es importante destacar que el sensor DHT11 requiere una alimentación de 5 voltios para su funcionamiento. En general, el sensor DHT11 es una excelente opción para medir la temperatura y la humedad en proyectos de automatización y control de clima, como en invernaderos, cuartos de cultivo y sistemas de aire acondicionado. Además, su tamaño compacto y su bajo peso lo hacen fácil de integrar en cualquier proyecto electrónico. En la figura 7 se puede observar la apariencia del sensor DHT11.[\(Mouser, 2023\)](#page-89-0)

### Figura 8

*Módulo Sensor DHT11*

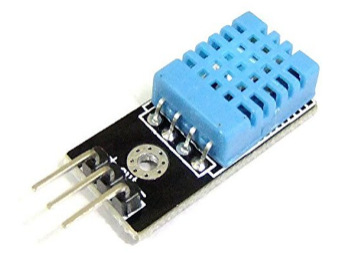

Nota: En la Figura se observa el componente electrónico utilizado para el diseño [\(Mouser,](#page-89-0) [2023\)](#page-89-0).

Sensor BMP180. La figura [9](#page-46-0) muestra el sensor BMP180, un dispositivo compacto y preciso utilizado para la medición de la presión barométrica y la temperatura. Debido a su mayor precisión y menor consumo de energía en comparación con su predecesor, el BMP085, se ha convertido en una opción popular para aplicaciones relacionadas con la altitud y el clima. El sensor BMP180 puede funcionar con un rango de voltajes de 3.3V a 5V DC y se comunica a través de una interfaz I2C de 3.3V. Además, tiene un rango de presión que abarca desde 300 hasta 1100 hPa con una resolución de 1 Pa y una precisión absoluta de 1 hPa. También puede

medir la temperatura con una resolución de 0.1°C y una precisión de 1°C, lo que garantiza mediciones precisas y confiables en una amplia variedad de aplicaciones. Con su precisión y facilidad de uso, el sensor BMP180 es una excelente opción para aquellos que requieren mediciones precisas de la presión barométrica y la temperatura.[\(Manoj R. Thakur, 2023\)](#page-89-1)

#### <span id="page-46-0"></span>Figura 9

*Módulo Sensor BMP180*

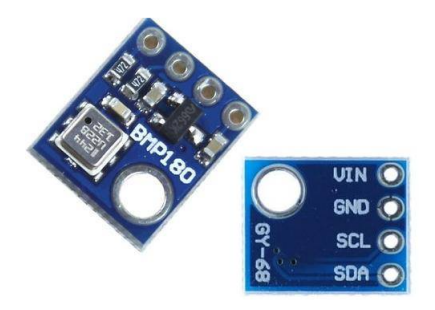

Nota: En la Figura se observa el componente electrónico utilizado para el diseño [\(Manoj R.](#page-89-1) [Thakur, 2023\)](#page-89-1).

Módulo Relé de tensión eléctrica de 5 voltios. En la figura [10](#page-47-0) se observa el dispositivo que se utiliza para controlar cargas eléctricas de alta potencia mediante señales de baja potencia, como las generadas por microcontroladores. Está diseñado para trabajar con una fuente de alimentación de 5 voltios DC y es capaz de conmutar cargas de hasta 10 amperios y 250 voltios AC. El módulo relé consta de un relé electromecánico, que actúa como un interruptor controlado por un campo magnético, y un circuito de control que permite activar o desactivar el relé mediante señales de bajo voltaje. Además, cuenta con un diodo de protección contra sobretensiones que protege al circuito de control y al microcontrolador contra daños debido a picos de voltaje. Este tipo de módulos relé se utiliza en una amplia variedad de aplicaciones, como en el control de motores, luces, electrodomésticos y sistemas de seguridad, entre otros. Al ser compatible con voltajes de 5V y tener la capacidad de controlar cargas de alta potencia, es una herramienta útil para proyectos de electrónica y automatización.[\(Naylamp, 2021a\)](#page-89-2)

<span id="page-47-0"></span>*Módulo Relé de tensión eléctrica de 5 voltios*

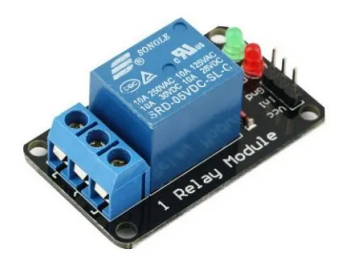

Nota: En la Figura se observa el componente electrónico utilizado para el diseño [\(Naylamp,](#page-89-2) [2021a\)](#page-89-2).

LCD modelo 1604A. La figura [11](#page-47-1) se tiene la pantalla LCD de alta calidad que consta de 4 líneas con capacidad para mostrar hasta 16 caracteres por línea, lo que permite visualizar un total de 64 caracteres. La claridad y nitidez con la que muestra el texto y los caracteres la hacen una excelente opción para ser utilizada en una variedad de dispositivos electrónicos. Su tamaño compacto y bajo consumo de energía la convierten en una opción popular para aplicaciones que requieren pantallas de visualización pequeñas y eficientes. Además, esta pantalla es fácil de leer desde ángulos amplios, lo que aumenta su usabilidad en diferentes contextos. En general, el modelo 1604A es una pantalla LCD altamente funcional y versátil que puede satisfacer las necesidades de una amplia variedad de aplicaciones electrónicas.[\(Waveshare, 2023\)](#page-91-0)

# <span id="page-47-1"></span>Figura 11

*LCD modelo 1604A*

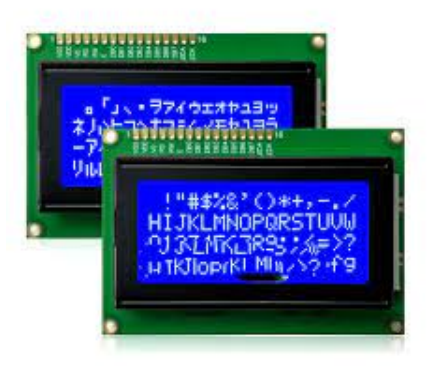

Nota: En la Figura se observa el componente electrónico utilizado para el diseño [\(Waveshare,](#page-91-0) [2023\)](#page-91-0).

Bomba de vacío Becker modelo VT4.8 DC. Es una bomba que se utiliza en aplicaciones industriales, científicas y comerciales para generar vacío en sistemas y procesos. Una de las características más importantes es que esta bomba está diseñada con paletas rotativas sin aceite, lo que reduce significativamente la necesidad de realizar cambios frecuentes de aceite y simplifica el mantenimiento. La bomba Becker VT4.8 DC trabaja con voltajes de corriente continua. Esto significa que es apropiada para su uso en una amplia gama de situaciones, lo que la hace una opción muy versátil para muchas aplicaciones. En términos de tamaño y peso, la bomba Becker VT4.8 DC es una opción muy conveniente, ya que es relativamente compacta y liviana en comparación con otras opciones de bombas disponibles en el mercado. Esto la hace más fácil de instalar y transportar en diferentes entornos de trabajo. Además, esta bomba puede integrarse en varios diseños y presupuestos, lo que la hace una opción económica y rentable en comparación con otras bombas disponibles. Se presenta en la figura [12.](#page-48-0)[\(Becker, 2023a\)](#page-87-1)

#### <span id="page-48-0"></span>Figura 12

*Bomba de vacío Becker modelo VT4.8 DC*

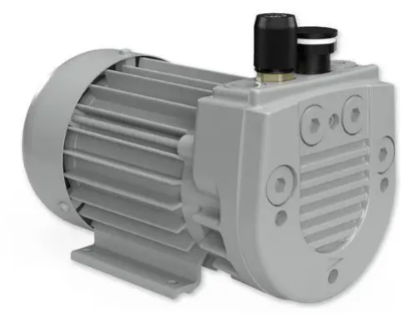

Nota: En la Figura se observa el componente eléctrico que sugiere el diseño [\(Becker, 2023b\)](#page-87-2).

# 6.2.2.3. Diseño del sistema mecánico para conservar los libros elaborados a partir del cuero de borrego.

Se presenta en la siguiente figura [13](#page-49-0) la perspectiva del diseño de una cámara de vacío para la conservación de libros elaborados a partir del cuero de borrego.

<span id="page-49-0"></span>*Implementación del diseño mecánico*

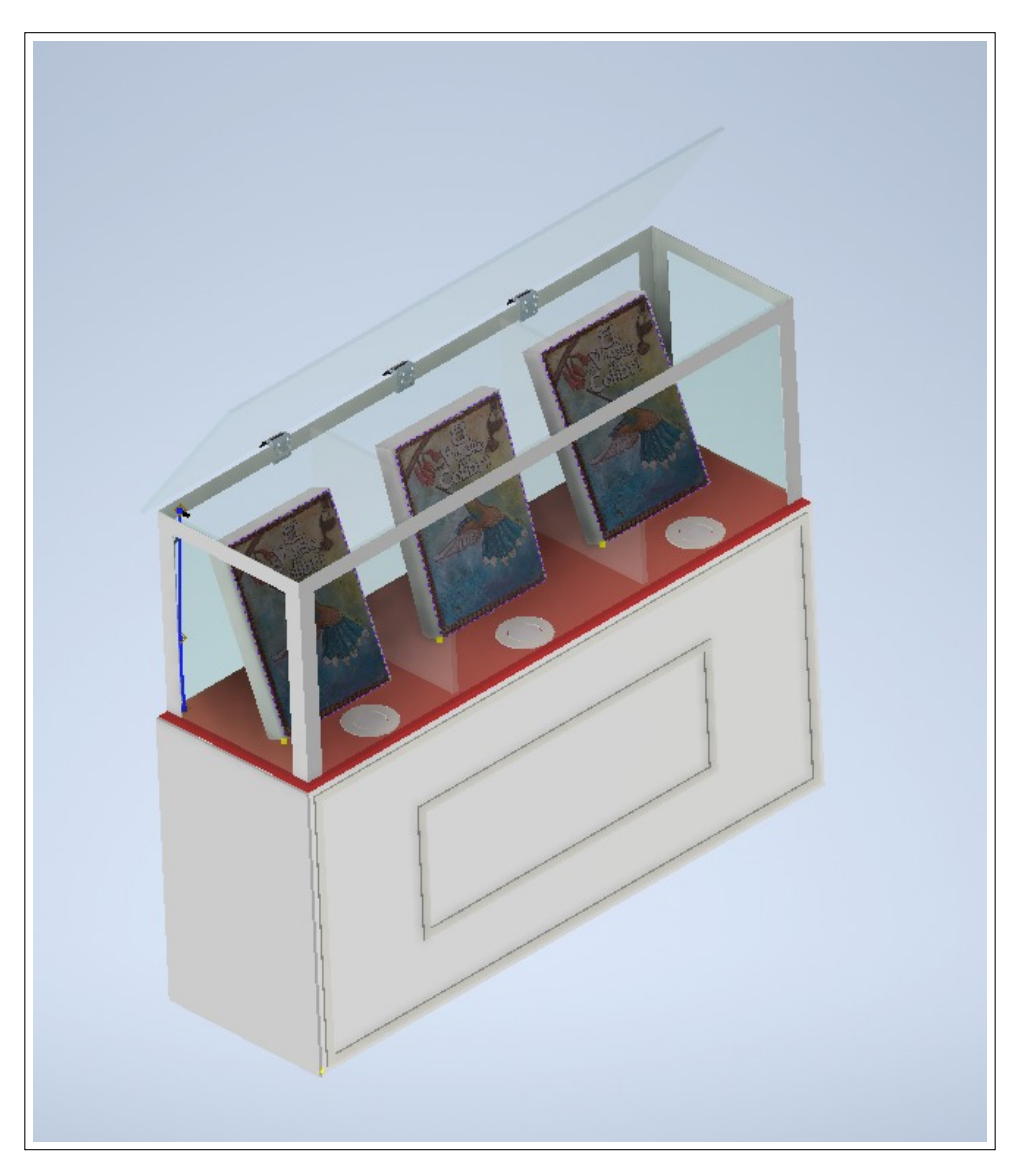

Nota: En la Figura se observa la propuesta de diseño mecánico para la conservación de libros a partir del cuero de borrego (Cedillo y Llivichuzca,2023).

6.2.2.3.1. Tiempo de Bombeo. Para que el diseño mecánico propuesto sea considerado válido, es necesario que se elija una bomba de vacío que cumpla con los parámetros requeridos para su funcionamiento adecuado. A continuación se presenta los siguientes parámetros:

1. Se tiene una presión atmosférica de 1000 mbar.

- 2. Las dimensiones interiores de la cámara son, largo 1.720 m, ancho 0.460 m y alto 0.580 m es decir, un volumen de 0.458896 *m*<sup>3</sup> .
- 3. Se desea una presión final de 300 mbar y en que tiempo llegaría.

Según [\(IKS, 2018\)](#page-89-3), la ley de Boyle-Mariotte establece que cuando la temperatura de un gas se mantiene constante, su presión y volumen son inversamente proporcionales. Esto significa que si la presión del gas aumenta, su volumen disminuirá y viceversa, siempre y cuando la temperatura no cambie. Esta relación entre la presión y el volumen del gas puede ser expresada matemáticamente mediante una fórmula [6.2.2.3.1.](#page-50-0)

<span id="page-50-0"></span>
$$
t = \frac{V \cdot \ln \frac{p_1}{p_2}}{Q} \tag{1}
$$

Donde tenemos:

*p*<sup>1</sup> = 1000 *mbar,la presi*ó*n atmosf*é*rica p*<sup>2</sup> = 300 *mbar,la presi*ó*n deseada*  $V = 0.458896 \ m^3$ , *volumen de la cámara*  $Q = 0.08 \frac{m^3}{min}$ , dato del fabricante

$$
t = \frac{0.458896 \cdot \ln(\frac{1000}{300})}{0.08}
$$

$$
t = 6.91 \ min
$$

Al reemplazar los valores en la ecuación se obtiene un tiempo de 6.91 minutos. Sin embargo, es necesario considerar las dimensiones de la tubería en este diseño, que tiene un largo de 1.5 m y un diámetro de 0.01 m. Por lo tanto, se aplica la misma ecuación para obtener el tiempo de evacuación considerando la tubería.

$$
t = \frac{V + V_{TUBERIA} \cdot \ln \frac{p_1}{p_2}}{Q}
$$

$$
V_{Tuberia} = \pi \cdot r^2 \cdot L
$$

$$
V_{Tuberia} = \pi \cdot (0.00635 \ m)^2 \cdot 1.5 \ m
$$

$$
V_{Tuberia} = 0.0299 \ m^3
$$

$$
V_{nuevo} = V_{tuberia} + V
$$

$$
V_{nuevo} = 0.0299 \ m^3 + 0.458896 \ m^3
$$

$$
V_{nuevo} = 0.488796 \ m^3
$$

Reemplazando los valores tenemos el tiempo de evacuación considerando el volumen de la tubería.

$$
t = \frac{0.488796 \cdot \ln(\frac{1000}{300})}{0.08}
$$

$$
t = 7.36 \ min
$$

6.2.2.3.2. Materiales para el diseño mecánico. A continuación se presenta los componentes que se implementó en el diseño mecánico.

Polimetilmetacrilato. Es un polímero termoplástico que se utiliza en una amplia variedad de aplicaciones debido a sus propiedades mecánicas y ópticas. El Polimetilmetacrilato se compone de unidades repetitivas de metacrilato de metilo y se puede encontrar en forma de láminas, bloques, tubos y otros formatos. Es comúnmente utilizado en la fabricación de productos como paneles de acrílico, lentes, prótesis dentales y huesos artificiales debido a su alta transparencia y capacidad de ser moldeado en diversas formas. Se presenta en la figur[a14.](#page-51-0)[\(Sintac, 2022\)](#page-90-2)

#### <span id="page-51-0"></span>Figura 14

*Polimetilmetacrilato*

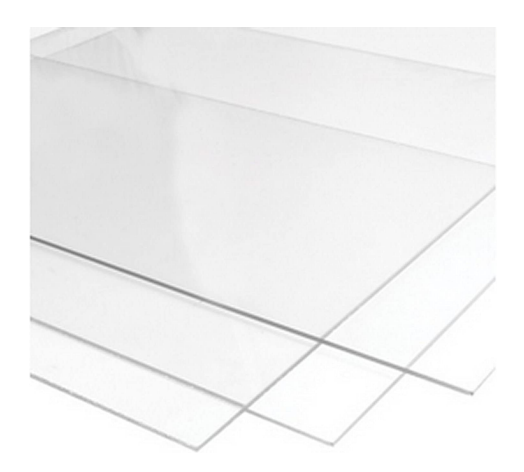

Nota: En la Figura se observa el material que se utilizó [\(Amazon, 2023b\)](#page-87-3).

Plywood. El Plywood o contrachapado es un panel compuesto por capas delgadas de madera, llamadas chapas, que tienen un grosor de entre 0,8 y 4 milímetros. Estas capas se superponen en direcciones opuestas y se unen mediante pegamento y presión en caliente. La capa intermedia es siempre más gruesa y se llama el alma del contrachapado. El borde del contrachapado muestra estas múltiples capas de madera. Este diseño le da al contrachapado flexibilidad, homogeneidad y gran resistencia. Se vende en diferentes espesores, desde 5 hasta 22 milímetros. Además, su resistencia y ligereza lo hacen un material perfecto para la construcción y decoración. La madera contrachapada es resistente y no se deforma con el calor o la humedad. También es fácil y agradable de trabajar. Otra ventaja es que el contrachapado es considerado un material sostenible y amigable con el medio ambiente.[\(Biomarmicrobial](#page-87-4) [technologies, 2023\)](#page-87-4)

#### Figura 15

*Plywood*

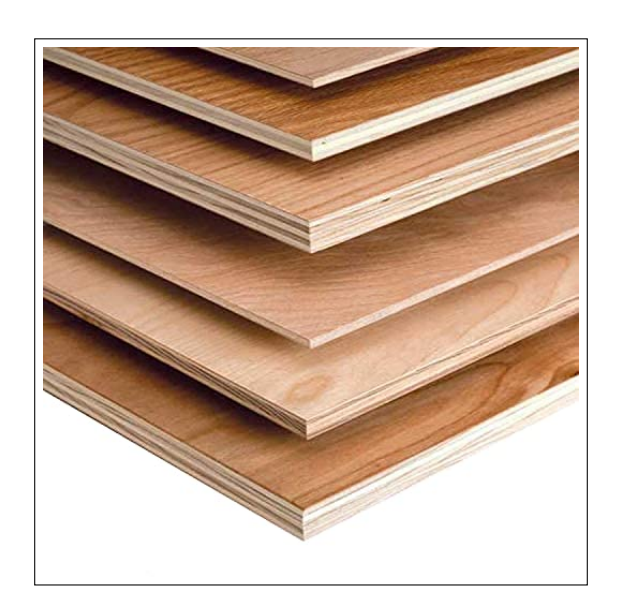

Nota: En la Figura se observa el material que se utilizó [\(Desertcart, 2023\)](#page-88-0).

Aluminio. Según [Rodríguez,H](#page-90-3) [\(2022\)](#page-90-3) es un elemento con número atómico 13 y símbolo químico Al, es un metal no ferroso ampliamente presente en la corteza terrestre. Gracias a su baja densidad, es utilizado en una amplia variedad de aplicaciones donde se necesita una alta resistencia mecánica y una baja masa, tales como la fabricación de vehículos, aviones, edificios y envases de alimentos. Además, el aluminio cuenta con propiedades sobresalientes de resistencia a la corrosión, conductividad térmica y eléctrica, y es fácilmente moldeable y soldable. Estas características lo han convertido en un material muy popular en numerosas industrias, se puede observar en la figura [16.](#page-53-0)

<span id="page-53-0"></span>*Aluminio*

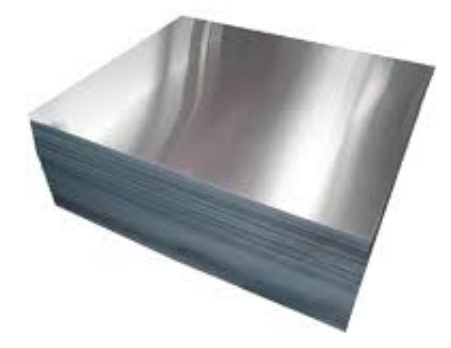

Nota: En la Figura se observa el material que se utilizó [\(Ivan Bohman, 2022\)](#page-89-4).

PETG. Es un polímero termoplástico amorfo que se utiliza comúnmente en la fabricación aditiva, también conocida como impresión 3D. Es una variante del PET (tereftalato de polietileno) que se ha modificado con glicol para mejorar sus propiedades mecánicas y de procesamiento. El PETG es un material flexible y resistente que se utiliza ampliamente en la producción de piezas de alta resistencia y de alta precisión. En la figura [17](#page-53-1) se observa [\(Navarro, Flores, y Sánchez, 2019\)](#page-89-5)

# <span id="page-53-1"></span>Figura 17

*PETG*

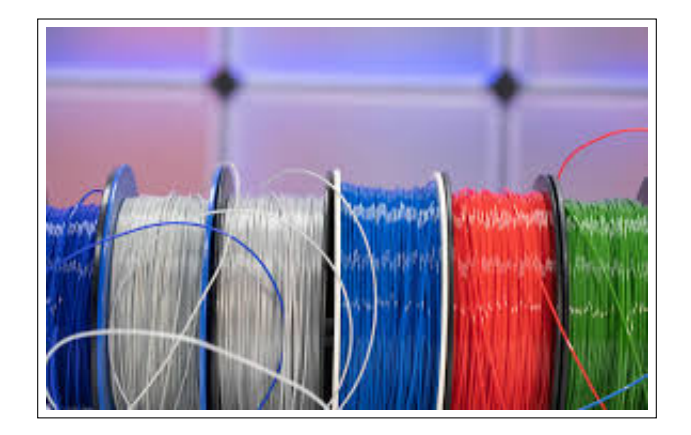

Nota: En la Figura se observa el material que se utilizó [\(Twi, 2023\)](#page-91-1).

Tornillos Allen cabeza plana. Los tornillos Allen de cabeza plana son un tipo de tornillo que se utiliza ampliamente en la industria debido a su diseño y funcionalidad. Estos tornillos tienen una cabeza hexagonal interna que se ajusta perfectamente a una llave Allen, permitiendo una mayor aplicación de torque y una mejor precisión en la instalación y extracción. Se puede observar en la figura [18.](#page-54-0)[\(Valero-Nava, Delgado, y Gálvez, 2019\)](#page-91-2)

## <span id="page-54-0"></span>Figura 18

*Tornillos Allen cabeza plana*

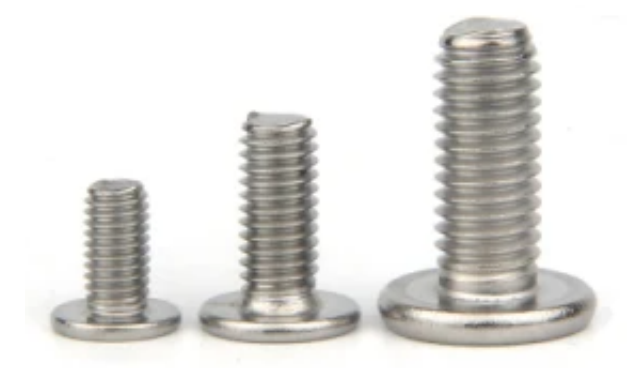

Nota: En la Figura se observa el material que se utilizó [\(Tianjin Easoon, 2023\)](#page-90-4).

# 6.2.3. Establecimiento del diseño de comunicación basado en IoT para conservar los libros elaborados a partir del cuero de borrego

A continuación, se presenta la descripción de la comunicación basada en IoT que se utilizó para la conservación de libros elaborados a partir del cuero de borrego. Para su implementación, se siguieron los siguientes pasos:

# 6.2.3.1. Criterios establecidos para la comunicación basada IoT para conservar los libros elaborados a partir del cuero de borrego

6.2.3.1.1. Placas Electrónicas. Se enfatizó en la elección del microcontrolador ESP32 gracias a la tabla [2.](#page-34-0) Este permitió una comunicación eficiente y confiable para el monitoreo y control en tiempo real de la cámara de vacío. El ESP32 es una opción ideal para aplicaciones de IoT debido a su bajo consumo energético y conectividad Wifi y Bluetooth incorporada a comparación de los otros microcontroladores que se necesita incorporar un módulo Wifi, a excepción del Raspberry Pi que si posee su propio módulo. Además, se destacó la capacidad del ESP32 para garantizar una comunicación segura y rápida gracias a su gran capacidad de procesamiento y memoria, así como su amplia gama de opciones de conectividad.

6.2.3.1.2. Sensores. Se describen los sensores de vibración, luz y magnetismo utilizados en el diseño de comunicaciones para IoT. Se eligieron aquellos que se encuentran disponibles en el mercado, ya que nuestros propios sensores no requieren de procesos de alta complejidad y precisión.

6.2.3.1.3. Actuadores. El actuador que corresponde para la comunicación IoT es un teléfono inteligente o smartphone en donde se encuentra el chatbot de Telegram que interactúa con los sensores y ESP32.

6.2.3.1.4. Seguridad. La seguridad para el protocolo de comunicación IoT se empleó un chatbot de Telegram denominado Botfather que permitió realizar mensajería de seguridad y nos ofrece un Chat ID y un API Token propios para que el usuario pueda ingresar y llevar consigo mismo en su teléfono propio.

# 6.2.3.2. Diseño electrónico para la comunicación basada IoT para conservar los libros elaborados a partir del cuero de borrego.

6.2.3.2.1. Diagrama del circuito electrónico. Aquí se muestra la figura [47](#page-83-0) el esquema de comunicación IoT utilizando los componentes seleccionados según el criterio establecido:

*Circuito electrónico IoT*

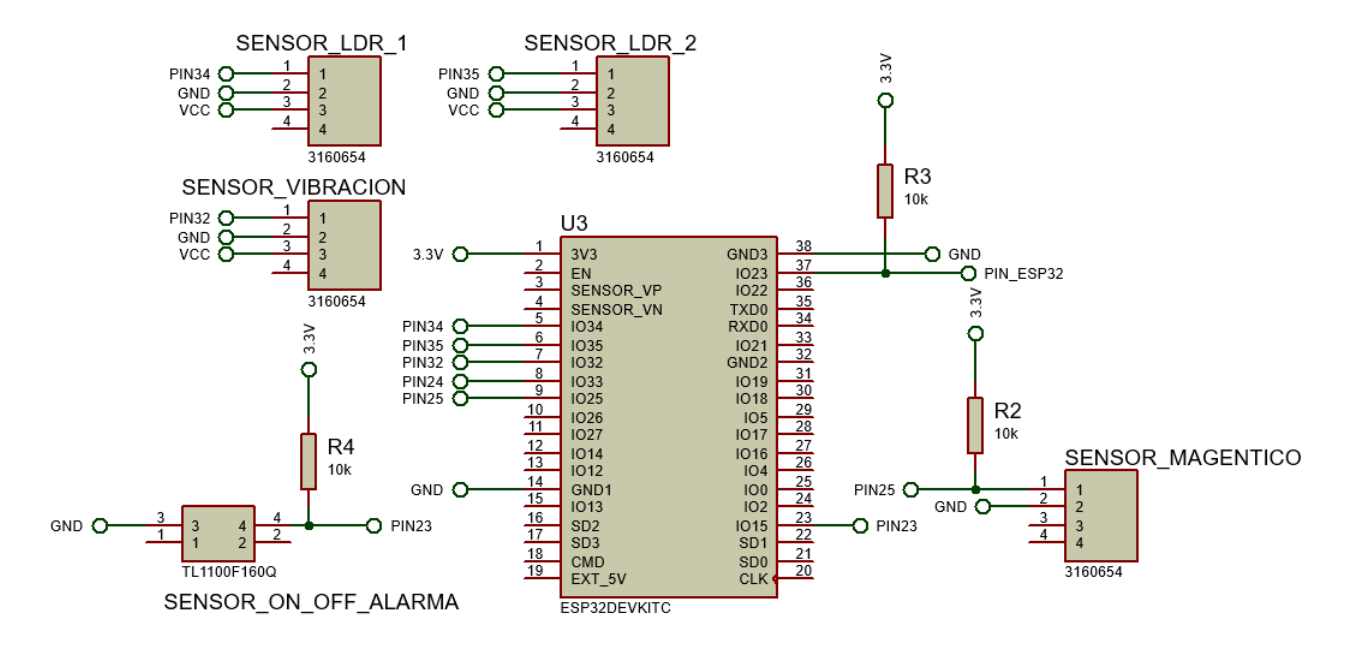

Nota: Conformado por los componentes electrónicos para la comunicación IoT (Cedillo y Llivichuca, 2023).

A continuación, se explica el funcionamiento del diseño electrónico que se ha creado para la comunicación basada en IoT con el objetivo de conservar los libros elaborados a partir del cuero de borrego.

El diseño se activa o desactiva mediante un interruptor, y cuenta con sensores LDR y de vibración para medir las señales de luz y vibración. Estos sensores están calibrados para un rango establecido, de tal manera que si las señales están fuera de ese rango, se envía un nivel lógico cero, lo que indica que el sensor no ha detectado una señal extraña, y si es uno, indica que sí se ha detectado una señal extraña y procede a enviar una notificación al usuario a través del ESP32. Se ha diseñado un sistema electrónico para la comunicación basada en IoT con la capacidad de detectar el número de accesos al sistema, ya sea como usuario registrado o como persona desconocida. Se ha utilizado un sensor magnético conectado al pin 25 del ESP32 que envía una señal de uno lógico cuando la puerta de la cámara se abre y cero lógico cuando se cierra. Además, se ha implementado un sistema de corte de energía que notifica al ESP32 en caso de que el diseño no esté alimentado o haya sido desactivado. El sistema opera de tal manera que, si el Arduino Nano envía una señal lógica de uno al pin 23 del ESP32, significa que no hay interrupción en la alimentación. En cambio, una señal lógica de cero indica que ha habido una interrupción en la alimentación y se envía un mensaje al usuario.

6.2.3.2.2. Código correspondiente al circuito electrónico Para que el ESP32 pueda enviar y recibir mensajes de alarmas por parte del sistema mecatrónico, es necesario que se conecte a una red Wifi. En la programación con Arduinoblocks, hay un bloque que permite el acceso a la red Wifi ingresando el nombre y la contraseña correspondientes. Además, esta plataforma también cuenta con una función de chatbot de Telegram que permite conectarse con el chatbot, para lo cual es necesario utilizar un Init API TOKEN, que es un conjunto de letras generado para la comunicación con el chatbot. Cada usuario tiene un chat ID personalizado, lo que le permite recibir mensajes de alarma del ESP32. La función de Telegram de la plataforma hace que la comunicación sea segura, ya que el API TOKEN se pueden modificar para actualizar el chatbot. En la figura [20](#page-57-0) se puede observar los bloques de funciones mencionados a través del bloque de inicialización.

### <span id="page-57-0"></span>Figura 20

*Bloque de inicialización*

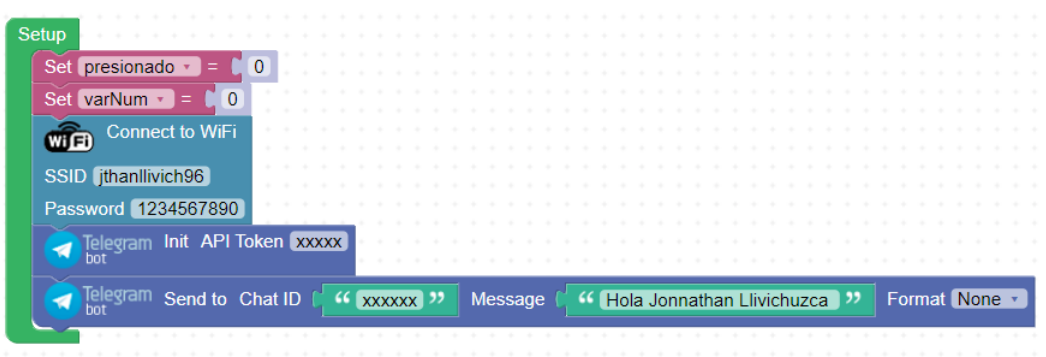

Nota: En la figura se observa los bloques de las funciones de Wifi y Telegram bot (Cedillo y Llivichuzca, 2023).

*Bloque principal*

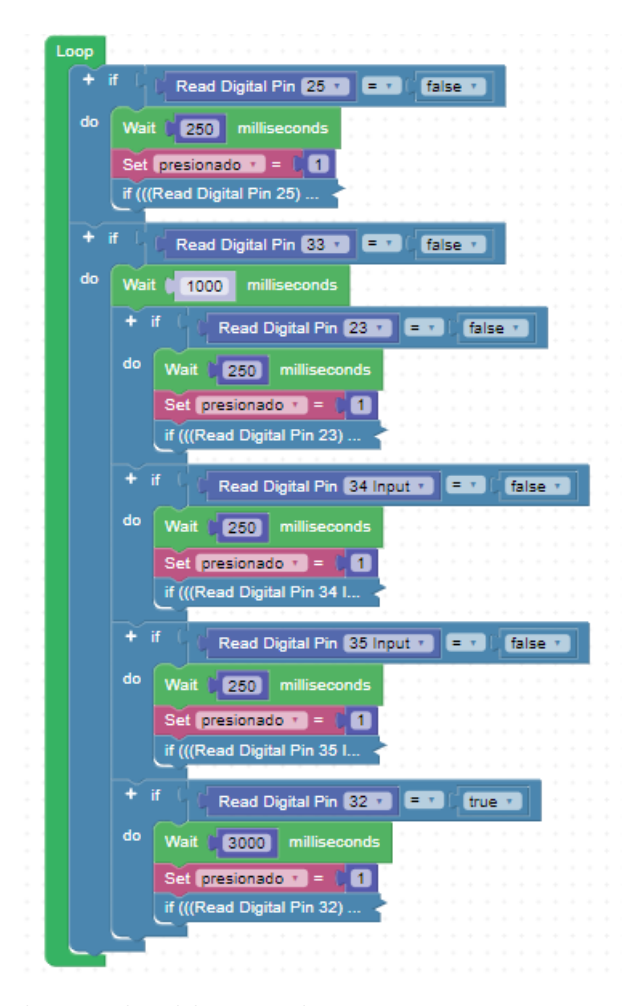

Nota: En la figura se observa los bloques de comparacion con sus respectivos sensores y magnitudes establecidas (Cedillo y Llivichuzca, 2023).

6.2.3.2.3. Componentes electrónicos para la comunicación basada IoT. A continuación, se explica los componentes electrónicos para el diseño electrónico de la comunicación basado IoT para la comunicación basada en IoT con el objetivo de conservar los libros elaborados a partir del cuero de borrego.

ESP32-WROOM-32. Es un poderoso módulo genérico de MCU Wifi + Bluetooth + Bluetooth LE que está enfocado para una variedad de aplicaciones de IoT, desde proyectos de redes de sensores de baja potencia hasta las tareas más exigentes tales como la codificación de voz, transmisión de música y decodificación de MP3, etc. El módulo se encuentra el

chip ESP32-D0WDQ6 y está conformado por dos núcleos de CPU que se pueden controlar individualmente, y la frecuencia del reloj de la CPU es ajustable de 80 MHz a 240 MHz. Cuando se utiliza, el módulo Wifi permite un gran alcance físico y la conexión directa a Internet a través de un enrutador Wifi, mientras que el uso de Bluetooth accede que al usuario pueda conectarse convenientemente al dispositivo móvil. Además, el chip también tiene un coprocesador de baja potencia que se puede utilizar en lugar de la CPU para ahorrar energía eléctrica en la ejecución de tareas que no necesita una alta potencia de cálculo, tales como el monitoreo de periféricos. El chip ESP32 cumple con las condiciones en aplicaciones electrónicas portátiles y alimentadas por batería porque trabaja con una corriente inferior a 5 A. La antena del módulo ESP32 trabaja hasta 150 Mbps en velocidades de datos y una salida de potencia de 20 dBm que garantiza el rango físico más amplio. A continuación se presenta la figura [22.](#page-59-0)[\(Espressif, 2023\)](#page-88-1)

### <span id="page-59-0"></span>Figura 22

*ESP32-WROOM-32*

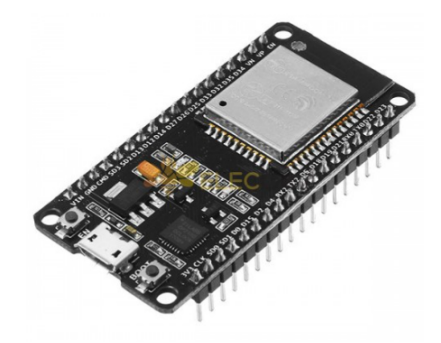

Nota: En la figura se observa el componente electrónico que se utilizo en el diseño [\(Amazon,](#page-87-5) [2023a\)](#page-87-5).

Módulo sensor LDR. Es un dispositivo que convierte la señal lumínica a una señal eléctrica, esto es, gracias a la variación de la resistencia de acuerdo con la cantidad de luz percibida. El módulo tiene una salida digital que está conectado con un potenciómetro para variar el ajuste del comparador LM393 y poder trabajar con los estados de encendido y apagado. El módulo cuenta con dos leds de color rojo que indica cuando está encendido y verde indica el estado de la salida digital, y así mismo trabaja un voltaje de operación entre 3.3V a 5.5V, posee 3 pines que son GND, VCC y el Pin Data con salida TTL que va conectado al ESP32. A continuación se presenta la figura [23.](#page-60-0) [\(Naylamp, 2021b\)](#page-89-6)

<span id="page-60-0"></span>*Módulo Sensor LDR*

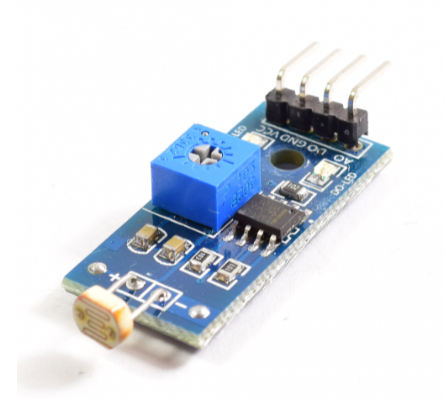

Nota: En la figura se observa el componente electrónico utilizado en el diseño [\(Naylamp,](#page-89-6) [2021b\)](#page-89-6).

Sensor de vibración. En la figura [24](#page-60-1) se presenta el sensor de vibración que se utiliza para detectar vibraciones mecánicas en una estructura o en objetos. Este sensor está compuesto por un interruptor que contiene mercurio y que se activa cuando hay una vibración, generando una señal eléctrica que puede ser procesada y analizada para determinar la amplitud, frecuencia y otros parámetros de la vibración. El SW-420 es comúnmente utilizado en proyectos de electrónica y robótica para la detección de vibraciones en sistemas de seguridad, monitoreo de maquinarias industriales, sistemas de alarma de terremotos y otros proyectos que requieran la detección de vibraciones.[\(Pakpahan, Sihombing, y Nasution, 2020\)](#page-90-5)

## <span id="page-60-1"></span>Figura 24

*Módulo Vibración Sw-420*

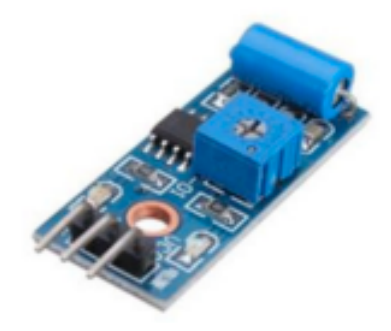

Nota: En la figura se observa el componente electrónico utilizado en el diseño [\(Pakpahan y](#page-90-5) [cols., 2020\)](#page-90-5).

El módulo sensor magnético de efecto Hall KY-003. Es un sensor magnético de efecto Hall semiconductivo utilizado para la medición de campos magnéticos, su detección y generación de señales eléctricas proporcionales a la intensidad del campo detectado. Esta señal generada es procesada y analizada a través de un microcontrolador para obtener información precisa sobre diversos parámetros, como la posición y movimiento de objetos, la dirección de un campo magnético, entre otros. Este sensor es compacto y fácil de integrar en proyectos de robótica, automatización y electrónica, además, su entrada de alimentación de 3,3-5V y salida de señal digital lo hace compatible con la mayoría de los microcontroladores. El KY-003 tiene un rango de detección de hasta 10 mm y una resolución de 3144 bits, características que lo hacen ideal para su uso en una variedad de aplicaciones en proyectos electrónicos. A continuación se presenta en la figur[a25.](#page-61-0)[\(Unit Electronics, 2023\)](#page-91-3)

#### <span id="page-61-0"></span>Figura 25

*Módulo sensor magnético de efecto Hall KY-003*

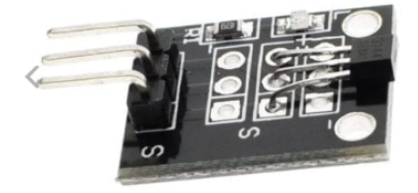

Nota: En la figura se observa el componente electrónico utilizado en el diseño [\(Unit Electronics,](#page-91-3) [2023\)](#page-91-3).

# 6.2.4. Evaluación del diseño mecatrónico propuesto para la conservación de libros elaborados a partir del cuero de borrego

Para la evaluación del diseño mecatrónico propuesto para la conservación de libros elaborados a partir del cuero de borrego se determinó los siguientes parámetros:

### 6.2.4.1. Evaluación del sistema electrónico

El diseño electrónico fue evaluado con todos los criterios y diseños que se propusieron. En la figura [26,](#page-62-0) se puede observar que los parámetros de temperatura, humedad y presión atmosférica se están mostrando en la pantalla LCD y el estado actual de la bomba está encendido. Esto significa que la bomba estará activada hasta que alcance los 300 mbar.

<span id="page-62-0"></span>*Evaluación del circuito electrónico dentro del rango*

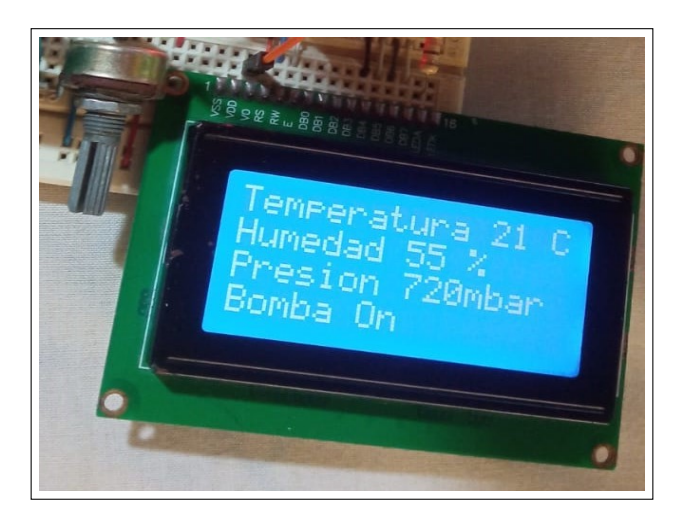

Nota: En la figura se observa los parámetros actuales del diseño electrónico (Cedillo y Llivichuzca, 2023).

Sin embargo, cuando la presión atmosférica se encuentra fuera del rango, cambia los parámetros actuales y se puede observar en la figura [27](#page-62-1)

# <span id="page-62-1"></span>Figura 27

*Evaluación del circuito electrónico afuera del rango*

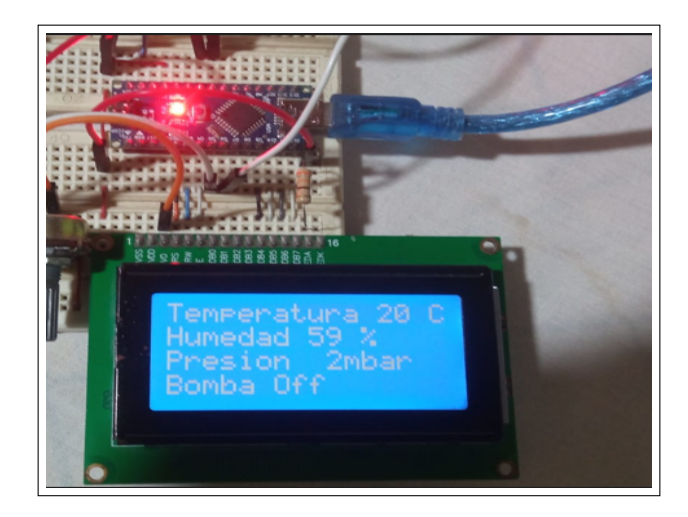

Nota: En la figura se observa los cambios de los parámetros actuales del diseño electrónico (Cedillo y Llivichuzca, 2023).

### 6.2.4.2. Evaluación del sistema mecánico

Fue necesario realizar una simulación para verificar la viabilidad del diseño de la cámara de vacío y asegurarse de que el material utilizado cumpla con los requisitos necesarios. Los pasos que se llevaron a cabo para verificar la validez del diseño incluyen la realización de una simulación de von Mises, factor de seguridad y cargas distribuidas en el diseño. En la figura [28](#page-63-0) se puede observar la distribución de vectores de la temperatura, presión, gravedad en el diseño. Los valores de los factores a los que estará sometida la cámara de vacío fueron tomados en torno a la zona en donde estará ubicada esta y los valores óptimos de funcionamiento, teniendo en la simulación que la presión relativa a la que está sometida la cámara es de 0.05 Mpa lo que aproximadamente es la mitad de 1 atm, la temperatura a la cual está sometida es de 25°C y la fuerza de gravedad que se ejerce sobre la cámara es de 9.81 *m/s*<sup>2</sup> .

### <span id="page-63-0"></span>Figura 28

*Simulación de la cámara de vacío.*

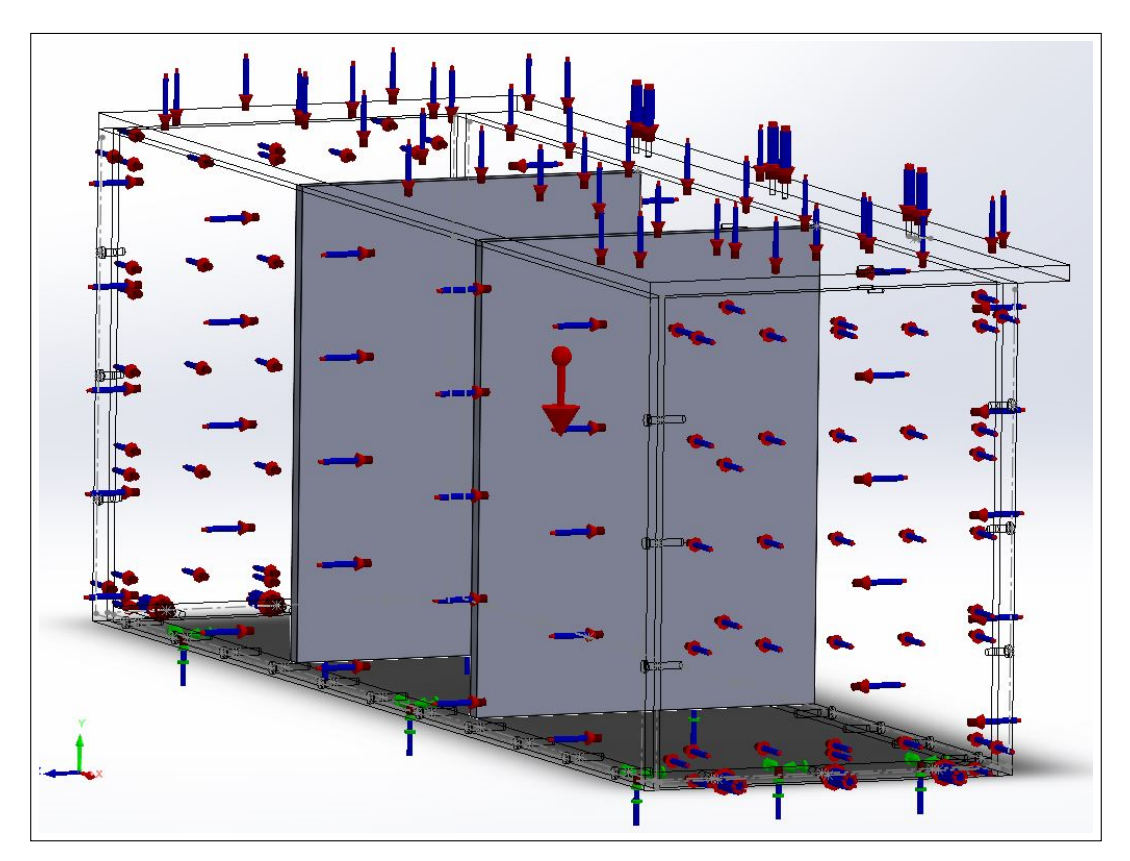

Nota: En la figura se observa los vectores de distribución de presión, gravedad y temperatura (Cedillo y Llivichuzca, 2023).

6.2.4.2.1. Propiedades de los materiales. Se usó el PMMA como material base para el diseño y simulación de la vitrina, sus propiedades son las siguientes:

Tipo de modelo: Isotrópico elástico lineal.

- Límite elástico:6e+07 *N/m*<sup>2</sup>
- Límite de tracción: 6.1e+07 *N/m*<sup>2</sup>
- Límite de compresión: 1.05e+08 *N/m*<sup>2</sup>
- **M**ódulo elástico: 2.77e+09  $N/m^2$
- Coeficiente de Poisson: 0.384
- Densidad: 1.190 *kg/m*<sup>3</sup>
- **M**ódulo cortante: 1.7e+09  $N/m^2$
- Coeficiente de dilatación térmica: 7e-05 1*/Kelvin*

6.2.4.2.2. Análisis Mecánico de las partes que componen de la cámara de vacío. La figura número [29](#page-65-0) ilustra los vectores de distribución de temperatura, presión y gravedad que soporta la primera cara de la cámara de vacío, la cual cuenta con una masa de 18.7535 *kg*, un volumen de 0.0157592 *m*<sup>3</sup> y una densidad de 1.190 *kg/m*<sup>3</sup> . Además, se puede observar que su peso es de 183.784 *N*.

<span id="page-65-0"></span>*Simulación de la primera cara de la cámara de vacío*

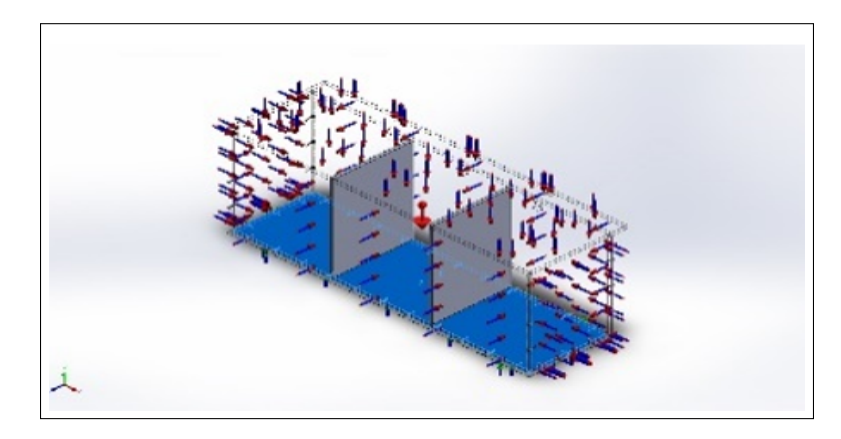

Nota: En la figura se observa los vectores de distribución que soporta la primera cara de la cámara de vacío (Cedillo y Llivichuzca, 2023).

La figura número [30](#page-65-1) ilustra los vectores de distribución de temperatura, presión y gravedad que soporta la segunda cara de la cámara de vacío, la cual cuenta con una masa de 6.77124 *kg*, un volumen de 0.00569011 *m*<sup>3</sup> y una densidad de 1.190 *kg/m*<sup>3</sup> . Además, se puede observar que su peso es de 66.3581 *N*.

## <span id="page-65-1"></span>Figura 30

*Simulación de la segunda cara de la cámara de vacío*

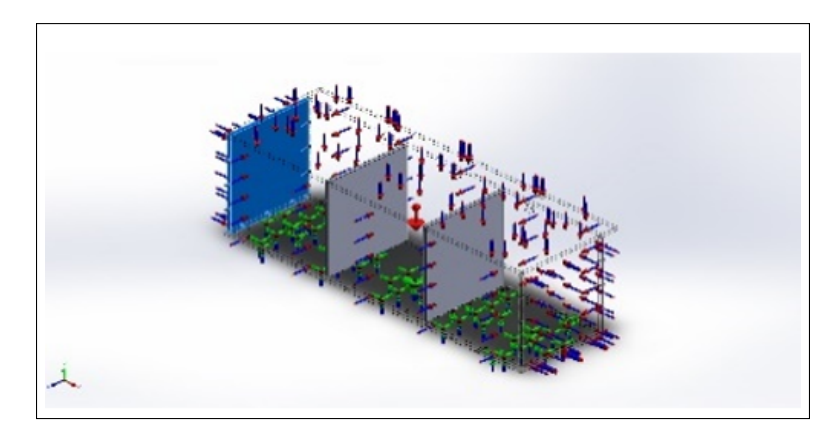

Nota: En la figura se observa los vectores de distribución que soporta la segunda cara de la cámara de vacío (Cedillo y Llivichuzca, 2023).

La figura número [31](#page-66-0) ilustra los vectores de distribución de temperatura, presión y gravedad que soporta la tercera cara de la cámara de vacío, la cual cuenta con una masa de 25.9278 *kg*,

un volumen de 0.021788 *m*<sup>3</sup> y una densidad de 1.190 *kg/m*<sup>3</sup> . Además, se puede observar que su peso es de 254.092 *N*.

# <span id="page-66-0"></span>Figura 31

*Simulación de la tercera cara de la cámara de vacío*

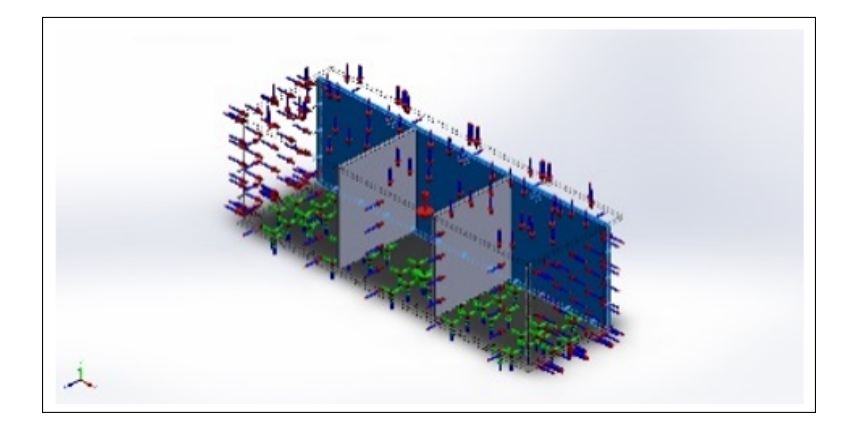

Nota: En la figura se observa los vectores de distribución que soporta la tercera cara de la cámara de vacío (Cedillo y Llivichuzca, 2023).

La figura número [32](#page-66-1) ilustra los vectores de distribución de temperatura, presión y gravedad que soporta la cuarta cara de la cámara de vacío, la cual cuenta con una masa de 6.77124 *kg*, un volumen de 0.00569011 *m*<sup>3</sup> y una densidad de 1.190 *kg/m*<sup>3</sup> . Además, se puede observar que su peso es de 66.3581 *N*.

## <span id="page-66-1"></span>Figura 32

*Simulación de la cuarta cara de la cámara de vacío*

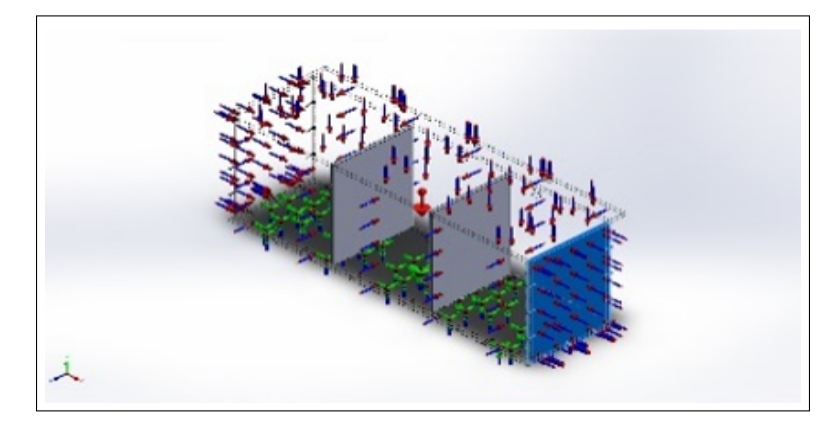

Nota: En la figura se observa los vectores de distribución que soporta la cuarta cara de la cámara de vacío (Cedillo y Llivichuzca, 2023).

La figura número [33](#page-67-0) ilustra los vectores de distribución de temperatura, presión y gravedad que soporta la quinta cara de la cámara de vacío, la cual cuenta con una masa de 25.9334 *kg*, un volumen de 0.0217928 *m*<sup>3</sup> y una densidad de 1.190 *kg/m*<sup>3</sup> . Además, se puede observar que su peso es de 254.147 *N*.

# <span id="page-67-0"></span>Figura 33

*Simulación de la quinta cara de la cámara de vacío*

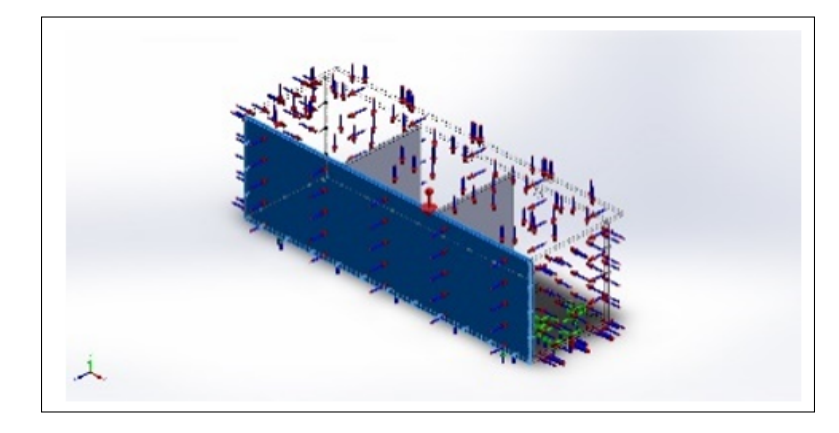

Nota: En la figura se observa los vectores de distribución que soporta la quinta cara de la cámara de vacío (Cedillo y Llivichuzca, 2023).

La figura número [34](#page-68-0) ilustra los vectores de distribución de temperatura, presión y gravedad que soporta la sexta cara de la cámara de vacío, la cual cuenta con una masa de 6.5688 *kg*, un volumen de 0.00552 *m*<sup>3</sup> y una densidad de 1.190 *kg/m*<sup>3</sup> . Además, se puede observar que su peso es de 64.3742 *N*.

<span id="page-68-0"></span>*Simulación de la sexta cara de la cámara de vacío*

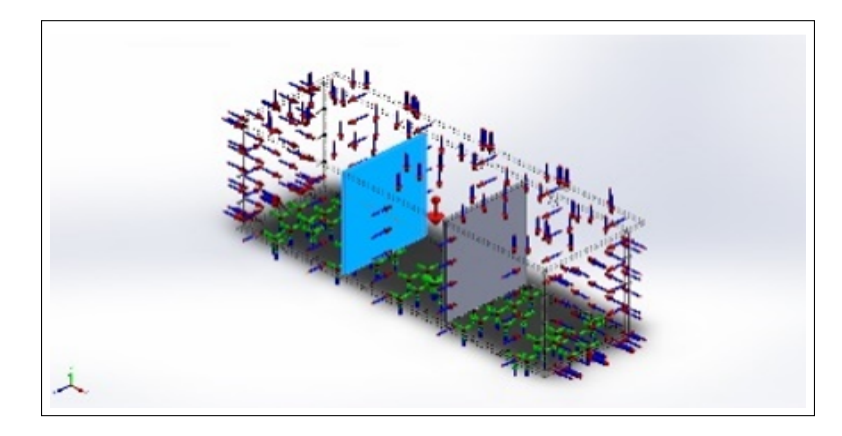

Nota: En la figura se observa los vectores de distribución que soporta la sexta cara de la cámara de vacío (Cedillo y Llivichuzca, 2023).

La figura número [35](#page-68-1) ilustra los vectores de distribución de temperatura, presión y gravedad que soporta la séptima cara de la cámara de vacío, la cual cuenta con una masa de 6.5688 *kg*, un volumen de 0.00552 *m*<sup>3</sup> y una densidad de 1.190 *kg/m*<sup>3</sup> . Además, se puede observar que su peso es de 64.3742 *N*.

## <span id="page-68-1"></span>Figura 35

*Simulación de la séptima cara de la cámara de vacío*

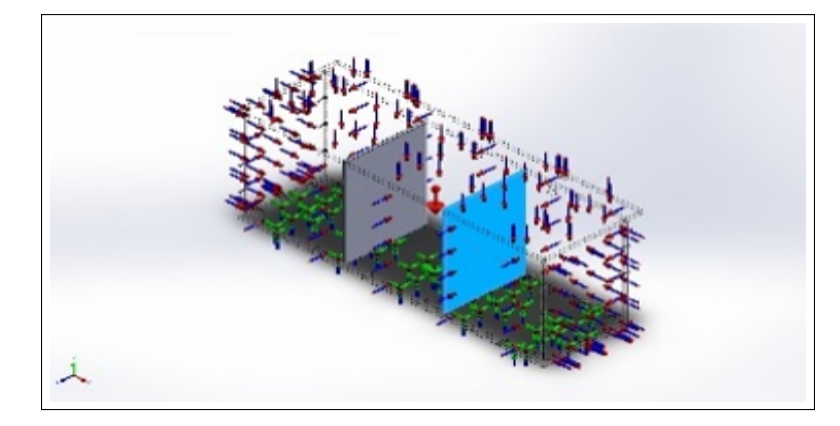

Nota: En la figura se observa los vectores de distribución que soporta la séptima cara de la cámara de vacío (Cedillo y Llivichuzca, 2023).

La figura número [36](#page-69-0) ilustra los vectores de distribución de temperatura, presión y gravedad que soporta la octava cara de la cámara de vacío, la cual cuenta con una masa de 23.8713 *kg*,

un volumen de 0.0200599 *m*<sup>3</sup> y una densidad de 1.190 *kg/m*<sup>3</sup> . Además, se puede observar que su peso es de 233.938 *N*.

## <span id="page-69-0"></span>Figura 36

*Simulación de la octava cara de la cámara de vacío*

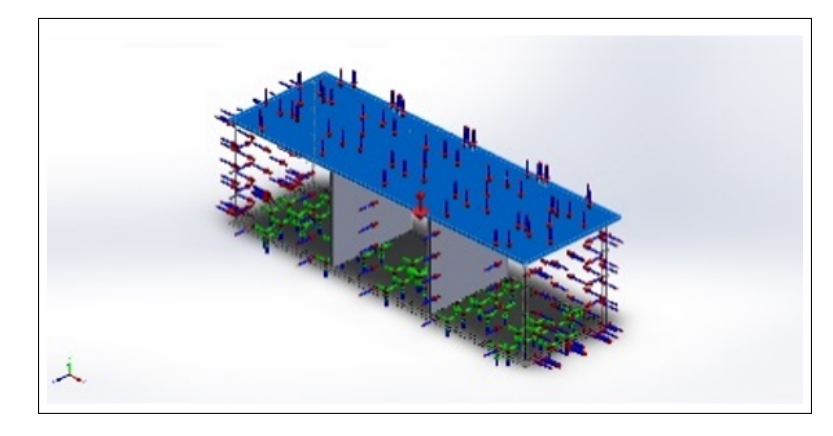

Nota: En la figura se observa los vectores de distribución que soporta la octava cara de la cámara de vacío (Cedillo y Llivichuzca, 2023).

6.2.4.2.3. Evaluación de la malla generada sobre la cámara de vacío. En la figura [37](#page-70-0) se presenta el mallado generado para la cámara de vacío. Tiene un total de 54066 nodos y 26917 elementos con un coeficiente máximo de aspecto de 15.861. El porcentaje de elementos con un coeficiente de aspecto menor a 3 es del 82.2%, mientras que el porcentaje de elementos con un coeficiente de aspecto de 10 es del 0.267%. No hay elementos distorsionados. El mallado se completó en 38 segundos utilizando un tipo de malla sólida basada en curvatura combinada, lo que resultó en 16 puntos de malla jacobiana de alta calidad.

<span id="page-70-0"></span>*Simulación del mallado generado para la cámara de vacío*

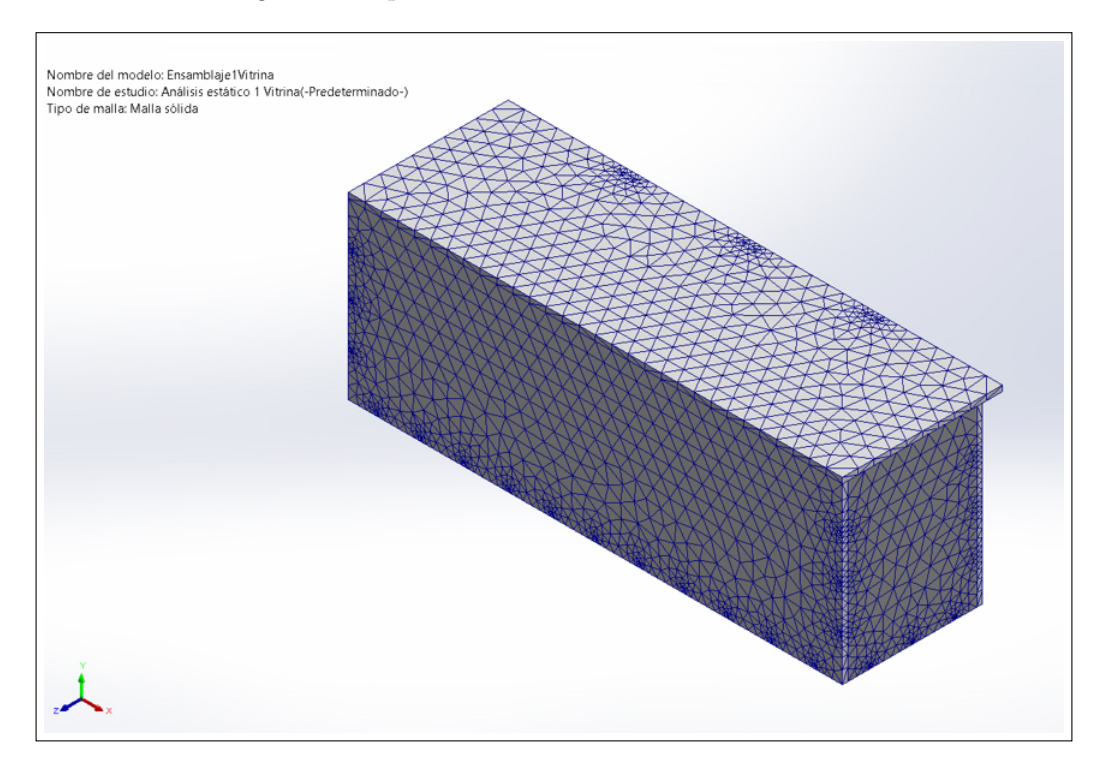

Nota: En la figura se observa el mallado generado para la cámara de vacío (Cedillo y Llivichuzca, 2023).

6.2.4.2.4. Evaluación de Tensiones. El diseño mecánico fue analizado utilizando la tensión de von Mises en todo el modelo de la cámara de vacío. La simulación se realizó utilizando el software SOLIDWORKS ® y los resultados se muestran en la figura [38:](#page-71-0) una tensión mínima 1.29e+03 *N/m*<sup>2</sup> en el nodo 4285 de la malla y una tensión máxima de 1.26+07  $N/m^2$  en el nodo 27281 de la malla.

#### <span id="page-71-0"></span>*Evaluación de Tensiones*

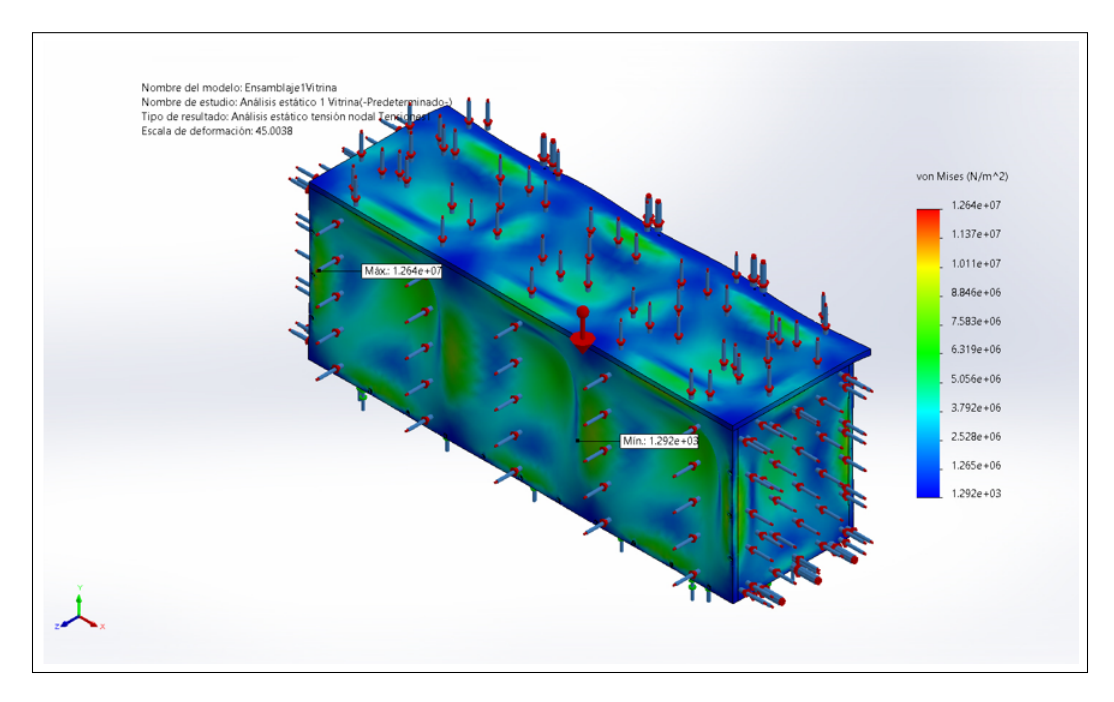

Nota: En la figura se observa los resultados finales de la evaluación de tensiones (Cedillo y Llivichuzca, 2023).

6.2.4.2.5. Evaluación de Desplazamientos. Se analizaron los desplazamientos del modelo completo de la cámara de vacío utilizando el software SOLIDWORKS ®. Los resultados de la simulación se presentan en la figura [39,](#page-72-0) donde se observa un desplazamiento mínimo de 0 *mm* en varios nodos de la malla y un desplazamiento máximo de 3.911 *mm* en el nodo 24700 de la malla.
#### *Evaluación de Desplazamientos*

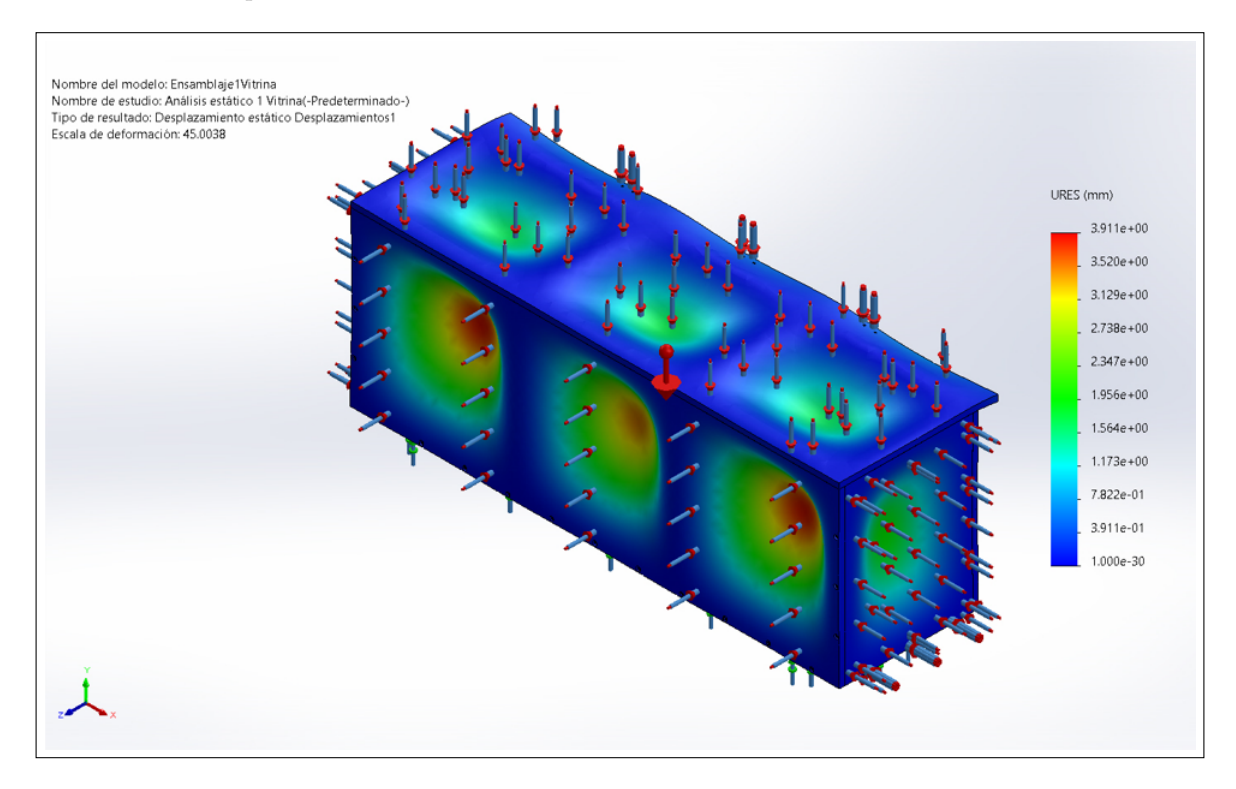

Nota: En la figura se observa los resultados finales de la evaluación de desplazamientos (Cedillo y Llivichuzca, 2023).

6.2.4.2.6. Evaluación de Deformaciones Unitarias. Se analizaron las deformaciones equivalentes de los elementos generados por el mallado en todo el modelo de la cámara de vacío utilizando el software SOLIDWORKS ®. Los resultados de la simulación se presentan en la figura [40,](#page-73-0) donde se observa una proporción de deformación mínima de 2.403e-07 en el elemento 923 de la malla y una proporción de deformación máxima de 3.0751e-03 en el elemento 15105 de la malla.

#### <span id="page-73-0"></span>*Evaluación de deformaciones unitarias*

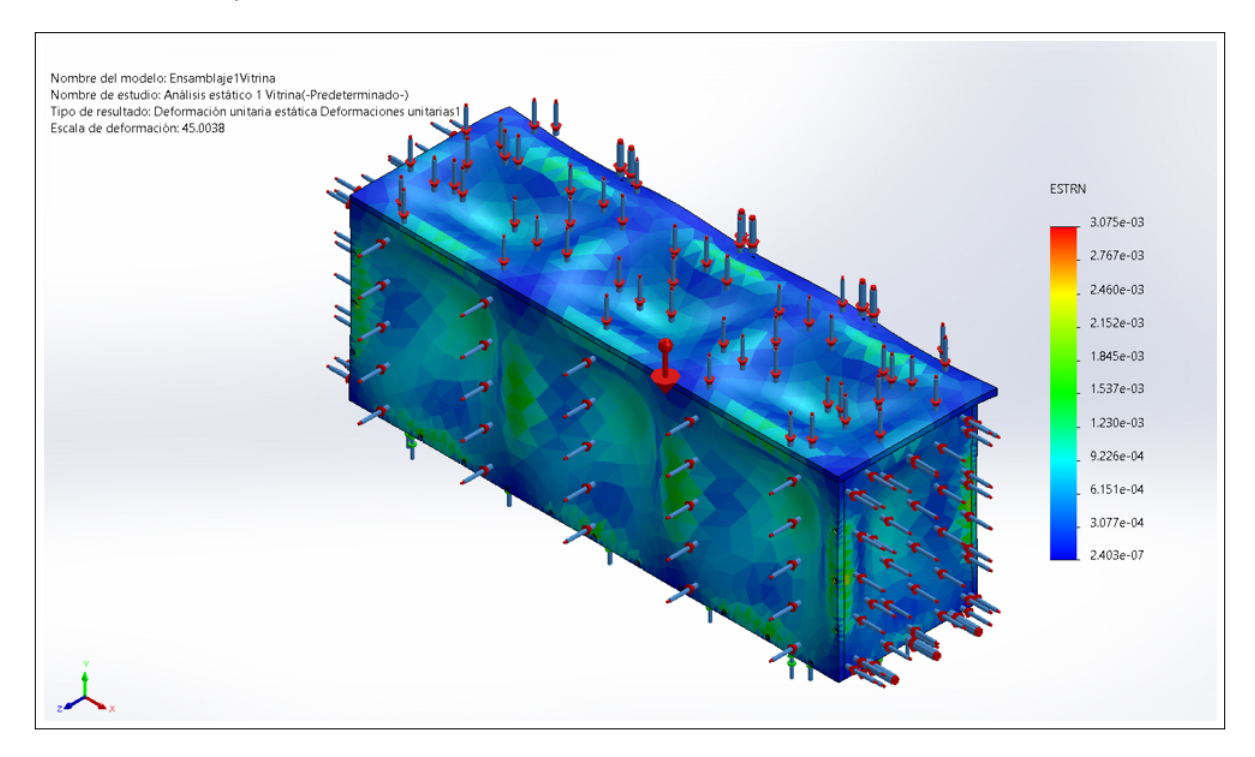

Nota: En la figura los resultados finales de la evaluación de deformaciones unitarias (Cedillo y Llivichuzca, 2023).

6.2.4.2.7. Evaluación del Factor de Seguridad. Los resultados obtenidos de la simulación mediante el estudio de tensiones de Von Mises, muestran que nuestro modelo de la cámara de vacío tiene una alta capacidad de resistencia ante las fuerzas y tensiones a las que se puede someter. Con un factor de seguridad mínimo de 4.748 y un máximo de 5, podemos estar seguros de que el diseño de la cámara de vacío es adecuado y seguro para su uso en las condiciones para las que fue diseñada. Esto proporciona una gran confianza en la eficacia y durabilidad del modelo en su funcionamiento a largo plazo.

#### *Evaluación del factor de seguridad*

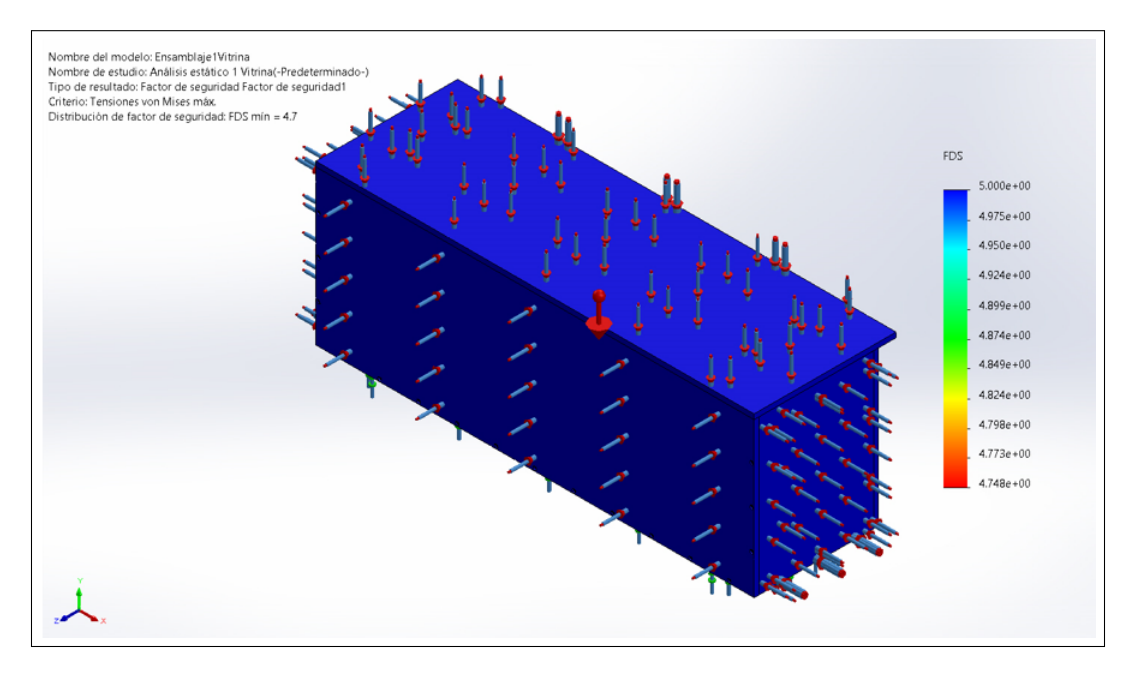

Nota: En la figura se observa los resultados finales de la evaluación del factor de seguridad (Cedillo y Llivichuzca, 2023).

#### 6.2.4.3. Evaluación de la comunicación IoT

El diseño electrónico para la comunicación IoT ha sido evaluado exhaustivamente con todos los criterios y diseños previamente establecidos. La figura [42](#page-75-0) muestra claramente que los sensores de seguridad están funcionando adecuadamente y transmitiendo los mensajes de seguridad correspondientes al chatbot de Telegram. Este resultado indica que el diseño cumple con los requisitos de comunicación IoT y es capaz de proporcionar una solución efectiva para la seguridad y vigilancia en diferentes entornos. La transmisión correcta de los mensajes a través de la plataforma de Telegram es un indicador positivo de la funcionalidad del diseño electrónico y representa un logro importante en el desarrollo de soluciones IoT.

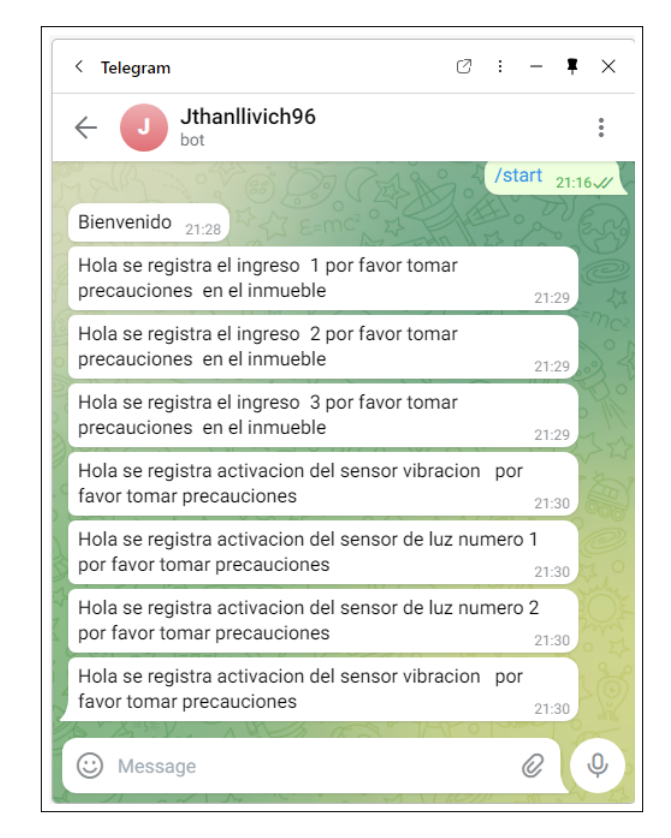

<span id="page-75-0"></span>*Evaluación del circuito electrónico para la comunicación IoT*

Nota: En la figura se observa los mensajes recibidos por parte de los sensores que son visualizados por Telegram (Cedillo y Llivichuzca, 2023).

## 7. Resultados

# 7.1. Resultados del establecimiento de los criterios del diseño según los parámetros técnicos para conservar libros elaborados a partir del cuero de borrego

Con base a las necesidades del proyecto, se investigó en el mercado Nacional y extranjero los materiales y componentes que se consideraba más adecuados para el diseño mecánico y electrónico de la vitrina.

#### 7.1.1. Criterios de Diseño Mecánico

#### 7.1.1.1. Dimensiones

En la tabla [7](#page-76-0) se presentan las medidas finales que se obtuvieron para la vitrina. Estas medidas fueron determinadas después de realizar el diseño mecánico y considerar las especificaciones y requerimientos del proyecto.

#### <span id="page-76-0"></span>Tabla 7

*Dimensiones de la vitrina*

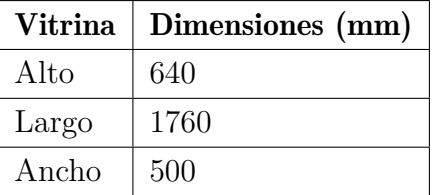

Nota: En la tabla se observa las dimensiones finales para la vitrina (Cedillo y Llivichuzca, 2023)

Asimismo, en la tabla [8](#page-76-1) se exhiben las medidas definitivas para el pedestal.

#### <span id="page-76-1"></span>Tabla 8

*Dimensiones del pedestal*

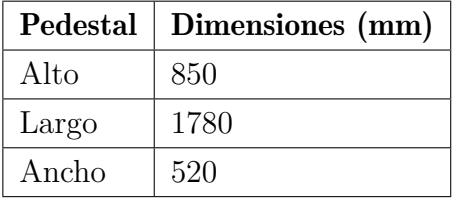

Nota: En la tabla se observa las dimensiones finales para el pedestal (Cedillo y Llivichuzca, 2023).

#### 7.1.1.2. Materiales

En la tabla [9](#page-77-0) se presentan los materiales que se seleccionaron para el diseño mecánico del proyecto. Estos materiales fueron elegidos después de realizar una investigación exhaustiva para encontrar los materiales más adecuados y que cumplieran con los requisitos del proyecto.

#### <span id="page-77-0"></span>Tabla 9

| Material/Componente               | Descripción                                                                                   | Características                          |  |
|-----------------------------------|-----------------------------------------------------------------------------------------------|------------------------------------------|--|
| Acrílico                          |                                                                                               | Densidad: 1.190 $kg/m^3$                 |  |
|                                   | Material flexible,                                                                            | Limite Elástico: 6e+07 $N/m^2$           |  |
|                                   | transparente,                                                                                 | Límite de Tracción: 6.1e+07 $N/m^2$      |  |
|                                   | y de fácil                                                                                    | Límite de compresión: $1.05e+08$ $N/m^2$ |  |
|                                   | manipulación.                                                                                 | Módulo Elástico: 2.77e+09 $N/m^2$        |  |
|                                   |                                                                                               | Coeficiente de Poisson: 0.384            |  |
| Playwood<br>(Pino $30\%$ Humedad) | Material resistente a cierto<br>grado de humedad para<br>soporta cargas pesadas.              | Densidad: 560 $kg/m^3$                   |  |
|                                   |                                                                                               | Limite Elástico: 5e+07 $N/m^2$           |  |
|                                   |                                                                                               | Límite de Tracción: 2e+06 $N/m^2$        |  |
|                                   |                                                                                               | Límite de compresión: 2e+06 $N/m^2$      |  |
|                                   |                                                                                               | Módulo Elástico: 440e+06 $N/m^2$         |  |
|                                   |                                                                                               | Coeficiente de Poisson: 0.43             |  |
| Aluminio (AW 3105)                | Material altamente usado<br>para construcciones,<br>liviano y resistente<br>a cargas pesadas. | Densidad: 2700 $kg/m^3$                  |  |
|                                   |                                                                                               | Limite Elástico: 22e+07 $N/m^2$          |  |
|                                   |                                                                                               | Límite de Tracción: 24e+07 $N/m^2$       |  |
|                                   |                                                                                               | Módulo Elástico: 700e+08 $N/m^2$         |  |
|                                   |                                                                                               | Coeficiente de Poisson: 0.33             |  |

*Materiales con sus respectivas características*

Nota: En la tabla se observa los materiales que fueron designados para el diseño mecánico (Cedillo y Llivichuzca, 2023).

#### 7.1.1.3. Hermeticidad

En la tabla de referencia [10](#page-77-1) se presentan los detalles de los componentes de hermeticidad correspondientes al diseño mecánico.

#### <span id="page-77-1"></span>Tabla 10

*Hermeticidad*

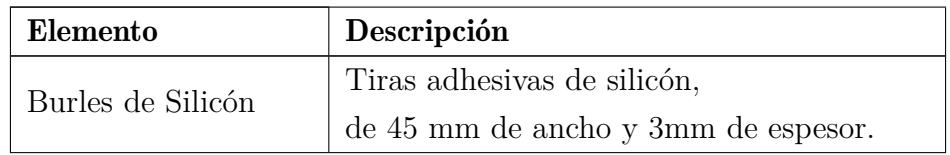

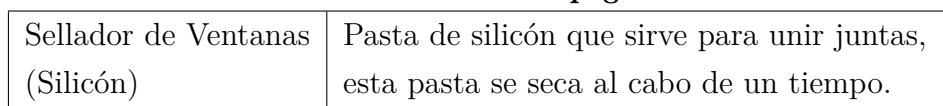

#### Table 10 Continuación de la página anterior

Nota: En la tabla se observa los elementos de hermeticidad para el diseño mecánico (Cedillo y Llivichuzca, 2023).

#### 7.1.2. Criterios del diseño electrónico

En la tabla [11](#page-78-0) se muestran los criterios que se deben tener en cuenta para el diseño electrónico.

#### <span id="page-78-0"></span>Tabla 11

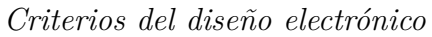

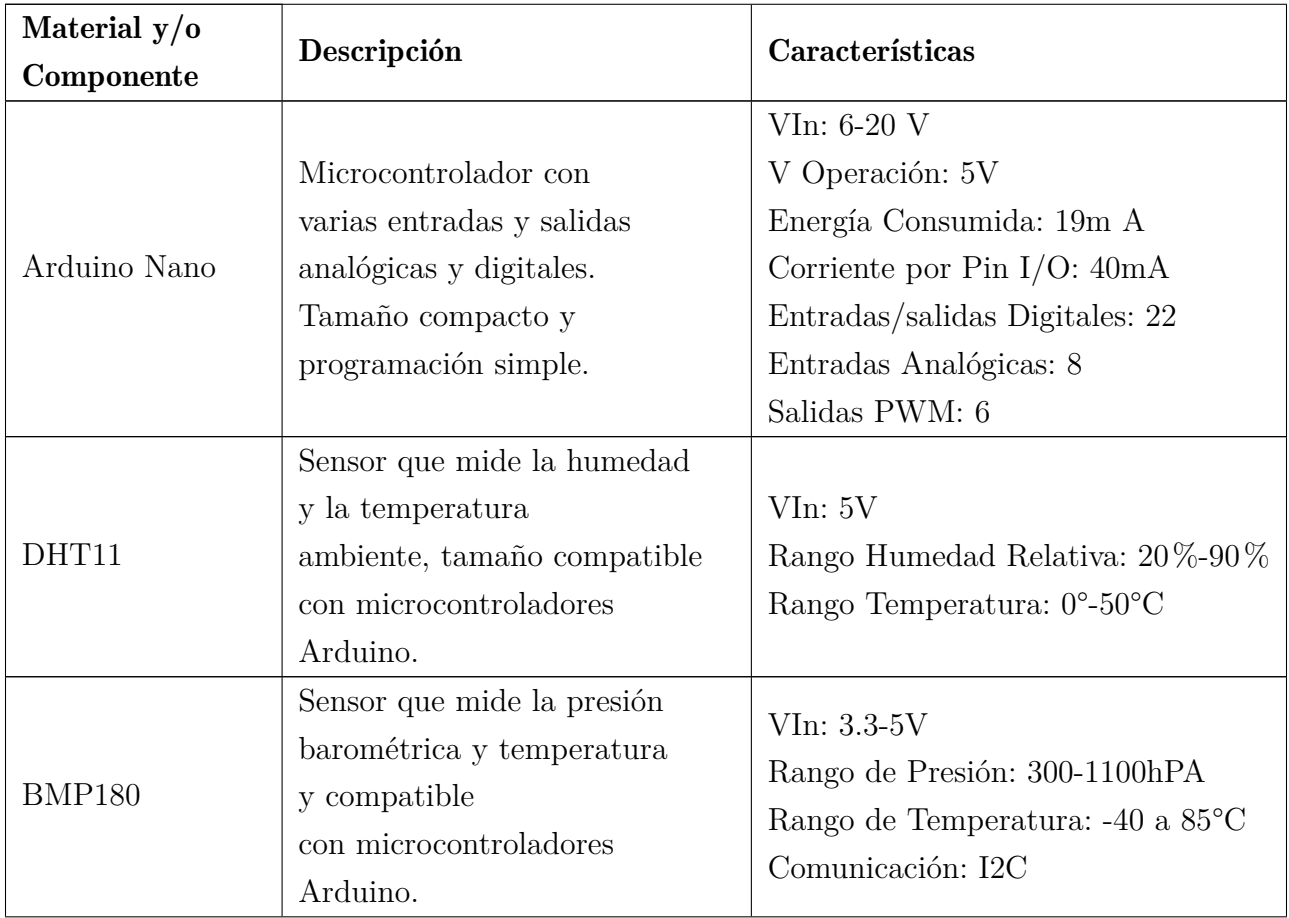

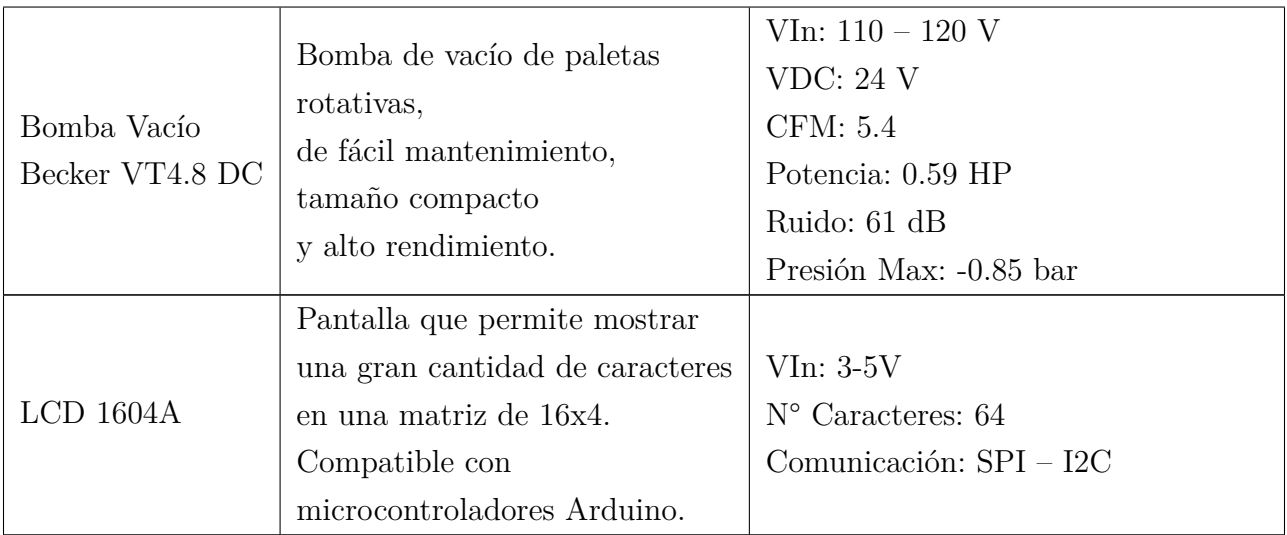

#### Table 11 Continuación de la página anterior

Nota: En la tabla se observa los criterios para el diseño electrónico (Cedillo y Llivichuzca, 2023).

# 7.2. Resultados del diseño del sistema mecatrónico para la automatización y seguridad para conservar libros elaborados a partir del cuero de borrego

#### 7.2.1. Diseño del sistema de control

Se seguirá la siguiente secuencia lógica para controlar la Bomba y para garantizar la seguridad. Las figuras [43](#page-80-0) y [44](#page-80-1) muestran estas secuencias lógicas respectivamente.

<span id="page-80-0"></span>*Sistema de control de la bomba de vacío*

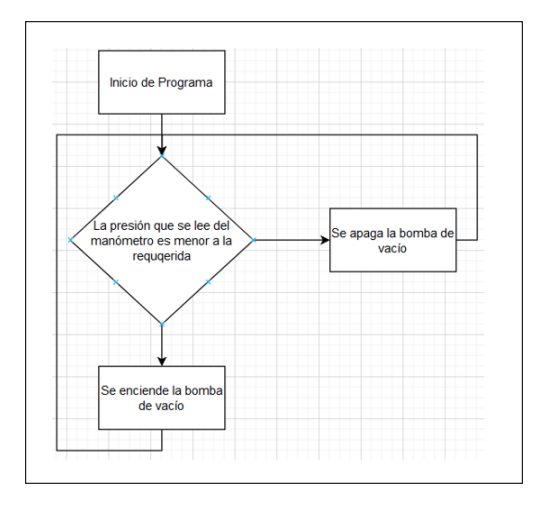

Nota: En la Figura se observa el diagrama de flujo del sistema de control de la bomba de vacío (Cedillo y Llivichuzca, 2023).

#### <span id="page-80-1"></span>Figura 44

*Sistema de control de seguridad de la vitrina*

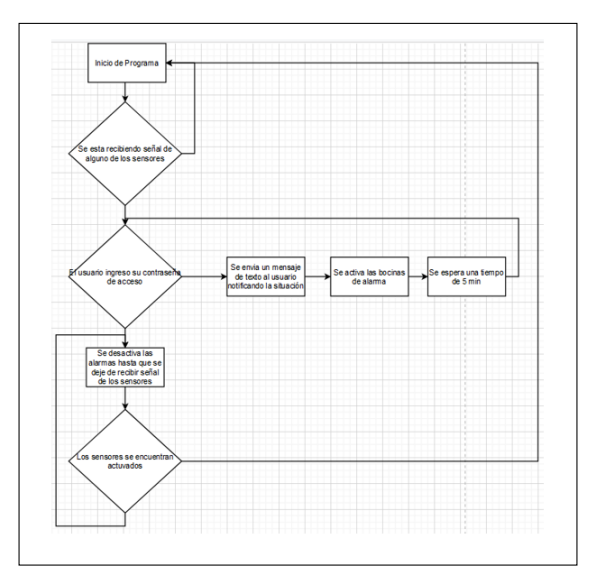

Nota: En la Figura se observa el diagrama de flujo del sistema de control de seguridad de la vitrina (Cedillo y Llivichuzca, 2023).

#### 7.2.2. Diseño del sistema electrónico

En la Figura [45](#page-81-0) se exhibe el esquemático electrónico que comprende todos los componentes necesarios que se implementó en el diseño.

#### <span id="page-81-0"></span>Figura 45

#### *Diseño del circuito electrónico*

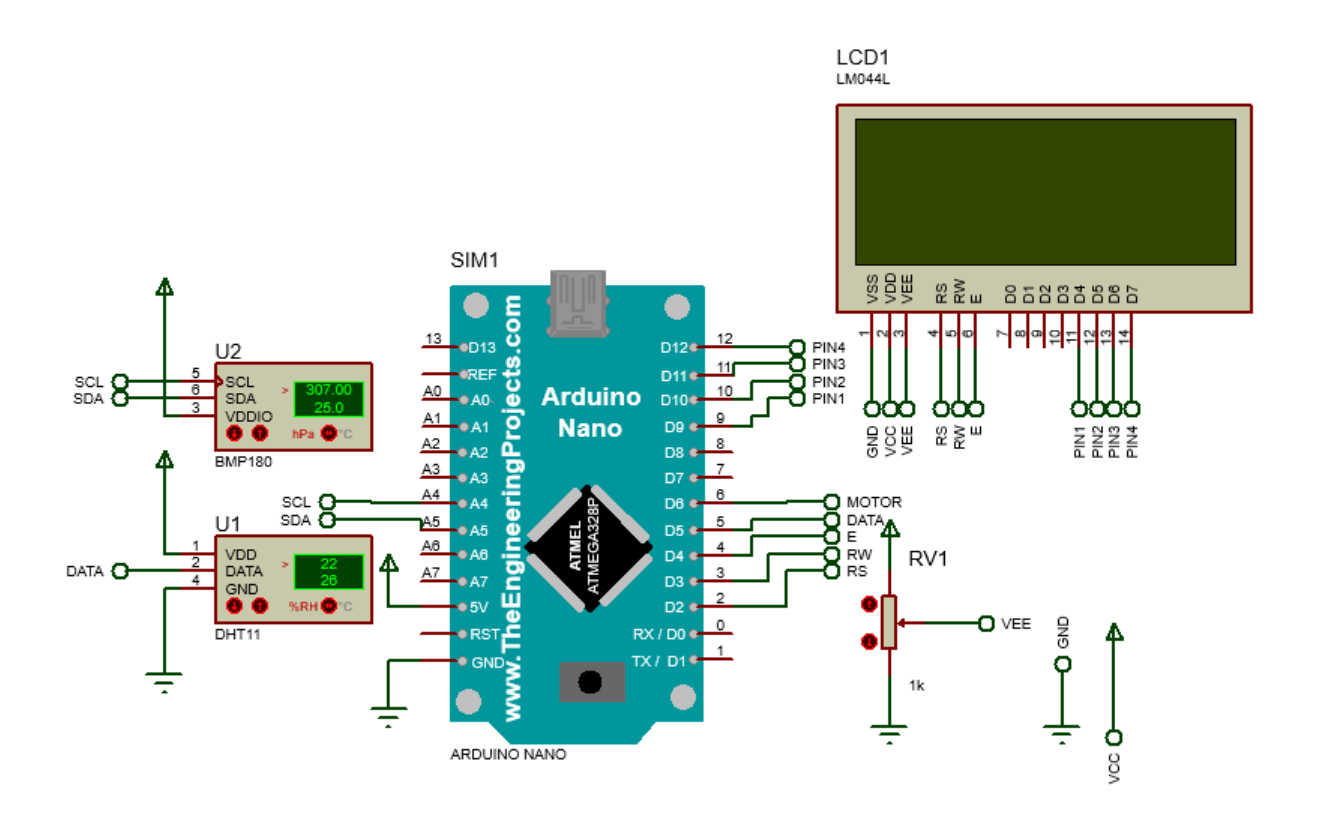

Nota: Se puede observar el diagrama del circuito electrónico con sus respectivos componentes (Cedillo y Llivichuzca, 2023).

#### 7.2.3. Diseño del sistema mecánico

La figura [46](#page-82-0) presenta el diseño 3D definitivo de la cámara de vacío, así como su distribución y los materiales propuestos para su fabricación.

<span id="page-82-0"></span>*Diseño del sistema mecánico*

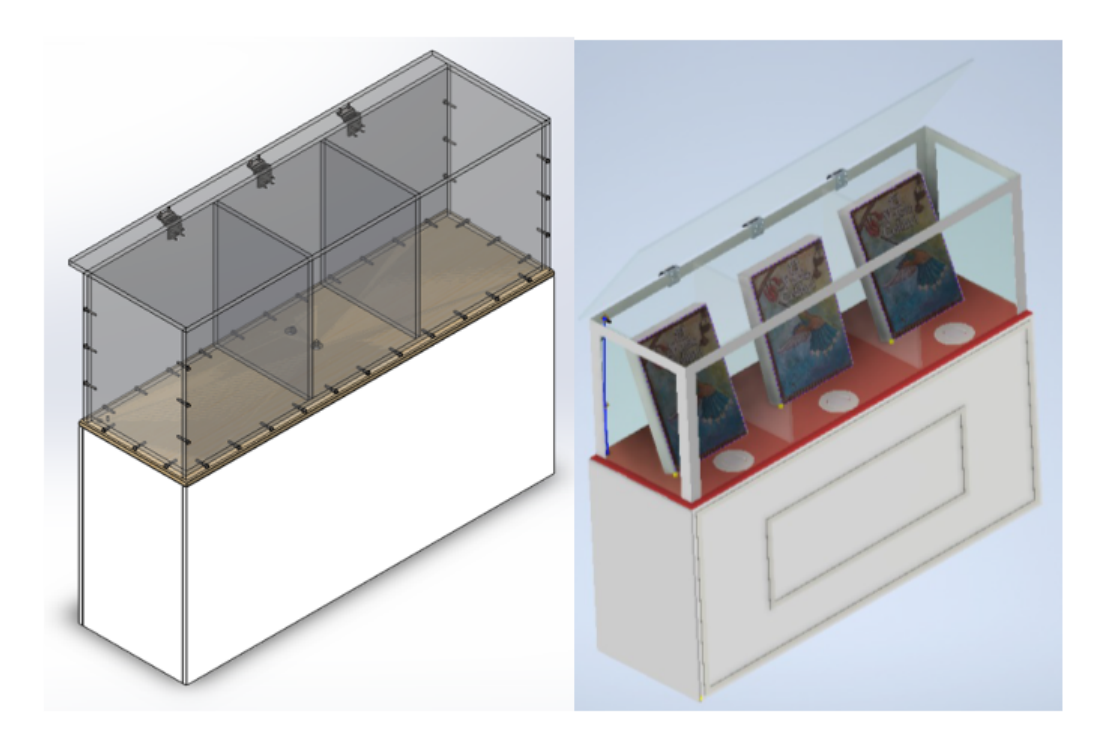

Nota: Se puede observar el diagrama del circuito electrónico con sus respectivos componentes (Cedillo y Llivichuzca, 2023).

# 7.3. Resultados del diseño de comunicación basado en IoT para conservar libros elaborados a partir del cuero de borrego.

La comunicación entre el usuario y el sistema de control y seguridad de la cámara de vacío se hizo mediante el uso de los siguientes componentes.

#### 7.3.1. Diseño del sistema electrónico y control

La figura [47](#page-83-0) ilustra cómo se han dispuesto los componentes electrónicos para permitir la comunicación entre el usuario y el sistema de seguridad y control de la cámara de vacío.

<span id="page-83-0"></span>*Circuito electrónico IoT*

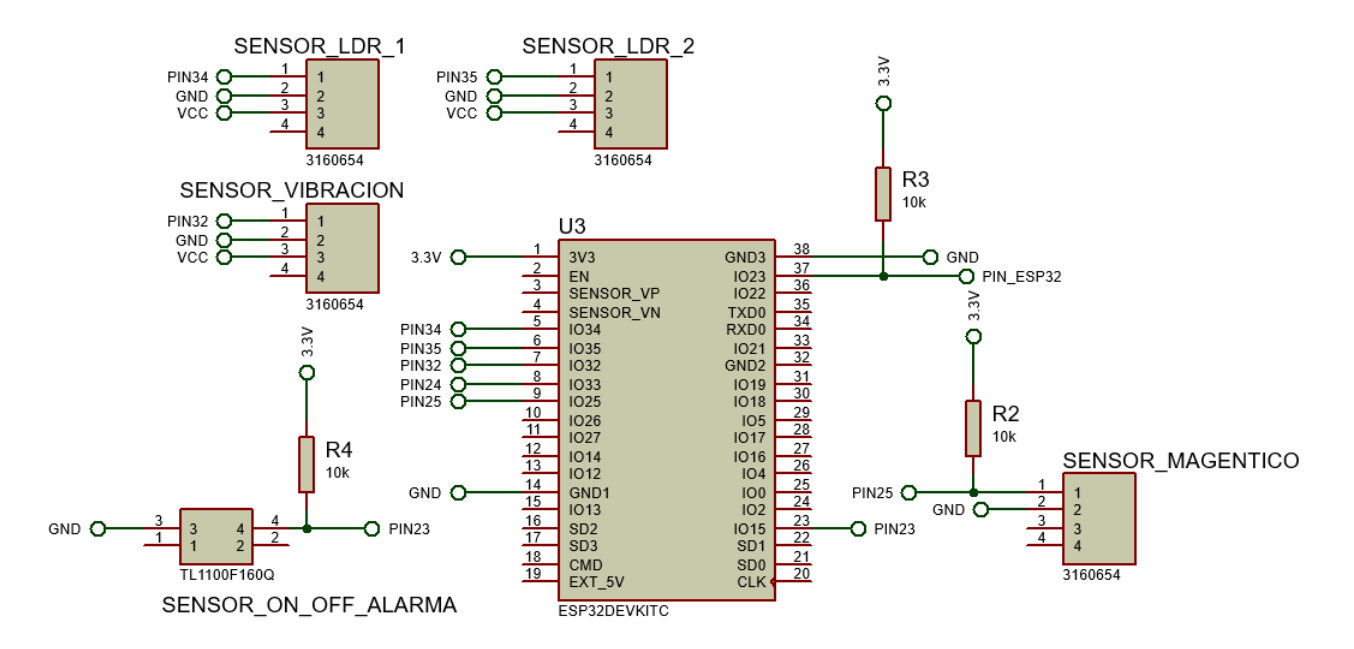

Nota: En la figura se observa el circuito electrónico IoT (Cedillo y Llivichuzca, 2023).

# 7.4. Resultados de la Evaluación del diseño mecatrónico propuesto para conservar libros elaborados a partir del cuero de borrego.

Se presentan los resultados de la evaluación de las diferentes etapas del proyecto. En la tabla [12](#page-83-1) se muestran estos resultados.

#### <span id="page-83-1"></span>Tabla 12

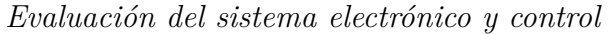

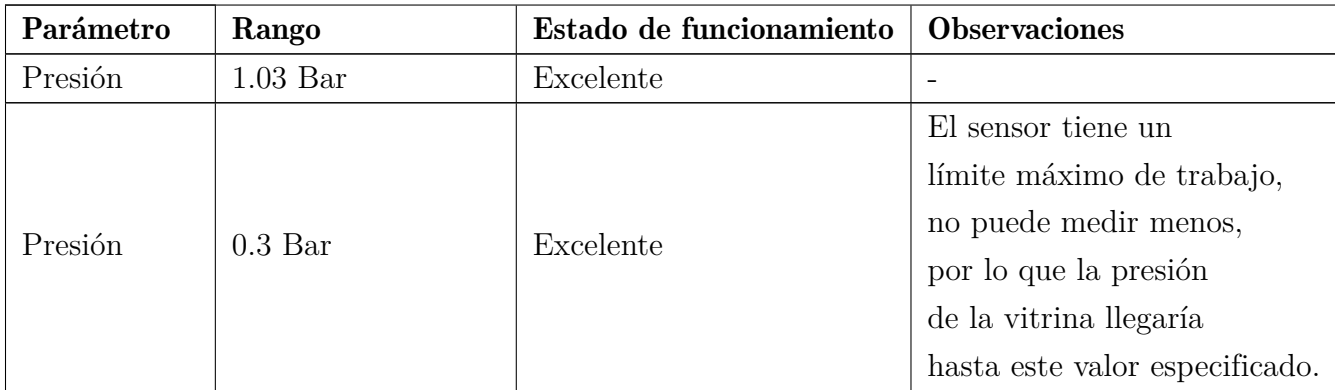

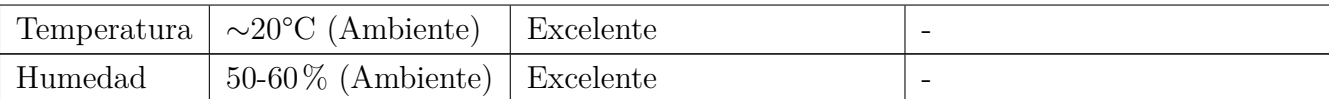

#### Table 12 Continuación de la página anterior

Nota: En la figura se observa los parámetros actuales del diseño electrónico (Cedillo y Llivichuzca, 2023).

#### 7.4.1. Resultados de la evaluación del sistema mecánico.

Se presentan los de la evaluación del sistema mecánico del proyecto. En la tabla [13](#page-84-0) se muestran estos resultados.

#### <span id="page-84-0"></span>Tabla 13

#### *Resultados del sistema mecánico*

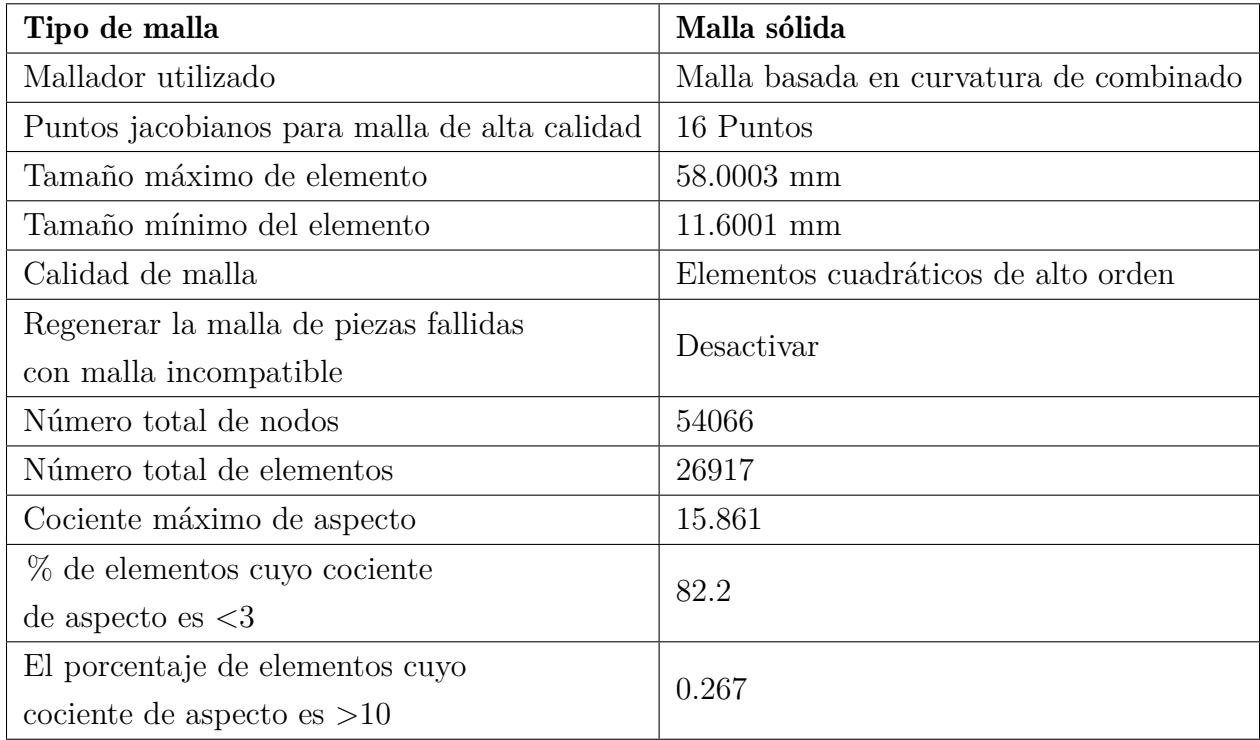

Nota: En la figura se observa los resultados del diseño mecánico (Cedillo y Llivichuzca, 2023).

#### 7.4.2. Resultado de Evaluación de cámara de Vacío

Se presentan los de la evaluación cámara de vacío del proyecto. En la tabla [14](#page-85-0) se muestran estos resultados.

#### <span id="page-85-0"></span>Tabla 14

| Nombre              | <b>Tipo</b>                             | Mín.              | Máx.                |
|---------------------|-----------------------------------------|-------------------|---------------------|
| Tensiones           | VON: Tensión de von Mises               | 1.292e+03 $N/m^2$ | $1.264e+07$ $N/m^2$ |
|                     |                                         | Nodo: 4285        | Nodo: 27281         |
| Desplazamientos     | URES: Desplazamientos resultantes       | $0.000e + 00mm$   | $3.911e+00mm$       |
|                     |                                         | Nodo: 117         |                     |
|                     |                                         |                   | Nodo: 24700         |
| Deformaciones       | ESTRN: Deformación unitaria equivalente | $2.403e-07$       | 3.075e-03           |
| unitarias           |                                         | Elemento: 923     | Elemento: 15105     |
| Factor de seguridad | Tensión de von Mises máx.               | $4.748e+00$       | $5.000e + 00$       |
|                     |                                         | Nodo: 27281       | Nodo: 1             |

*Evaluación de la cámara de vacío*

Nota: En la figura se observa los parámetros de evaluación final para la cámara de vacío (Cedillo y Llivichuzca, 2023).

## 8. Conclusiones

#### 8.1. Conclusión 1

La investigación y la revisión de la bibliografía, junto con la experiencia y ayuda del beneficiario Gerardo Machado permitieron establecer los criterios de diseño para los aspectos eléctricos, mecánicos y de comunicación IoT, los cuales se tuvieron en cuenta para la posterior integración de todos los elementos.

#### 8.2. Conclusión 2

Con los criterios y elementos de diseño establecidos, se logró desarrollar un diseño funcional y ergonómico en el que los componentes eléctricos, mecánicos y de comunicación IoT se integran en un solo cuerpo. Se consiguió el diseño del cuerpo de la cámara de vacío, planteando un boceto inicial de la vitrina de manera horizontal en donde los libros estén seguros y con suficiente espacio para ser expuestos, de manera paralela se logró diseñar el sistema de control en donde se utilizaron sensores y actuadores aptos para la conservación de los libros hechos en cuero de borrego.

#### 8.3. Conclusión 3

La comunicación IoT se logró gracias a la adecuada planificación de los elementos de comunicación. El usuario principal podrá ver en cualquier momento y lugar los datos recopilados por los sensores y enviados por los respectivos microcontroladores, así como también recibir alertas si ocurre alguna anomalía en el funcionamiento de la cámara de vacío.

#### 8.4. Conclusión 4

La evaluación realizada a cada parte del diseño nos muestra que es funcional y viable para conservar y proteger los libros elaborados a partir del cuero de borrego. Comenzando por la parte eléctrica, que resultó en un funcionamiento adecuado, registrando los valores de los sensores, donde estos controlaban el funcionamiento de la bomba de vacío y, en caso de alguna anomalía, el usuario principal sería alertado. En cuanto a la parte mecánica, gracias a las simulaciones y estudios realizados, se comprobó que el sistema resiste a las altas y bajas presiones a las que estará sometido, dando lugar a un diseño que garantiza el aislamiento y protección de los libros ante elementos externos que puedan ser peligrosos para su integridad.

### 9. Recomendaciones

Para mejorar el rendimiento de la bomba de vacío, es posible extender su capacidad mediante la utilización de un sensor de presión con un mayor alcance o un vacuómetro digital que sea compatible con los microcontroladores que recolectan y analizan la información obtenida. Es importante verificar la compatibilidad de estos dispositivos al momento de construir la cámara de vacío que se implementará en el Museo de los calígrafos.

En caso de construirse la cámara de vacío, sería posible obtener una mayor cantidad de información del entorno donde se instalará, lo que nos permitiría tener un mayor control sobre el rendimiento de la bomba de vacío.

Si se va a llevar a cabo este proyecto, es crucial realizar una verificación de precios en el mercado local y extranjero. Esto se debe a que el estado económico de varios países puede obligar a los comerciantes a ajustar los precios de sus productos y las importaciones.

## Referencias

- Marpa Vacuum. (2023). *Tipos de bombas de vacío: cuáles son y qué tener en cuenta para elegir uno*. [Disponible en:https://marpavacuum.com/tipos-bombas-vacio/; Accedido el: 13 de marzo del 2023 ].
- Álvarez, E. G. (2013). Diagnóstico del estado de conservación de los libros patrimoniales, antiguos, raros y valiosos del siglo xix de la biblioteca pública provincial "rubén martínez villena" de la habana. *Bibliotecas. Anales de investigación*(8), 132–143.
- Amazon. (2023a). *Allianztec esp-wroom-32 esp32 esp-32s development board 2.4ghz dual-mode wifi + bluetooth dual cores microcontroller processor integrated with antenna rf amp filter ap sta for arduino ide*. [Disponible en: https: // www. amazon. in /Allianztec - ESP- WROOM-32 -Development -Microcontroller -Integrated /dp /B08VJ2CKG1; Accedido el: 13 de marzo del 2023].
- Amazon. (2023b). *Ruudrascott lámina de plástico acrílico metacrilato transparente (2 mm, tamaño personalizable), acrílico, transparente, 420mmx600mm(a2)*. [Disponible en: https:// www. amazon.es /plexigl%C3% A1s - transparente-acr% C3% ADlico  $-pl\%C3\%A1stico -500mm x500mm/dp /B075QNL39W?th = 1$ ; Accedido el: 13 de marzo del 2023].
- Arduino. (2021). *Arduino store*. [Disponible en: https:// store- usa.arduino .cc/ products/ arduino -nano? selectedStore =us; Accedido el: 13 de marzo del 2023].
- Asidek. (2022). *Autodesk Inventor.El software profesional de cad 3d para diseño de productos e ingeniería*. [Disponible en: https:// www.asidek .es /industria -y- fabricacion -2/ autodesk - inventor/; Accedido el: 13 de marzo del 2023].
- Becker. (2023a). *Hoja de datos vt 4.8*. [Disponible en: https: // cdn . sos .sk / product data / 7f / 6b / 5f682254 / bc -1604a - bnheh - 1 .pdf; Accedido el: 13 de marzo del 2023].
- Becker. (2023b). *Vt 4.8 oil-less rotary vane vacuum pump*. [Disponible en: https: // beckerpumps .com / products/ vacuum -pumps / rotary -vane -vacuum -pumps /oil -less -rotary -vane -vacuum -pumps / vt -series /vt -4 -8/; Accedido el: 13 de marzo del 2023].
- Biomarmicrobial technologies. (2023). *Plywood, una tabla de madera con mil usos.* [Disponible en:https://biomarmicrobialtechnologies.com/plywood-wooden-board-with-thousanduses-3459; Accedido el: 13 de marzo del 2023].
- Bolton, W. (2013). *Mecatrónica.Sistema de control electrónico en la ingeniería mecánica y eléctrica*. Alfaomega.
- Budynas, R., y Nisbett, K. (2012). *Diseño en ingeniería mecánica de shigley*. McGrawHill.
- Chaparro, M. C. (2018). *Patrimonio cultural tangible*. [Disponible en: https:// www.ub.edu /cultural /patrimonio -cultural -tangible -retos -y-estrategias -de- gestion -de- mariacamila -chaparro / ?lang = es; Accedido el: 13 de marzo del 2023].
- Cirujano, C., García, L., y Laguna, T. (2011). El mantenimiento de los bienes culturales como garantía para su conservación. *Ge-Conservacion*, 21-33. doi: https://doi.org/10.37558/ gec.v0i0.61
- Desertcart. (2023). *Builder marketplace hardwood plywood b/bb grade wbp exterior plywood*. [Disponible en:https://www.desertcart.ec/products/143037875-hardwood-plywood-b-bbgrade-wbp-exterior-plywood-1220-mm-x-1220-mm-thickness-18-mm; Accedido el: 13 de marzo del 2023].
- Dever, R. P. (2010). *Clasificación y tipos de patrimonio cultural*. [Disponible en: http:// observatoriocultural .udgvirtual .udg .mx/ repositorio/ handle/ 123456789/ 359; Accedido el : 13 de marzo del 2023].
- Diaz, M. d. C. (2010). Criterios y conceptos sobre el patrimonio cultural en el siglo xxi. *Serie de materiales de enseñanza*, *1* , 1–25.
- Dorf, R. (2005). *Sistemas de Control Moderno.* Pearson.
- Educba. (2015). *Diferencia entre arduino nano vs uno*. [Disponible en: https://www.educba.com/arduino-nano-vs-uno/ ; Accedido el: 13 de marzo del 2023 ].
- Espressif. (2023). *Esp32-wroom-32 datasheet*. [Disponible en: https: //www .espressif .com /sites /default /files /documentation /esp32 -wroom -32\_ datasheet \_en .pdf; Accedido el: 13 de marzo del 2023].
- Etter, D. (2016). Iot (internet of things) programming a simple and fast way of learning iot. *Kindle Edition*.
- Fernández, E A. (2018). *Gestión de Mantenimiento. Lean Maintenance y TPM*. [Disponible en: https:// www.aec.es /web /guest /centro -conocimiento/ mantenimiento/; Accedido el: 13 de marzo del 2023].
- García Rozo, A. (1986). El diseño electronico y su evolución en el país. *Colombia: Ciencia Tecnología*, *4* (1), 6-8. doi: http://repositorio.minciencias.gov.co/handle/11146/1532 ?show=full
- Gracia, María. (2021). *IoT-Internet Of Things*. [Disponible en: https://www2. deloitte. com/es/es/pages/technology/articles/IoT-internet-ofthings. html; Accedido el: 13 de marzo del 2023].
- Gómez P E. (2023). *Introducción a la antropología social y cultural*. [Disponible en: https:// ocw . unican.es / pluginfile. php / 2206 / mod \_ resource/ content/ 1/ Tema2 -antropologia. pdf; Accedido el : 13 de marzo del 2023].
- Hernández, B. A., y Ortiz Galeano, D. P. (2019). *Análisis general del enfoque IoT en redes*. [Disponible en:http:// caoba. sanmateo .edu.co/ jspui/ handle/ 123456789 /124 ; Accedido el : 13 de marzo del 2023].
- IKS. (2018). *Fórmula de cálculo relacionados con bomba de vacío*. [Disponible en: https:// www. ikstechnology. com/info/ related-calculation- formula-of -vacuum -pump -30126586. html; Accedido el: 13 de marzo del 2023].
- Ivan Bohman. (2022). *Plancha de aluminio liso a1200 h14 4"x 8"(1220 mm x 2440 mm)*. [Disponible en: https: //bohman .com .ec /shop /product /plancha -de -aluminio -liso -a1200 -h14 -4 -x -8 -1220 -mm -x -2440 -mm -48609 attr = 26710; Accedido el: 13 de marzo del 2023].
- Kyura, N., y Oho, H. (1996). Mechatronics-an industrial perspective. *IEEE/ASME transactions on mechatronics*, *1* (1), 10-15. doi: https://bibliotecas.ups.edu.ec:2095/document/ 491405
- Linhares, S., y de Souza, M. (2014). *Patrimônio cultural.Educação para o patrimônio cultural*. Rio de Janeiro SEC/Inepac.
- Macaya, A. (2023). *Clasificación y Tipos de Patrimonio Cultural*. [Disponible en: https:// www. andartearte. com/ clasificacion - tipos - patrimonio - cultural/; Accedido el: 13 de marzo del 2023].
- Manoj R. Thakur. (2023). *Esp8266 bmp180 pressure sensor interface*. Disponible en: https: // circuits4you .com / 2019 / 03 / 23 / esp8266 - bmp 180 - pressure - sensor - interface/; Accedido el: 13 de marzo del 2023].
- Mouser. (2023). *Mouser electronics*. Disponible en: https: // www . mouser . com / datasheet / 2 / 758 / DHT11 - Technical - Data - Sheet - Translated - Version - 1143054 .pdf; Accedido el: 13 de marzo del 2023].
- Navarro, V., Flores, J., y Sánchez, R. (2019). Comparación de las propiedades mecánicas de materiales petg y pla en la impresión 3d. *Revista de Investigación Académica*, *19* (1), 15–22.
- Naylamp. (2021a). *MÓDULO RELAY 2CH 5VDC*. [Disponible en: https : // naylampmechatronics . com / drivers / 31 - modulo - relay - 2 - canales - 5vdc . html/; Accedido el: 13 de marzo del 2023].
- Naylamp. (2021b). *MÓDULO SENSOR LDR*. [Disponible en: https: // naylampmechatronics .com/ sensores- luz- y- sonido /135 -modulo -sensor -ldr .html; Accedido el: 13 de marzo del 2023].
- NKE. (2021). *Autodesk Inventor: ¿Qué es y sus ventajas?* [Disponible en:https: // www.nke360 .es/ autodesk-inventor-que-es-y-ventajas/: :text= Autodesk% 20 Inventor%20 es%20

un% 20software%20de% 20 modelad% 20param%  $C3\%$  A9trico% 20 de%  $20s\%$   $C3\%$ B3lidos, trabajo  $\%$  20 de  $\%$  20 dise  $\%$  C3 $\%$  B1o  $\%$  20 de  $\%$  20 productos.; Accedido el : 13 de marzo del 2023].

- Oswaldo Ruiz. (2011). *Manual básico de un museo*. [Disponible en: http:// www. mailxmail. com/ curso- manual- basico -museo /vitrinas -museo -1 -2; Accedido el: 14 de marzo del 2023].
- Pakpahan, I. E. A., Sihombing, P., y Nasution, M. K. (2020). Analysis of the sw-420 vibration sensor performance on vibration tools by using a fuzzy logic method. En *Proceedings of the international conference on culture heritage, education, sustainable tourism, and innovation technologies* (Vol. 1, pp. 543–550).
- Pené, M., y Bergaglio, C. (2009). Recomendaciones básicas para la conservación de documentos y libros. *Conservación preventiva en archivos y bibliotecas*, 1-40.
- Proyecto Arduino. (2022). *Sensor de temperatura*. [Disponible en:https://proyectoarduino.com/sensor-de-temperatura/; Accedido el: 13 de marzo del 2023 ].
- Rodríguez,H. (2022). *Propiedades del aluminio (al)*. [Disponible en: https:// www. nationalgeographic .com .es /ciencia /propiedades -aluminio -al \_ 18221; Accedido el: 13 de marzo del 2023].
- Rosado, J. J. B., y Rojas, J. L. (1995). *Soportes de la escritura mesoamericana*. Alcala de Henares.
- Sánchez, E. A. N. (2022). Importancia de la biomineralizacion y su uso para la restauracion de obras artes. *biotecnología*, 124.
- Santos, S. (2021). *Esp32 vs esp8266 pros y contras*. [Disponible en: https://makeradvisor.com/esp32-vs-esp8266/; Accedido el: 13 de marzo del 2023].
- Schiavon, M. I., Miyara, F., Crepaldo, D., y Lahoz, L. A. (2008). Gestión del diseño electrónico. *VI CAEDI, Salta, Argentina*, 1-225.
- Sintac. (2022). *¿Qué son los termoplásticos?* [Disponible en: https: //sintac .es/ que- sonlos- termoplasticos/; Accedido el: 13 de marzo del 2023].
- SolidBI. (2023). *Solidworks. qué es y para qué sirve*. [Disponible en: https://solidbi.es/solidworks/; Accedido el: 13 de marzo del 2023 ].
- Szczepaniak, A. (2022). *Raspberry pi o arduino:¿cuándo elegir cuál?* [Disponible en: https://www.leorover.tech/post/raspberry-pi-or-arduino-when-to-choosewhich: :text=Arduino%20is%20an%20electronic%20board,monitoring%20weather%20and%20many% ; Accedido el: 13 de marzo del 2023 ].
- Tianjin Easoon. (2023). *Pan flat head screw slotted captive countersunk allen hex socket torx*

*screw stainless steel torx countersunk head screws*.

- Twi. (2023). *What is petg*. [Disponible en:https:// www. twi global.com/ technicalknowledge/ faqs/ what- is- petg; Accedido el: 13 de marzo del 2023].
- Unit Electronics. (2023). *Sensor magnético digital (efecto hall) módulo ky-003*. [Disponible en: https: // uelectronics. com/ producto /modulo -ky -003 -sensor -hall -magnetico/; Accedido el: 13 de marzo del 2023].
- Valero-Nava, E., Delgado, G., y Gálvez, F. (2019). Influence of heat treatment on the mechanical properties and fatigue behavior of aisi 4140 steel screws. *International Journal of Advanced Manufacturing Technology*, *100* (9-12), 2315–2325.
- Waveshare. (2023). *Lcd1604 (5v blue backlight)*. [Disponible en: https: // www. waveshare. com/ lcd1604 - blue .htm; Accedido el: 13 de marzo del 2023].

# ANEXOS

ANEXO A: Planos del diseño mecatrónico

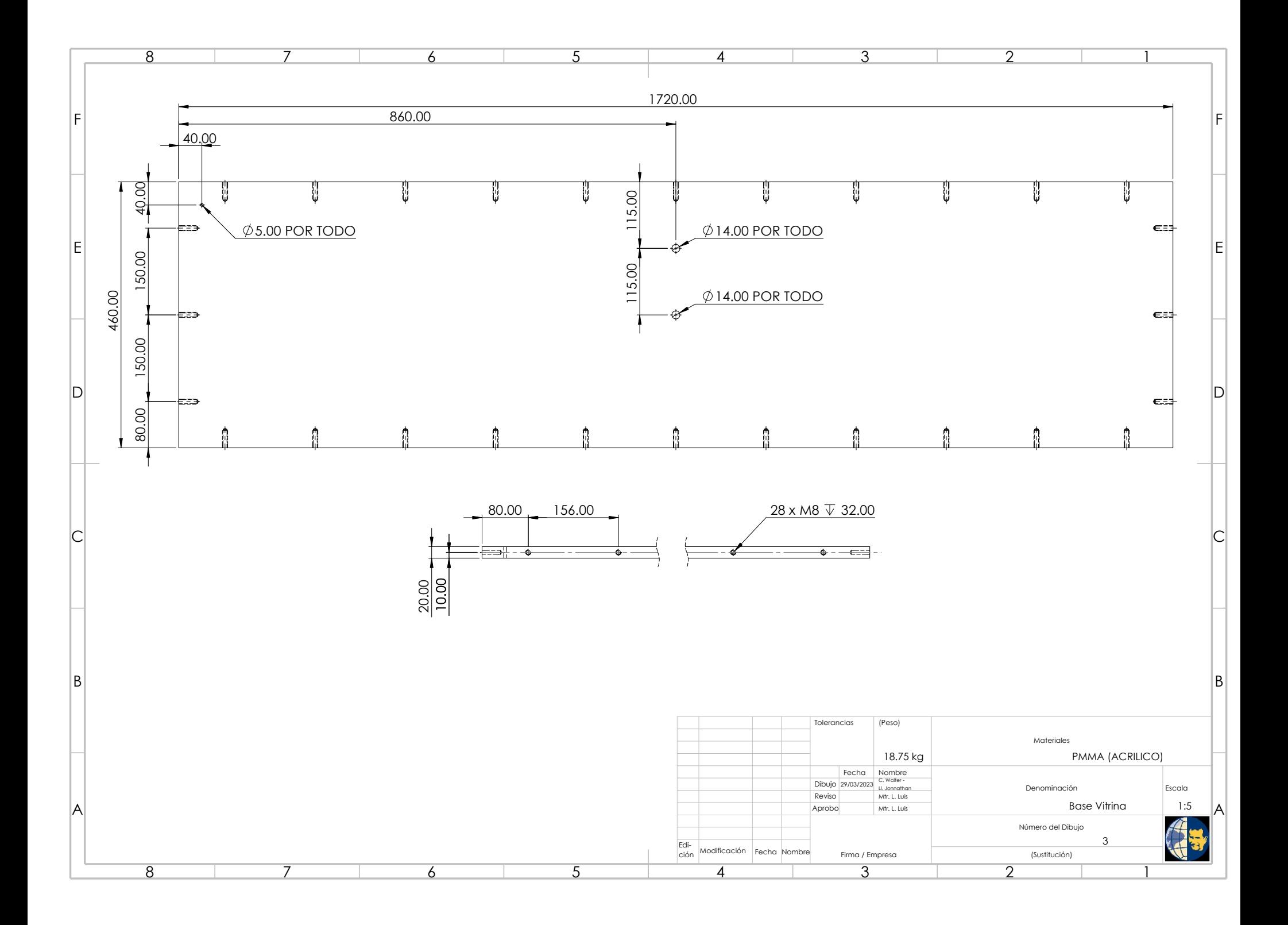

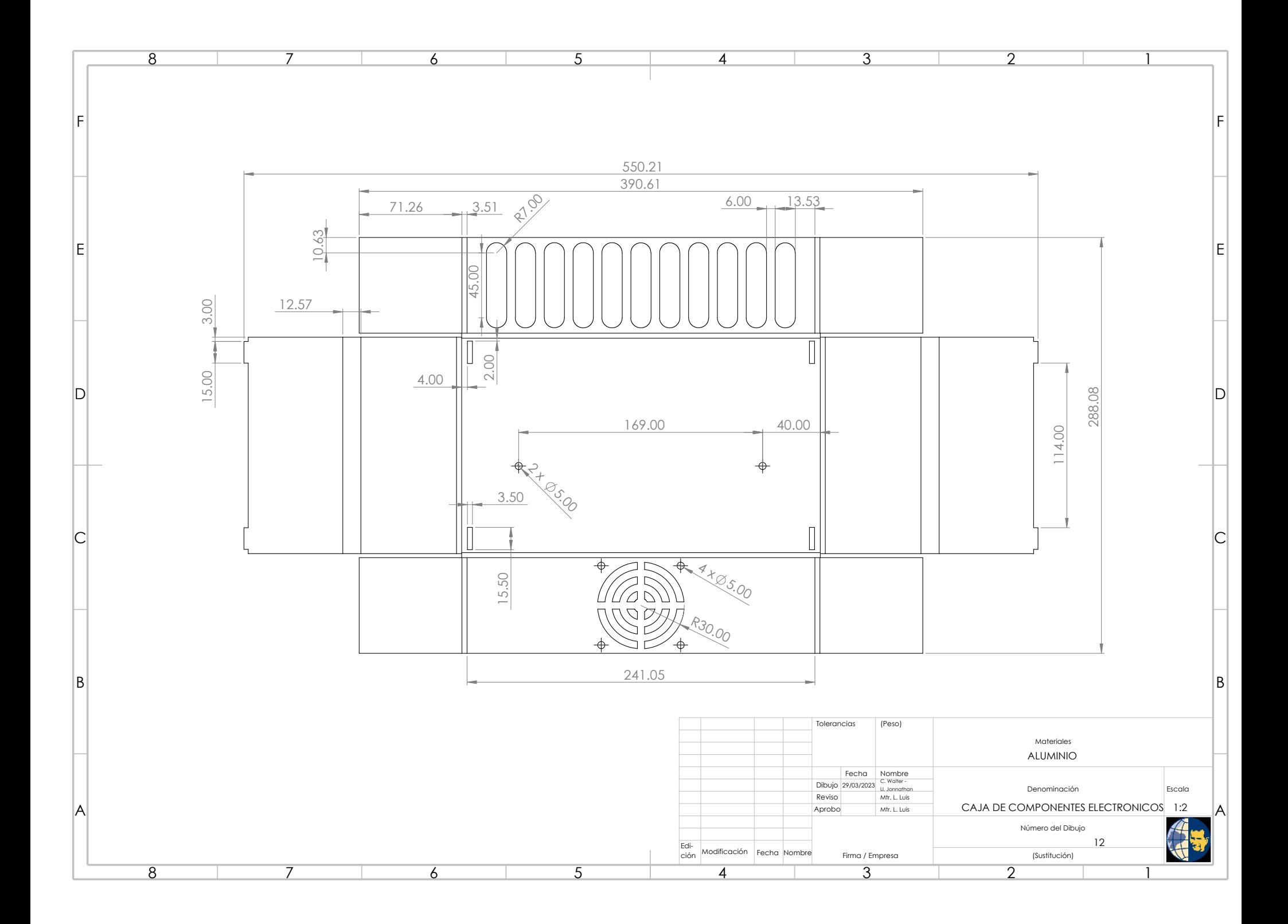

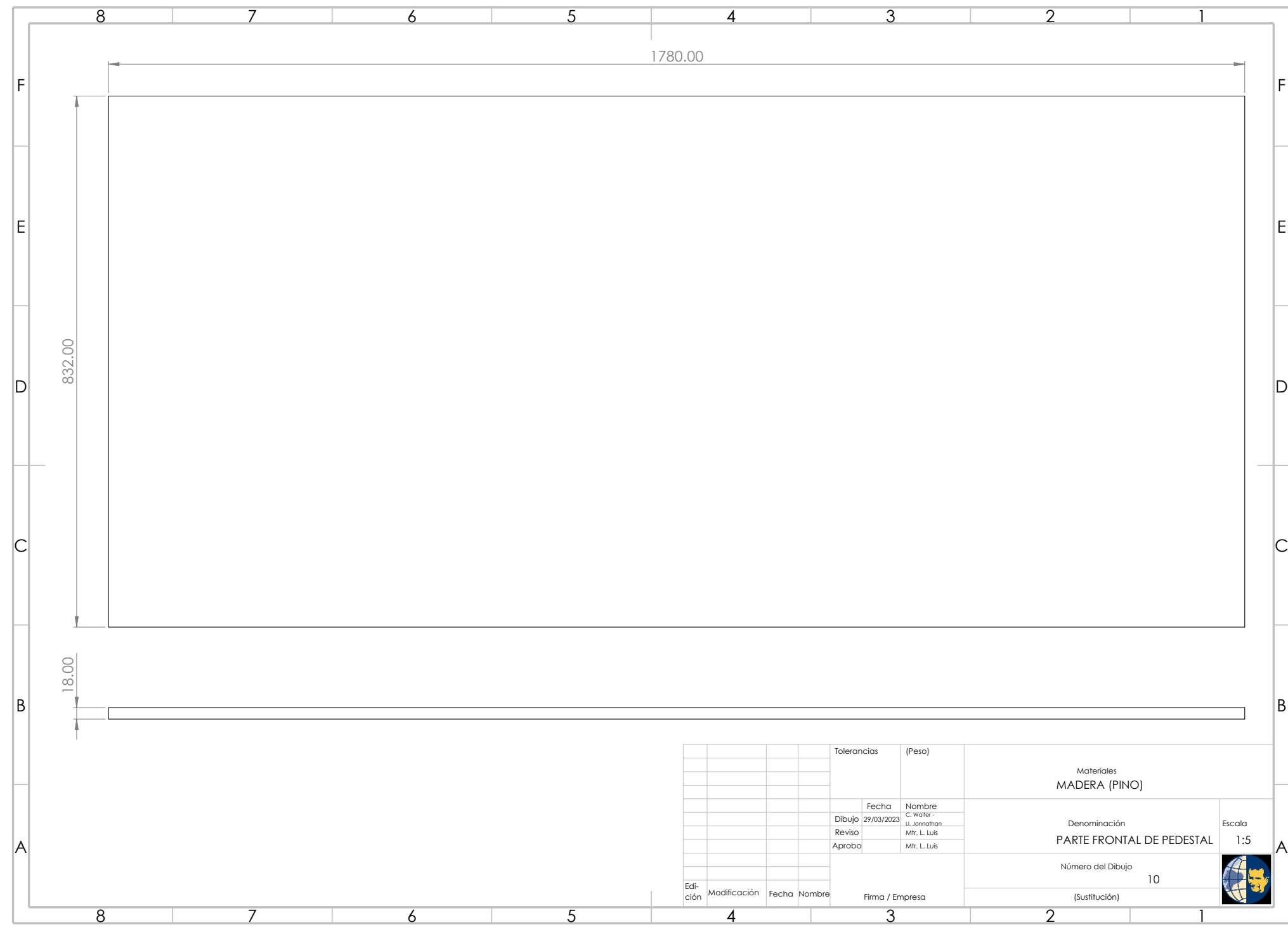

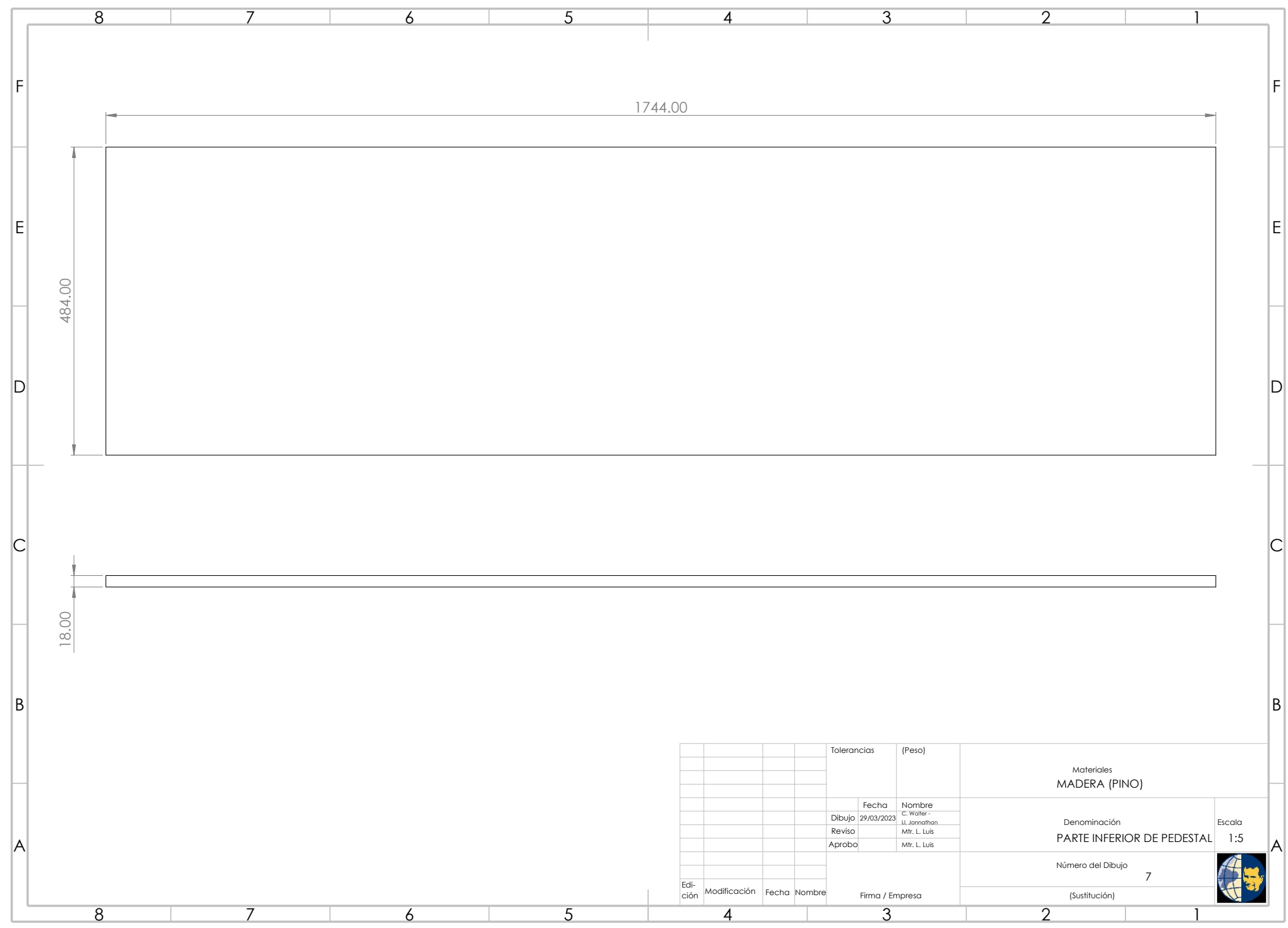

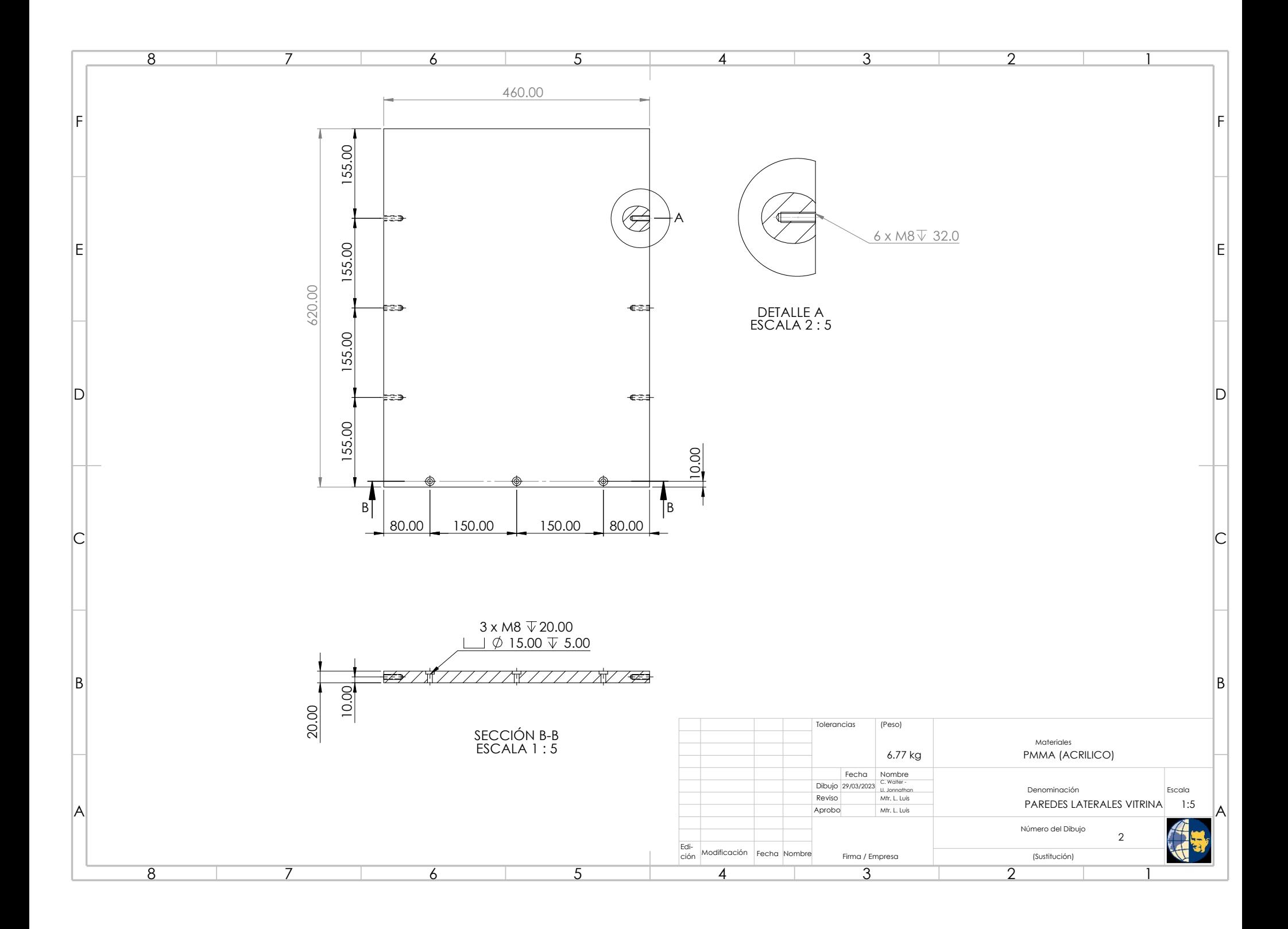

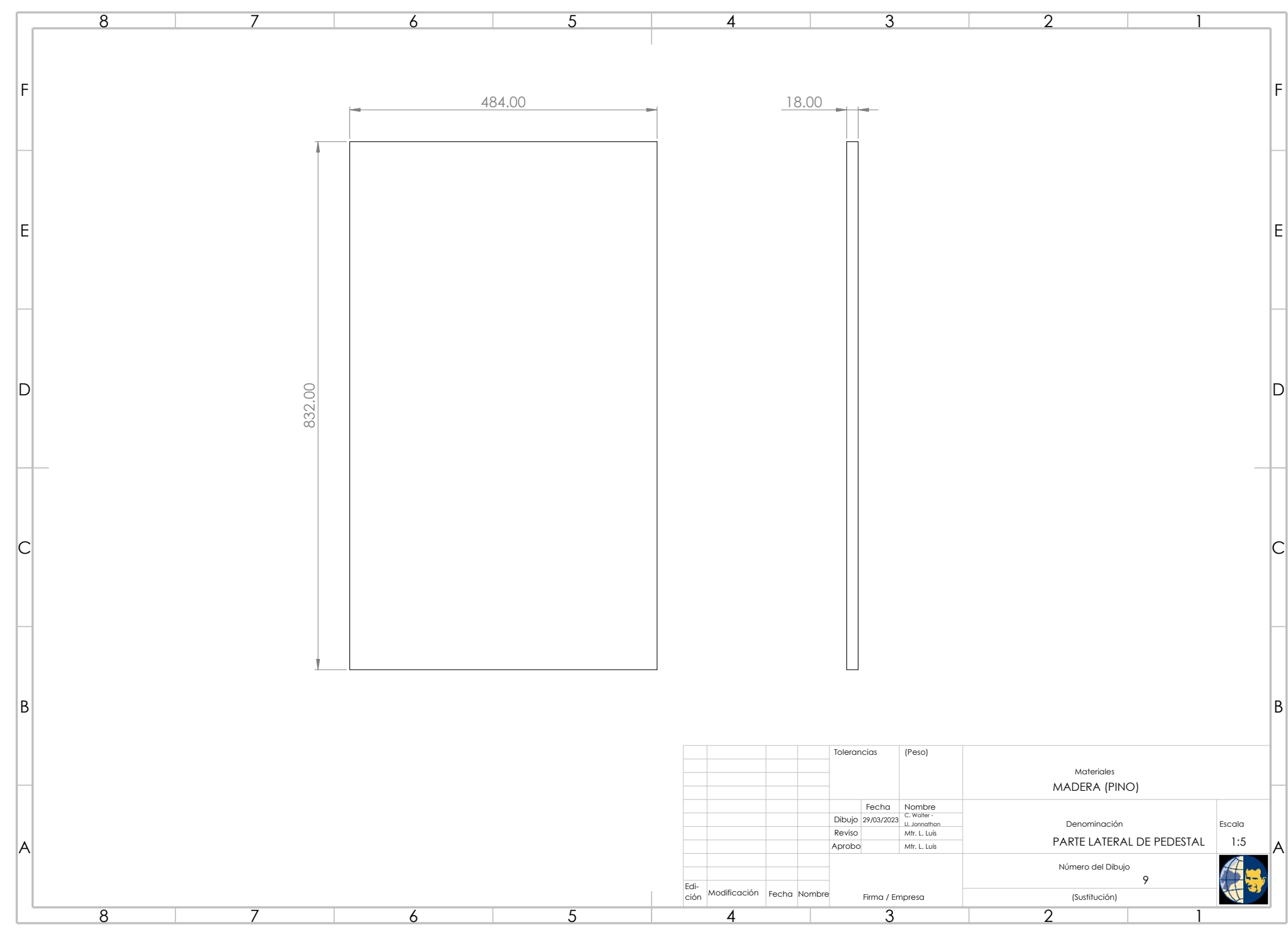

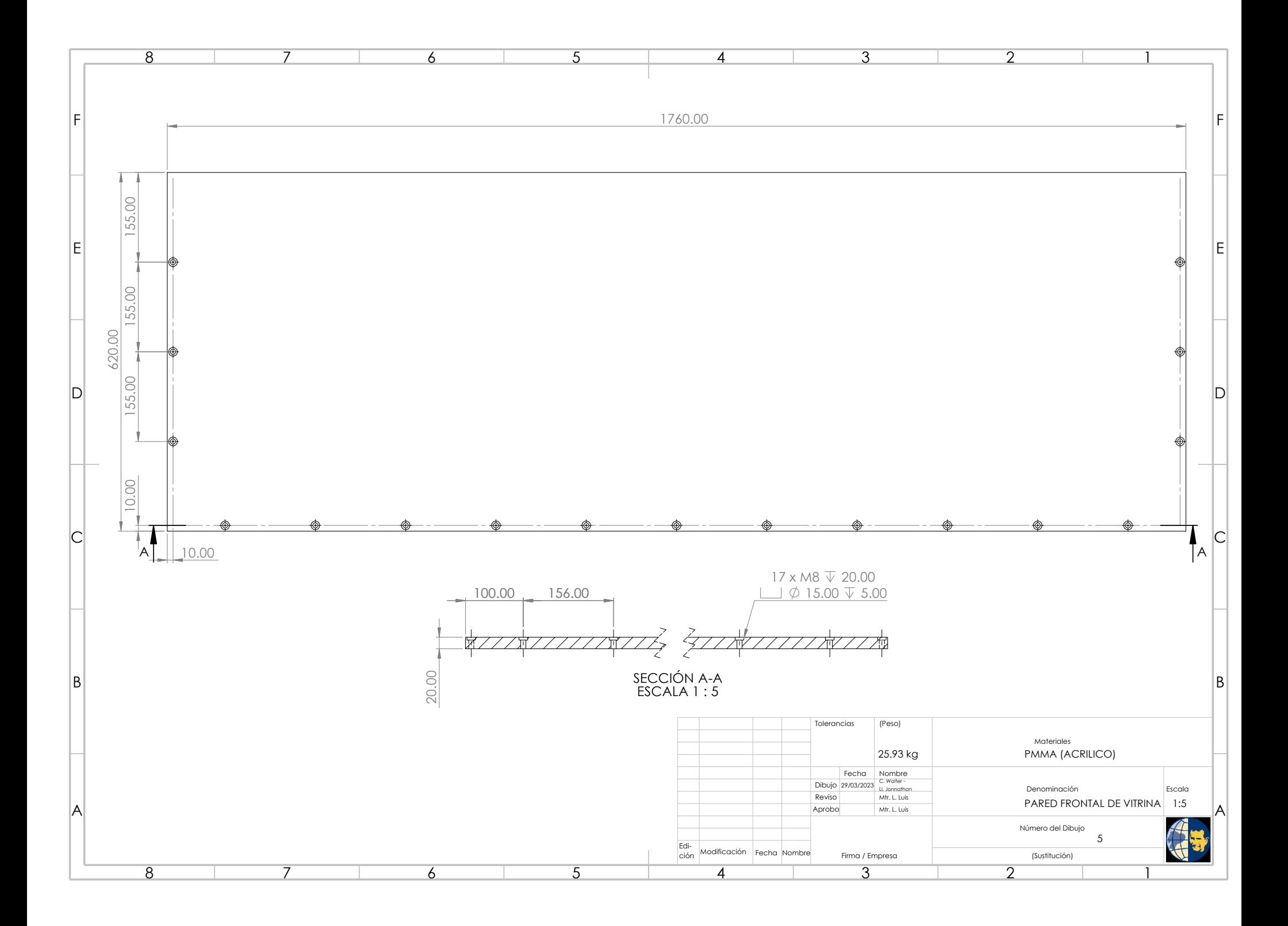

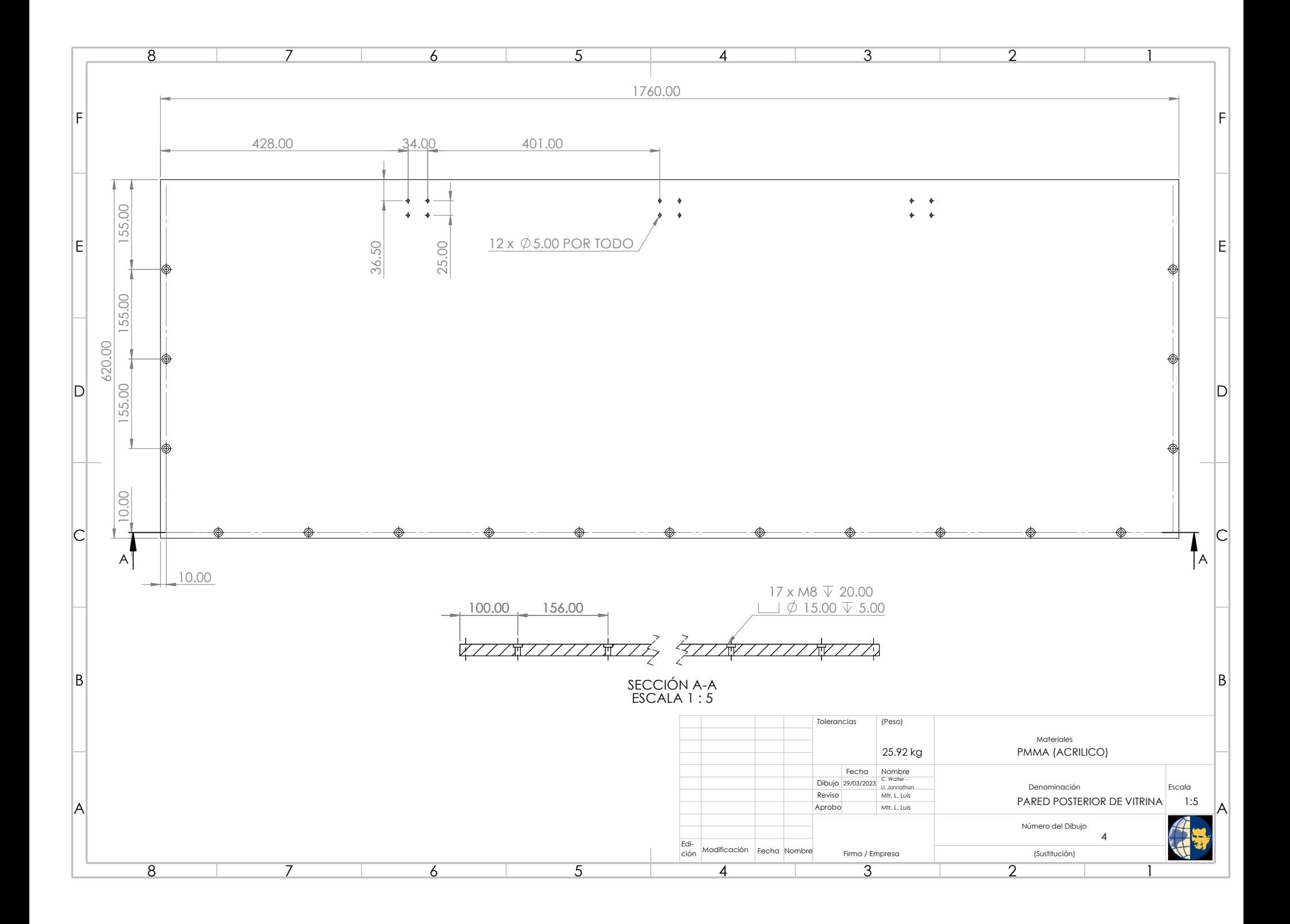

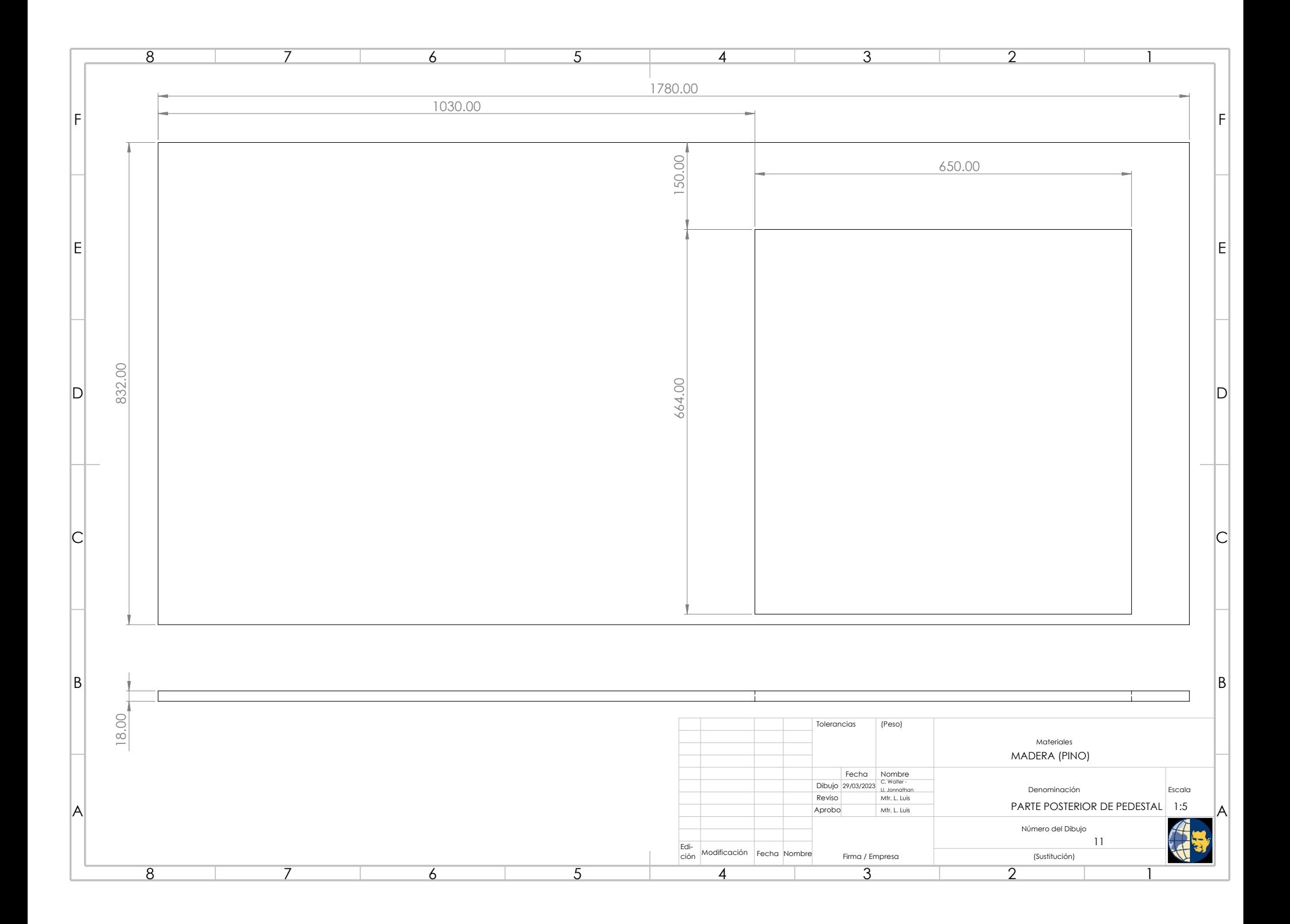

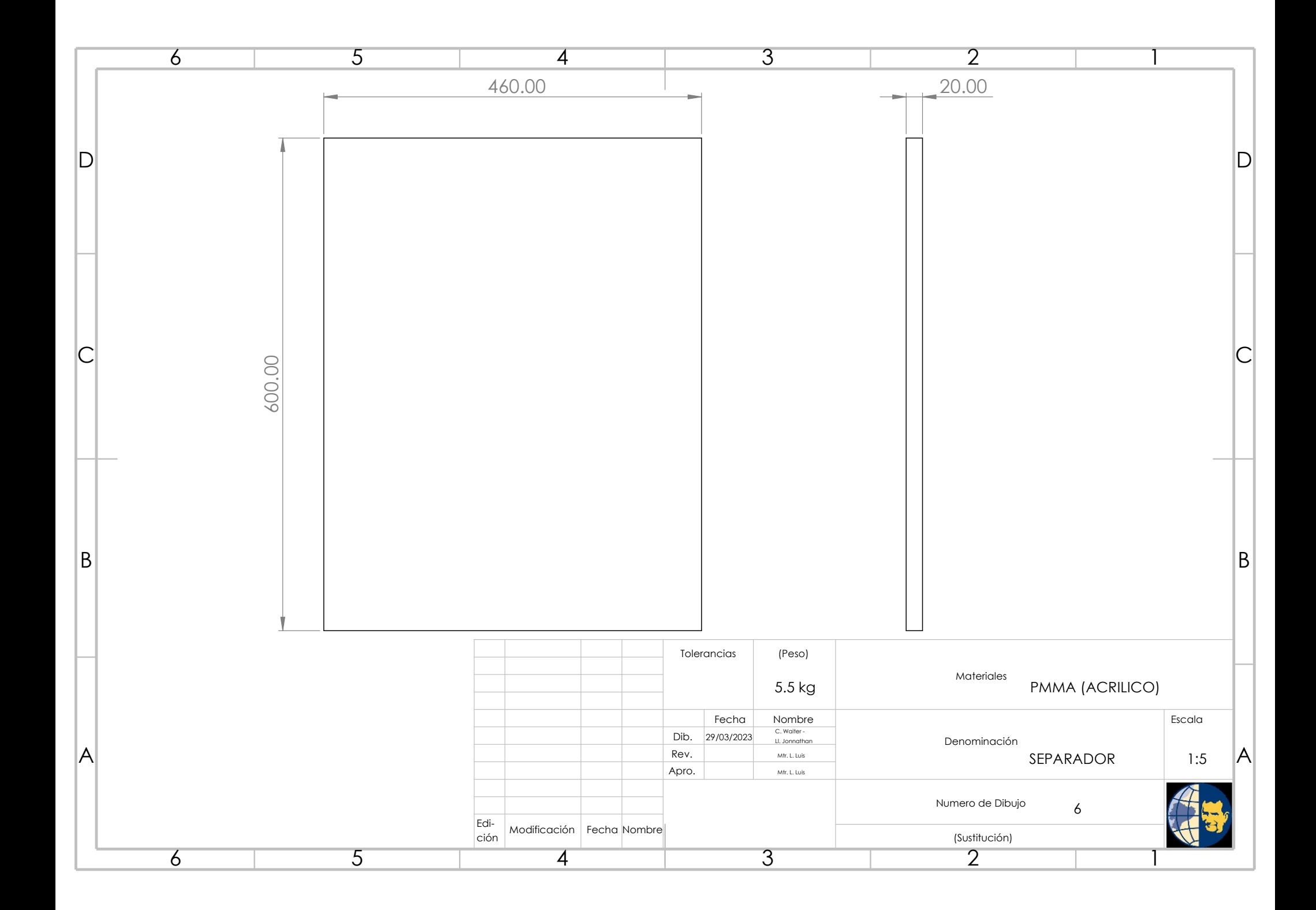

![](_page_104_Figure_0.jpeg)

![](_page_105_Figure_0.jpeg)

# Anexo B: Matriz de Consistencia Lógica

![](_page_106_Picture_841.jpeg)